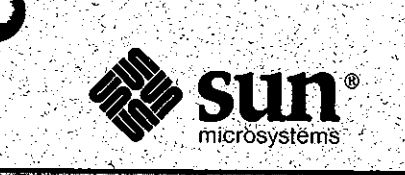

## **Software Technical Bulletin April 1988**

Software Information Services

Part Number 812-8801-04 **Issue 1988 - 04** April 1988

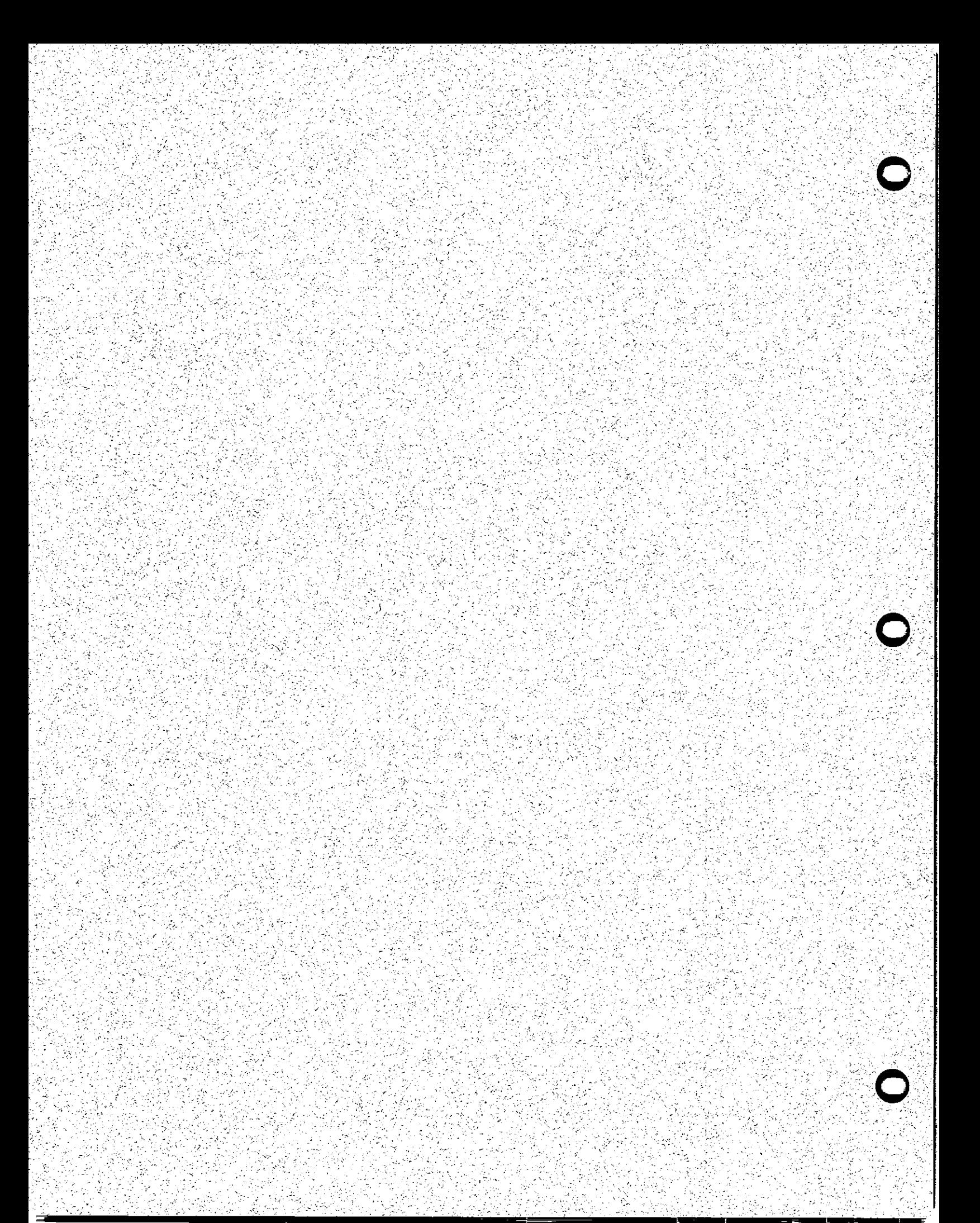

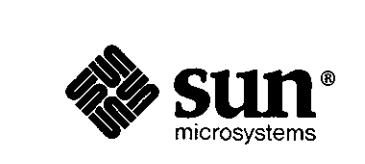

 $3.4 - 2.4$ 

na da 44 yeng Kap

**ANDREW STREET** 

 $\mathcal{L}(\mathcal{L}(\mathcal{F}))=\mathcal{L}(\mathcal{L}(\mathcal{F}))$ 

**0** 

**0** 

**0** 

## **Software Technical Bulletin April 1988**

**PERMITER** 

*Software Information Services* 

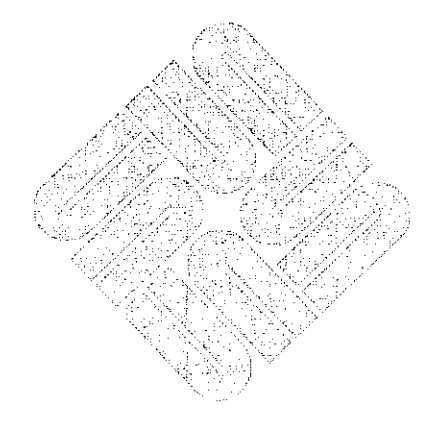

Part Number 812-8801-04 Issue 1988 - 04 April 1988 Software Technical Bulletins are distributed to customers with software/hardware or software only support contracts. Send comments or corrections to 'Software Technical Bulletins' at Sun Microsystems, Inc., 2550 Garcia Ave., M/S 2-312, Mountain View, CA 94043 or by electronic mail to *sun!stb-editor*. U.S customers who have technical questions about topics in the Bulletin should call the Sun Customer Software Services AnswerLine at **800 USA-4-SUN.** Other customers should call the numbers listed in *World Ratlines* appearing in Section 1.

UNIX, UNIX/32V, UNIX System III, and UNIX System V are trademarks of AT&T Bell Laboratories. DEC, DNA, VAX, VMS, VTIOO, WPS-PLUS, and Ultrix are registered trademarks of Digital Equipment Corporation.

Courier 2400 is a trademark of U.S. Robotics, Inc.

Hayes is a trademark of Hayes Microcomputer Products, Inc.

Multibus is a trademark of Intel Corporation.

Postscript and TranScript are trademarks of Adobe Systems, Inc.

Ven-Tel is a trademark of Ven-Tel, Inc. dows, NeWS, NFS, NSE, SPARC™, SunUNIFY™, SunView™, SunGKS, SunCGI, SunGuide, Sun-Simplify, SunLink, Sun Microsystems, SunOS™, and the Sun logo are trademarks of Sun Microsystems, Inc.

UNIFY™ is a trademark of Unify Corporation.

ENTER, PAINT, ACCELL, and RPT are trademarks of Unify Corporation.

SOL™ is a trademark of International Business Machines Corporation.

Applix<sup>®</sup> is a registered trademark of Applix, Inc.

 $SunAli<sub>S</sub>$ <sup>M</sup> is a trademark of Sun Microsystems, Inc. and is derived from Alis, a product marketed by Applix, Inc.

SunINGRES™ is a trademark of Sun Microsystems, Inc. and is derived from INGRES, a product marketed by Relational Technology, Inc.

VEGA Delux is a trademark of Video Seven, Inc.

Micro Enhancer Delux is a trademark of Everex Systems, Inc.

VxWorks is a trademark of Wind River Systems, Inc.

Cabletron is a trademark of Cabletron Systems.

Apple and Laser Writer™ are trandemarks of Apple Computer, Inc.

PostScript® is a registered trademark of Adobe Systems, Inc.

Copyright © 1988 by Sun Microsystems.

This publication is protected by Federal Copyright Law, with all rights reserved. No part of this publication may be reproduced, stored in a retrieval system, translated, transcribed, or transmitted, in any form, or by any means manual, electric, electronic, electro-magnetic, mechanical, chemical, optical, or otherwise, without prior explicit written pennission from Sun Microsystems.

## Contents

 $\bar{z}$ 

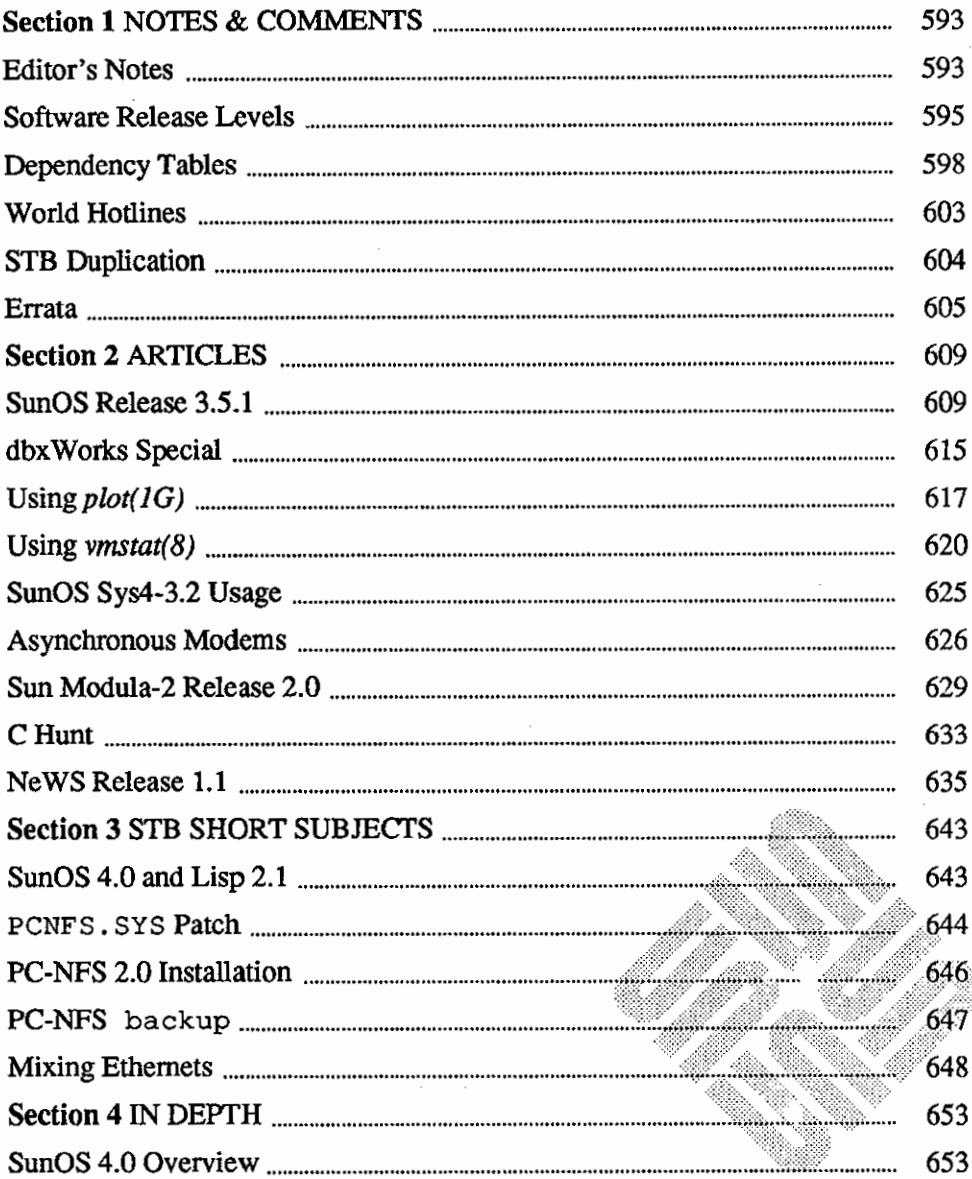

88

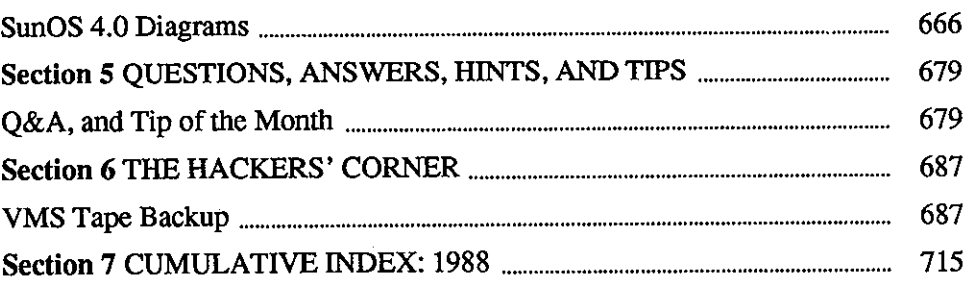

# NOTES & COMMENTS

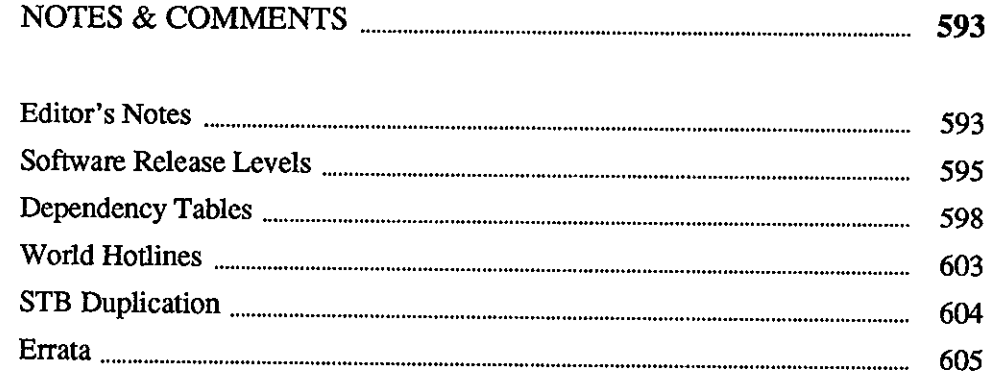

 $\label{eq:2.1} \frac{1}{\sqrt{2}}\int_{\mathbb{R}^3}\frac{1}{\sqrt{2}}\left(\frac{1}{\sqrt{2}}\right)^2\frac{1}{\sqrt{2}}\left(\frac{1}{\sqrt{2}}\right)^2\frac{1}{\sqrt{2}}\left(\frac{1}{\sqrt{2}}\right)^2.$ 

 $\mathcal{A}^{\text{max}}_{\text{max}}$ 

 $\label{eq:2.1} \frac{1}{\sqrt{2}}\int_{\mathbb{R}^3}\frac{1}{\sqrt{2}}\left(\frac{1}{\sqrt{2}}\right)^2\frac{1}{\sqrt{2}}\left(\frac{1}{\sqrt{2}}\right)^2\frac{1}{\sqrt{2}}\left(\frac{1}{\sqrt{2}}\right)^2\frac{1}{\sqrt{2}}\left(\frac{1}{\sqrt{2}}\right)^2.$ 

 $\mathcal{L}(\mathcal{A})$  and  $\mathcal{L}(\mathcal{A})$ 

 $\hat{\mathcal{A}}$ 

 $\sim 10^7$ 

## **NOTES & COMMENTS**

<u>ar Maria ang mga kalendar Managarang mga kalendar ng mga kalendaryon ng mga kalendaryon ng mga kalendaryon ng m</u>

**1** 

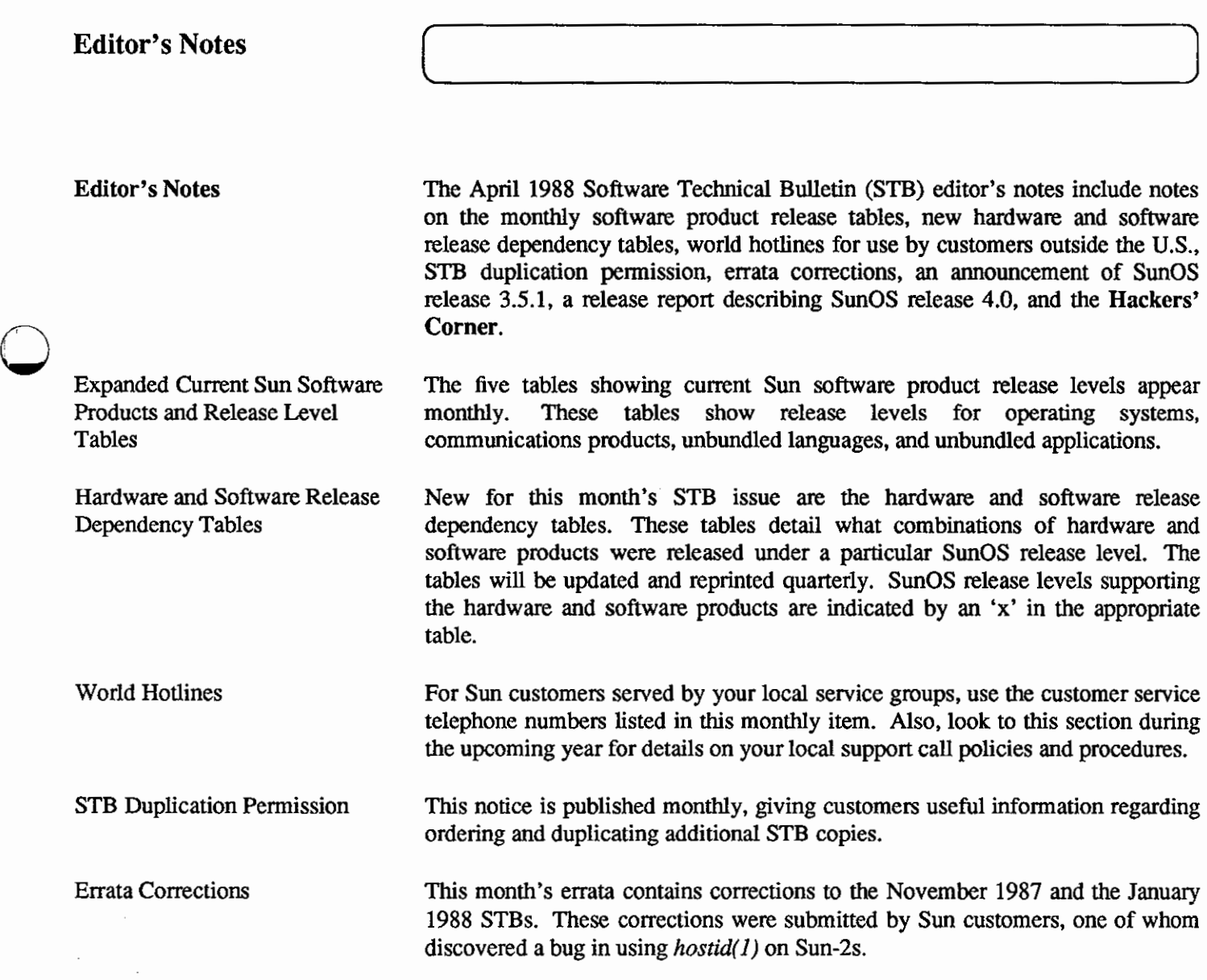

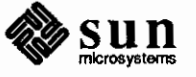

**0** 

Please note that Sun customers are urged to send in corrections to STB material for inclusion in the next 'Errata' column. Send your corrections to *sun!stbeditor.* 

SunOS Release 3.5.1 The announcement for bug fixes contained in SunOS release 3.5.1 appears in this month's STB. See this article for a list of bugs fixed, and availability and ordering information for this release.

SunOS Release 4.0 Report and Diagrams This month's In Depth feature includes a description of SunOS release 4.0 and how it compares to 4.3BSD and SVID. A series of nine charts summarize a comparison of SunOS 4.0 with 4.3BSD and SVID.

> Please note that information contained in this article is subject to change, pending further development during the beta testing of SunOS 4.0. However, most information is expected to remain unchanged.

**The Hackers' Corner**  This month's **Hackers' Corner** includes program code to read a VMS-generated backup tape. It also converts the files to the UNIX format, and writes the files to disk.

> Again, please note that such applications, scripts, or code are not offered as released Sun products, but as items of interest to enthusiasts wanting to try out something for themselves. They may not not work in all cases, and may not be compatible with future SunOS releases. Please consult your local shell script or programming expert regarding any application, script, or code problems.

Thanks.

The STB Editor

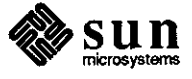

 $\bigodot$ 

 $\bigodot$ 

Software Release Levels

As of February 17, 1988

## Operating Systems

 $\bigcirc$ 

**0** 

 $\bigcirc$ 

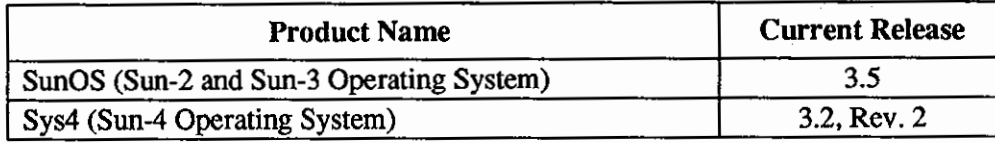

#### **Communications Products**

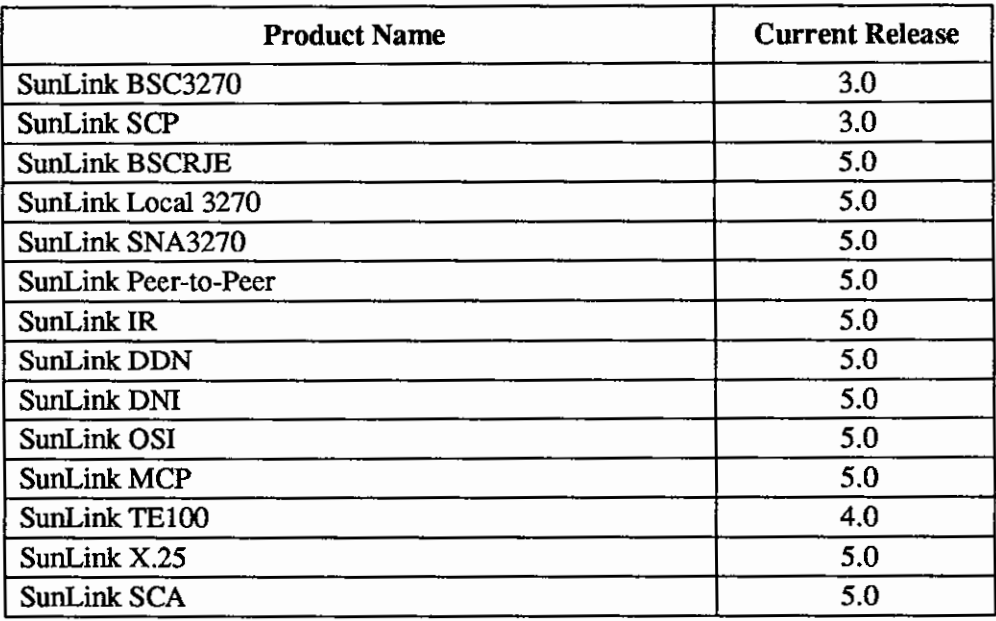

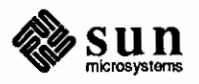

## **Unbundled Languages**

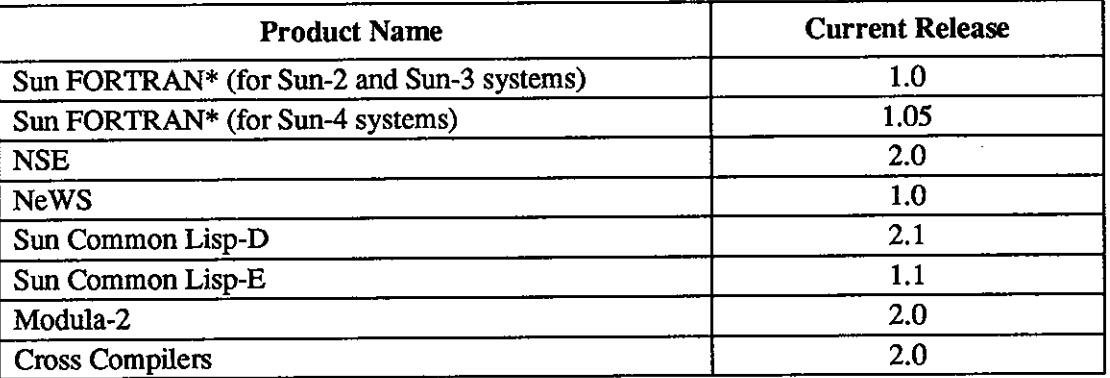

**•Sun FORTRAN Note:** The f77 compiler is automatically included with SunOS Release 3, which includes SunOS Releases 3.2, 3.4, and 3.5. Sun FORTRAN Release 1.0 (for Sun-2 and Sun-3 systems) and Sun FORTRAN Release 1.05 (for Sun-4 systems) are value-added products that support VMS extensions to the f 77 compiler, and must be purchased separately from the operating system.

#### **Unbundled Graphics**

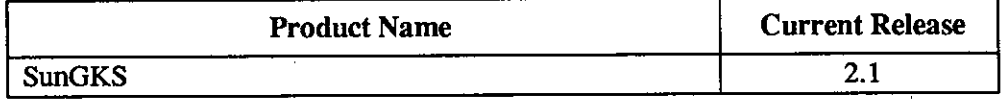

#### **Unbundled Applications**

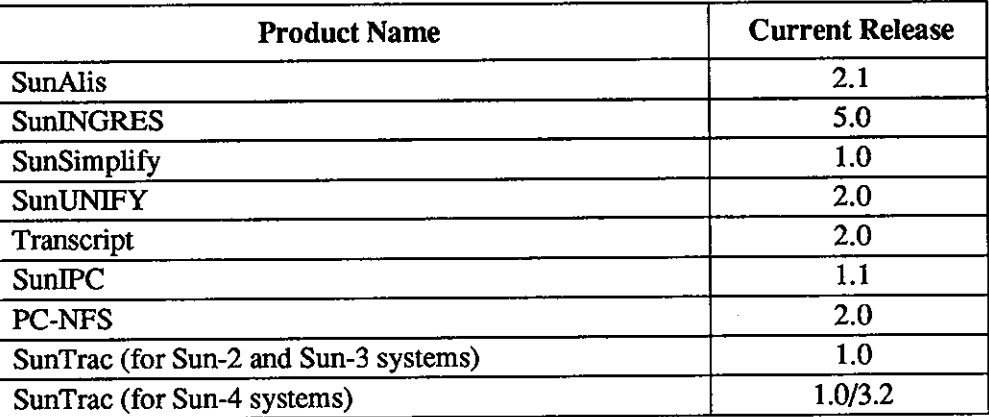

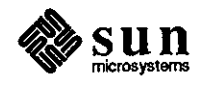

 $\mathbf{I}$ 

 $\bigodot$ 

 $\bigodot$ 

**0** 

#### **Current Sun Software Products and Release Levels**

 $\bigcirc$ 

 $\bigcirc$ 

**0** 

The preceding tables contain lists of current Sun software products and their respective current release levels.

You will note that the Software Technical Bulletin (STB) contains articles from time to time that detail technical changes in a given software product's next available release.

Please contact your sales representative if you decide that you would like to update the release level of a Sun software product you already use, or wish to purchase another product. Use the tables to determine whether your release is the current release level.

These tables appear monthly in the STB for your convenience.

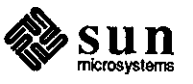

### Dependency Tables

Hardware and Software Release Dependency Tables The following series of tables illustrate support of hardware and software products by the Sun Operating System (SunOS) level in which the products were introduced. Key hardware features and software product support are shown in the left-hand column of each table. The Sun system and corresponding SunOS level(s) in which the product is supported are shown across the top of each table.

Key to Codes Used in Tables

Two codes are used in the tables, as follows.

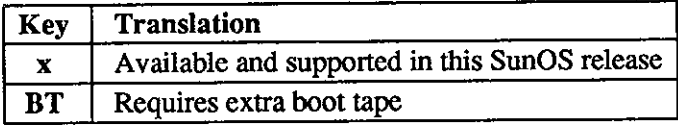

These tables will be updated as needed, and appear in future issues of the STB on a quarterly basis.

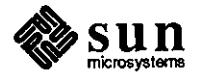

April 1988

 $\bigodot$ 

 $\bigodot$ 

 $\bigodot$ 

#### System Hardware and Operating System Dependencies

 $\bigcirc$ 

 $\bigcirc$ 

 $\bigcirc$ 

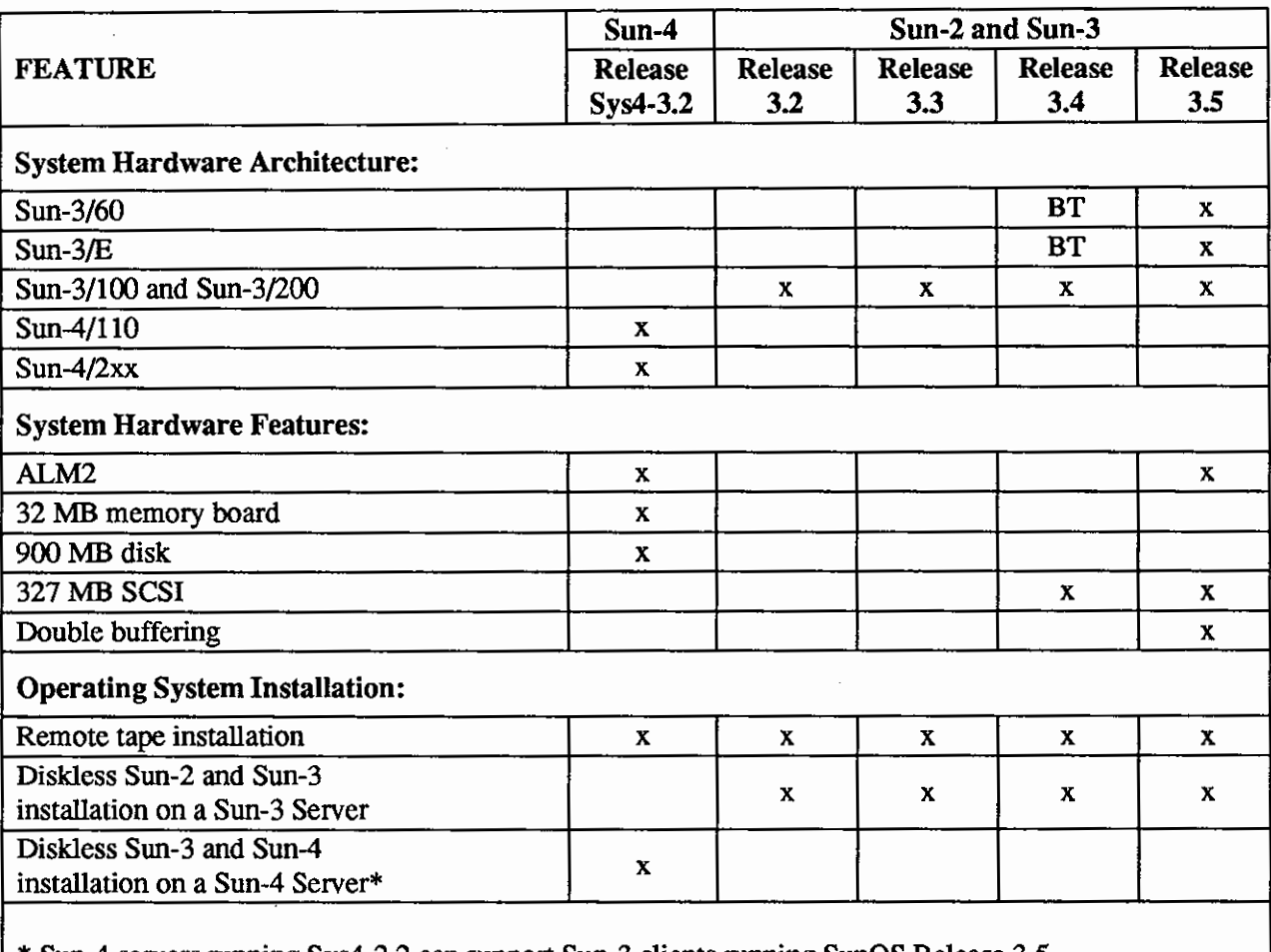

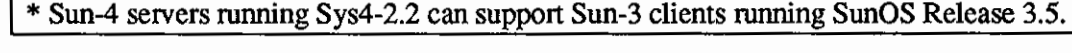

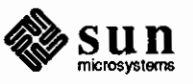

### Bug Fixes and Improvements

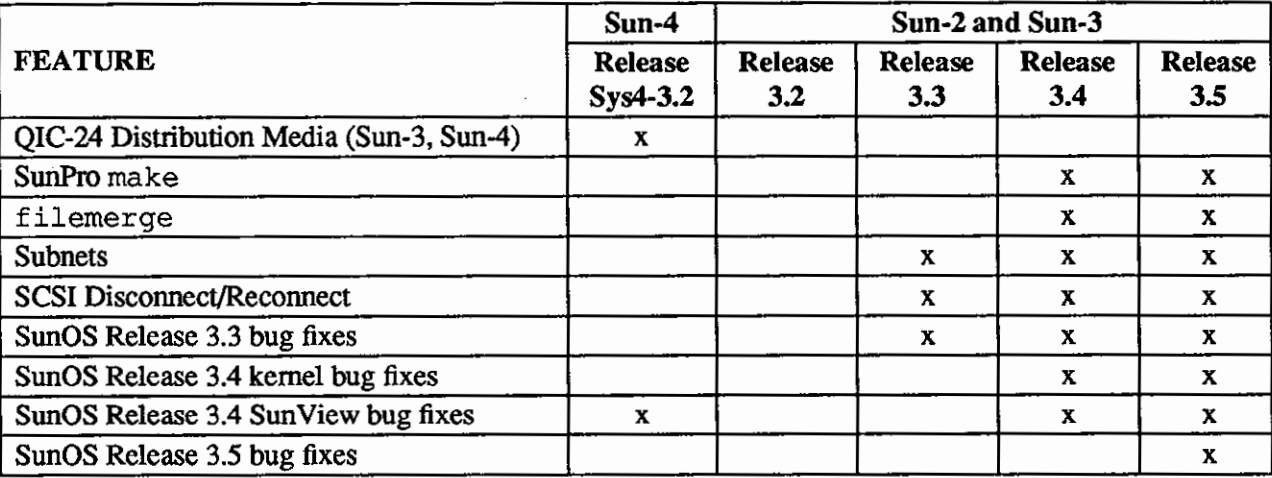

### Bundled Software Products

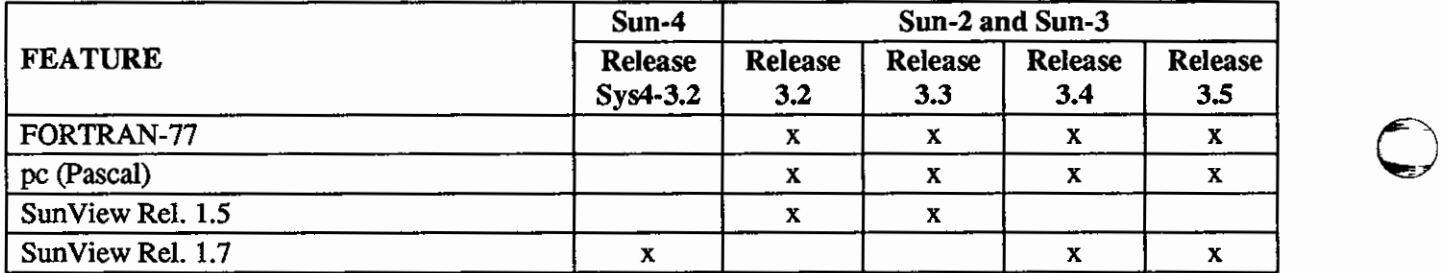

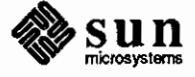

 $\bigodot$ 

## 0 Unbundled Software Products

 $\bigcirc$ 

 $\overline{\phantom{0}}$ 

 $\bigcirc$ 

 $\overline{\phantom{a}}$ 

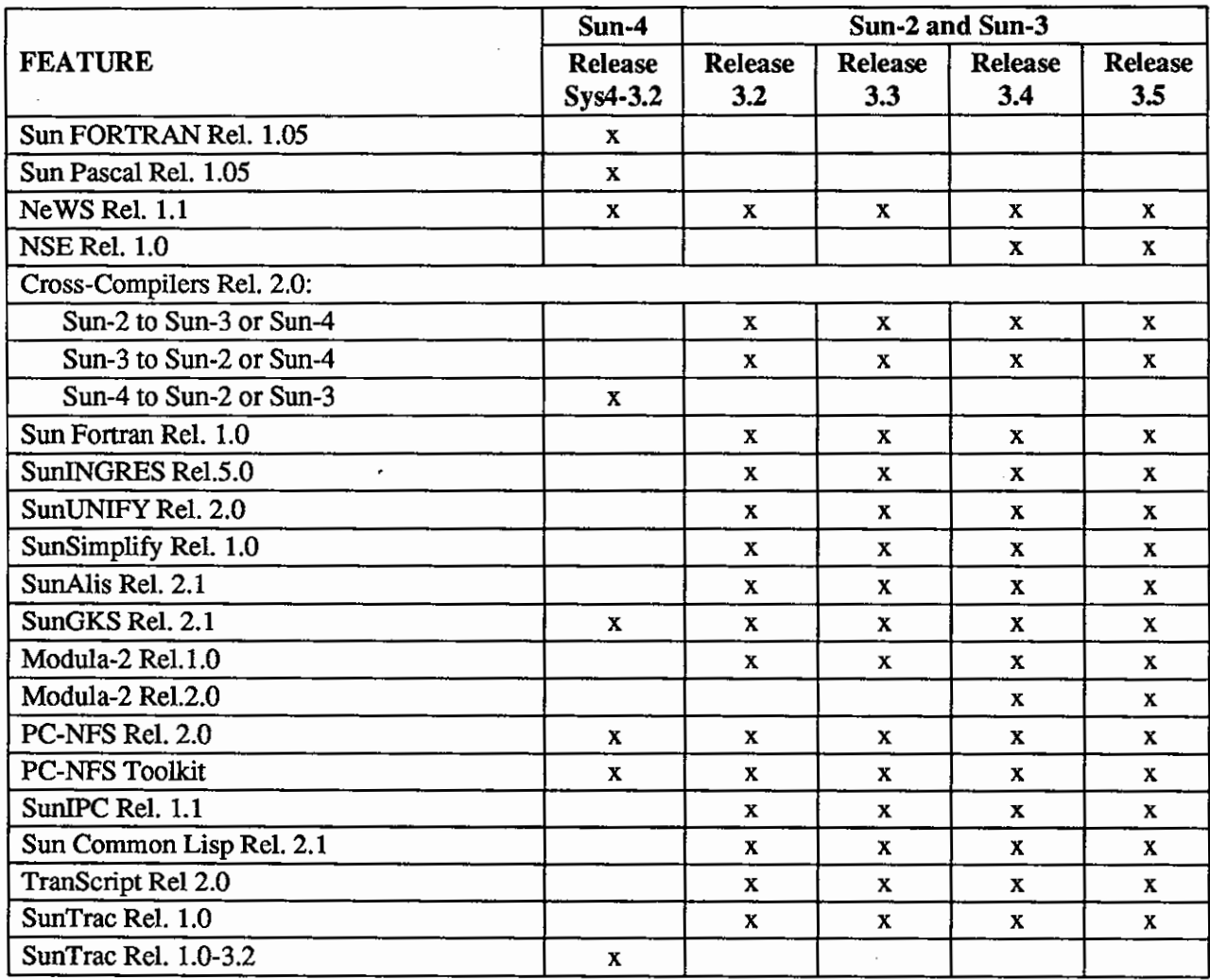

 $\cdot$ 

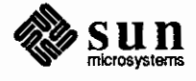

#### SunLink Communications Software Products

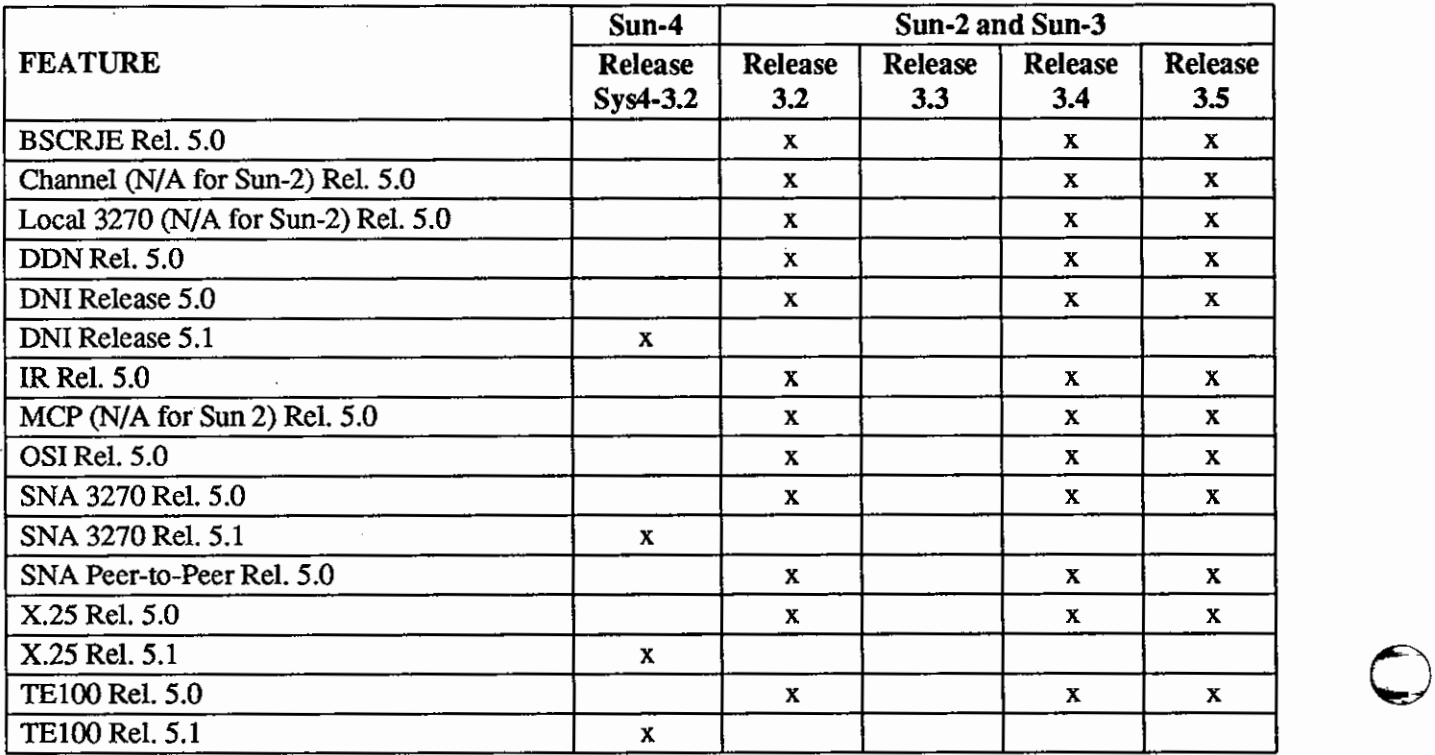

 $\bigcirc$ 

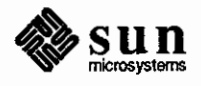

April 1988

 $\bigodot$ 

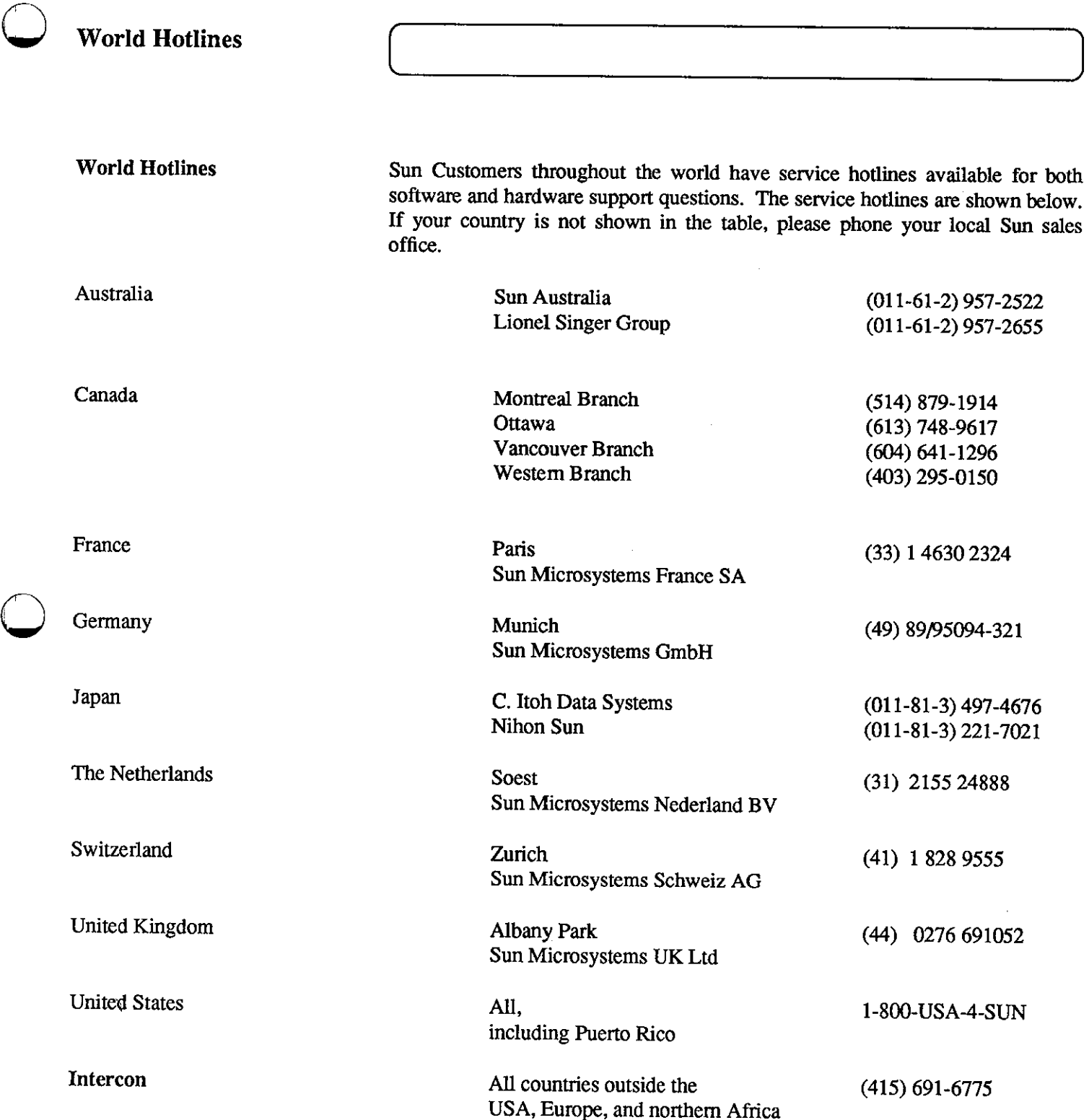

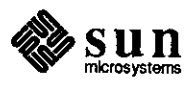

 $\bigcirc$ 

 $\ddot{\phantom{a}}$ 

### **STB Duplication**

**Duplicating the STB**  Your company's software support contract includes a monthly issue of the STB, which contains a quarterly, updated Customer Distributed BugsList (COB). Each month, the copy of your STB is mailed to your company's primary contact person or department. Sites with more than one contract may receive more than one STB copy, depending on how the contracts are set up.

> Your primary contact person or department may duplicate this 'master' STB copy for all Sun workstation end-users. So long as you duplicate copies and route them only internally, there are no copyright infringement problems.

> This limited permission for duplication is for your convenience only, however, and does not include any duplication for resale, for distribution outside your company, or for distribution to employees of companies not having a Sun software support contract.

#### Direct STB Purchase The STB is sent to the primary contact person named in all software support contracts. Sun is looking into methods by which customers holding these contracts may purchase extra copies directly.

Look to this colunm for an announcement regarding the purchase of extra STB copies.

Further Questions If you have any questions, comments, or articles regarding the STB or COB, please send your ideas and questions to *sun!stb-editor.* 

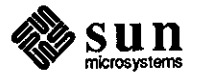

**0** 

 $\bigodot$ 

 $\bigodot$ 

**0 Errata** 

**0** 

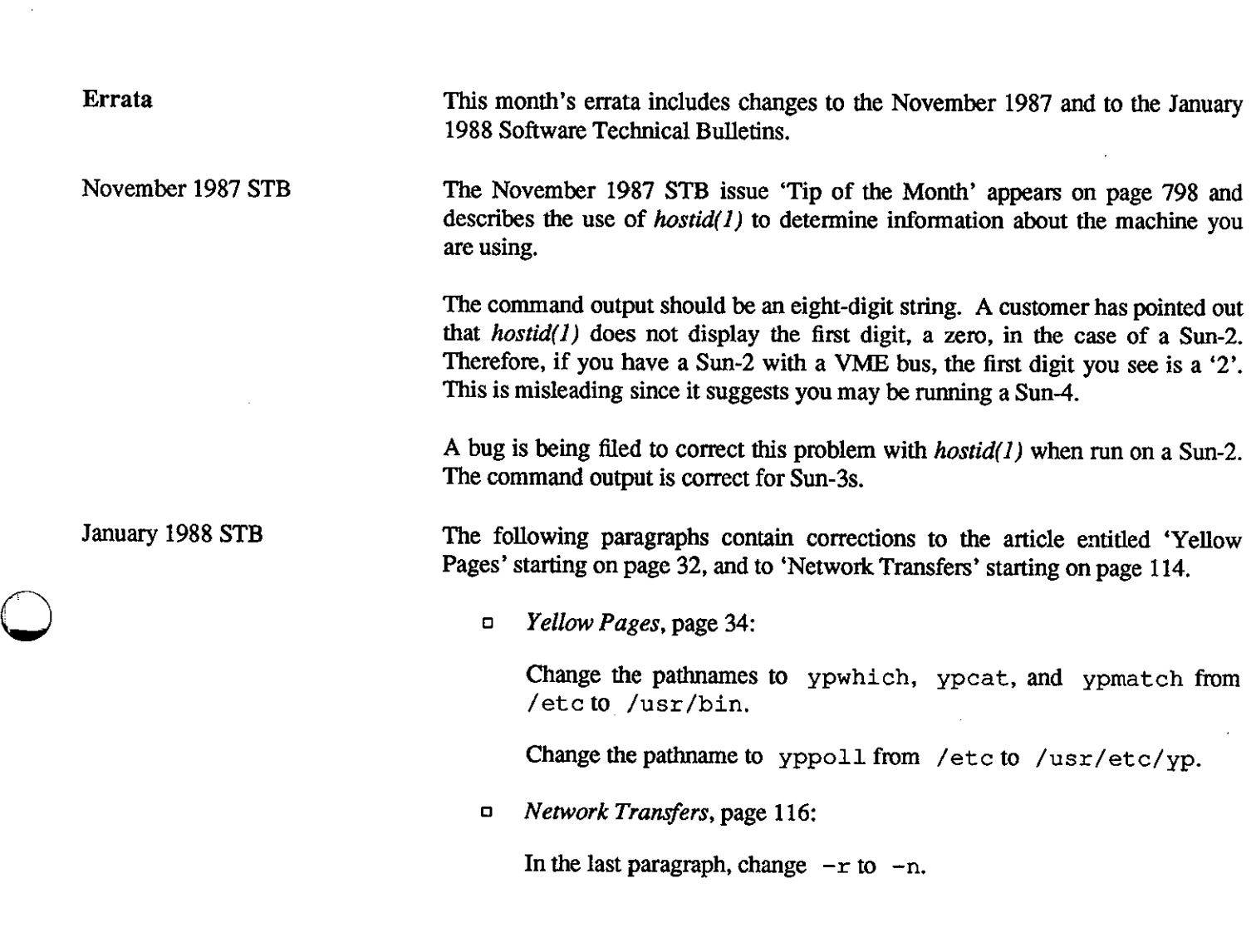

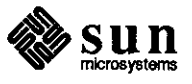

 $\label{eq:2.1} \frac{1}{2} \sum_{i=1}^n \frac{1}{2} \sum_{j=1}^n \frac{1}{2} \sum_{j=1}^n \frac{1}{2} \sum_{j=1}^n \frac{1}{2} \sum_{j=1}^n \frac{1}{2} \sum_{j=1}^n \frac{1}{2} \sum_{j=1}^n \frac{1}{2} \sum_{j=1}^n \frac{1}{2} \sum_{j=1}^n \frac{1}{2} \sum_{j=1}^n \frac{1}{2} \sum_{j=1}^n \frac{1}{2} \sum_{j=1}^n \frac{1}{2} \sum_{j=1}^n \frac{$ 

 $\label{eq:2.1} \frac{1}{\sqrt{2}}\left(\frac{1}{\sqrt{2}}\right)^{2} \left(\frac{1}{\sqrt{2}}\right)^{2} \left(\frac{1}{\sqrt{2}}\right)^{2} \left(\frac{1}{\sqrt{2}}\right)^{2} \left(\frac{1}{\sqrt{2}}\right)^{2} \left(\frac{1}{\sqrt{2}}\right)^{2} \left(\frac{1}{\sqrt{2}}\right)^{2} \left(\frac{1}{\sqrt{2}}\right)^{2} \left(\frac{1}{\sqrt{2}}\right)^{2} \left(\frac{1}{\sqrt{2}}\right)^{2} \left(\frac{1}{\sqrt{2}}\right)^{2} \left(\$ 

 $\label{eq:2.1} \frac{1}{\sqrt{2}}\int_{\mathbb{R}^3}\frac{1}{\sqrt{2}}\left(\frac{1}{\sqrt{2}}\right)^2\frac{1}{\sqrt{2}}\left(\frac{1}{\sqrt{2}}\right)^2\frac{1}{\sqrt{2}}\left(\frac{1}{\sqrt{2}}\right)^2\frac{1}{\sqrt{2}}\left(\frac{1}{\sqrt{2}}\right)^2.$  $\mathcal{L}_{\text{max}}$  and  $\mathcal{L}_{\text{max}}$ 

## **ARTICLES**

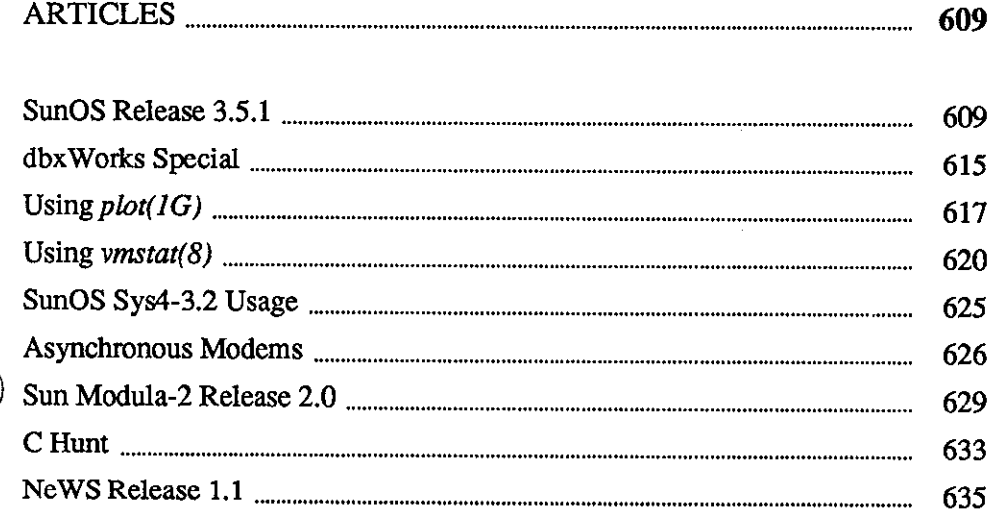

 $\overline{2}$ 

Market

## $\label{eq:2.1} \frac{1}{\sqrt{2}}\sum_{i=1}^n\frac{1}{\sqrt{2}}\sum_{i=1}^n\frac{1}{\sqrt{2}}\sum_{i=1}^n\frac{1}{\sqrt{2}}\sum_{i=1}^n\frac{1}{\sqrt{2}}\sum_{i=1}^n\frac{1}{\sqrt{2}}\sum_{i=1}^n\frac{1}{\sqrt{2}}\sum_{i=1}^n\frac{1}{\sqrt{2}}\sum_{i=1}^n\frac{1}{\sqrt{2}}\sum_{i=1}^n\frac{1}{\sqrt{2}}\sum_{i=1}^n\frac{1}{\sqrt{2}}\sum_{i=1}^n\frac$

 $\label{eq:2.1} \frac{1}{\sqrt{2}}\left(\frac{1}{\sqrt{2}}\right)^{2} \left(\frac{1}{\sqrt{2}}\right)^{2} \left(\frac{1}{\sqrt{2}}\right)^{2} \left(\frac{1}{\sqrt{2}}\right)^{2} \left(\frac{1}{\sqrt{2}}\right)^{2} \left(\frac{1}{\sqrt{2}}\right)^{2} \left(\frac{1}{\sqrt{2}}\right)^{2} \left(\frac{1}{\sqrt{2}}\right)^{2} \left(\frac{1}{\sqrt{2}}\right)^{2} \left(\frac{1}{\sqrt{2}}\right)^{2} \left(\frac{1}{\sqrt{2}}\right)^{2} \left(\$ 

 $\label{eq:2.1} \frac{1}{\sqrt{2}}\sum_{i=1}^n\frac{1}{\sqrt{2}}\sum_{i=1}^n\frac{1}{\sqrt{2}}\sum_{i=1}^n\frac{1}{\sqrt{2}}\sum_{i=1}^n\frac{1}{\sqrt{2}}\sum_{i=1}^n\frac{1}{\sqrt{2}}\sum_{i=1}^n\frac{1}{\sqrt{2}}\sum_{i=1}^n\frac{1}{\sqrt{2}}\sum_{i=1}^n\frac{1}{\sqrt{2}}\sum_{i=1}^n\frac{1}{\sqrt{2}}\sum_{i=1}^n\frac{1}{\sqrt{2}}\sum_{i=1}^n\frac$ 

 $\label{eq:2.1} \frac{1}{\sqrt{2}}\left(\frac{1}{\sqrt{2}}\right)^{2} \left(\frac{1}{\sqrt{2}}\right)^{2} \left(\frac{1}{\sqrt{2}}\right)^{2} \left(\frac{1}{\sqrt{2}}\right)^{2} \left(\frac{1}{\sqrt{2}}\right)^{2} \left(\frac{1}{\sqrt{2}}\right)^{2} \left(\frac{1}{\sqrt{2}}\right)^{2} \left(\frac{1}{\sqrt{2}}\right)^{2} \left(\frac{1}{\sqrt{2}}\right)^{2} \left(\frac{1}{\sqrt{2}}\right)^{2} \left(\frac{1}{\sqrt{2}}\right)^{2} \left(\$ 

 $\label{eq:1.1} \frac{1}{\Lambda}\sum_{i=1}^N\frac{1}{\Lambda_i}\sum_{j=1}^N\frac{1}{\Lambda_j^2}\sum_{j=1}^N\frac{1}{\Lambda_j^2}\sum_{j=1}^N\frac{1}{\Lambda_j^2}\sum_{j=1}^N\frac{1}{\Lambda_j^2}\sum_{j=1}^N\frac{1}{\Lambda_j^2}\sum_{j=1}^N\frac{1}{\Lambda_j^2}\sum_{j=1}^N\frac{1}{\Lambda_j^2}\sum_{j=1}^N\frac{1}{\Lambda_j^2}\sum_{j=1}^N\frac{1}{\Lambda_j^2}\sum_{j=1}^N\frac{1}{\Lambda$ 

# **2**  Mah:ilirnin ::ti: mah:ilirnin ::ti: mah:ilirnin ::ti: mah:ilirnin ::ti: m

## **ARTICLES**

### SunOS Release 3.5.1

**0** 

SunOS 'Dot Dot' Releases

SunOS Release 3.5.1 Availability

SunOS Release 3.5.1 Ordering Information

**0** 

Sun Microsystems releases tapes containing bundled patches every two or three months, between other SunOS releases. These releases are called 'Dot Dot' releases. This article contains the announcement of SunOS release 3.5.1, a list of specific fixes, fix reference numbers, and a synopsis of each corrected problem.

SunOS release 3.5.1 is available at no charge to Sun customers holding software support contracts. Sun customers under warranty may receive the release if it fixes an observed problem. Other Sun customers wishing to purchase this release may do so for \$200 USD.

To request or order a release, please call **1-800-USA-4-SUN** and request the release by its 'Dot Dot' number (3.5.1), or by the Order Management and Retrieval (OMAR) number appearing in the next paragraph and in the Customer Support price list. For Sun Europe customers, please call your local support group or sales representative.

Please note that SunOS release 3.5.1 may be installed only on those systems already running SunOS release 3.5.

Use the infonnation below to order SunOS release 3.5.1.

A list of release contents appears at the end of this article. Use these two lists to determine whether you need either release.

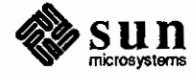

Sun0S Release 3.5.1

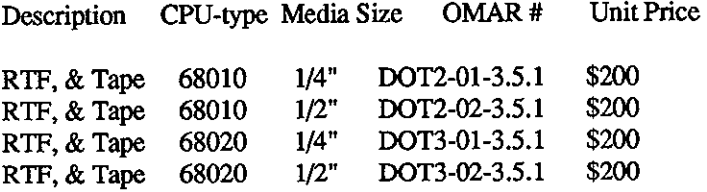

SunOS Release 3.5.1

A list of SunOS 3.5.1 fixes, fix reference numbers, and a synopsis for each solved problem appears below.

o boot, Reference Number: 1005328

Synopsis: booting a bogus file from tty fails to finish

o boot, Reference Number: 1005731

Synopsis: kernels larger than OxaOOOO will not boot successfully

o clock, Reference Number: 1007764

Synopsis: the tod clock driver calculates the wrong value in leap years

o crash, Reference Number: 1007745

Synopsis: crash dumps broken on systems with SCSI

o ethernet, Reference Number: 1006375

Synopsis: ieO: lost interrupt: resetting

o gp, Reference Number: 1006687

Synopsis: GP destroys pattern when replicating to left

o gp, Reference Number: 1006691

Synopsis: GP does not process texture reference point correctly

o gp, Reference Number: 1008267

Synopsis: problem erasing and redrawing same area using GP and null

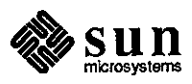

April 1988

 $\bigodot$ 

 $\bigodot$ 

i<br>I<br>I

 $\bigcirc$ 

 $\overline{\phantom{a}}$  -  $\overline{\phantom{a}}$ 

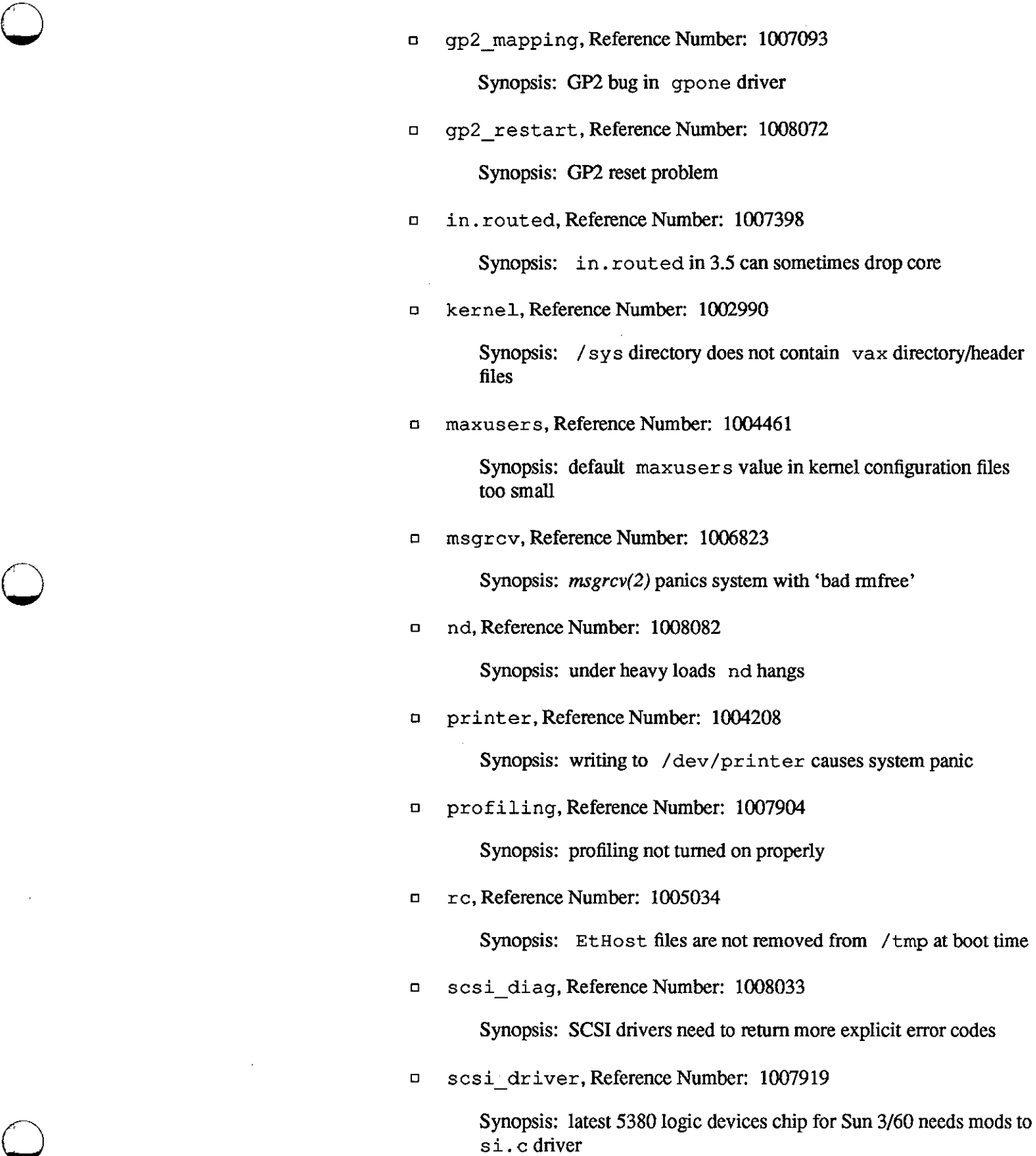

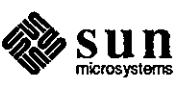

 $\bigcirc$ 

o scsi\_driver,ReferenceNumber: 1007921

Synopsis: problem restarting SCSI disk driver after timeout

o scsi\_host, Reference Number: 1007653

Synopsis: SCSI host adapters are not set up to process sc conf.c correctly.

o scsi\_id, Reference Number: 1008034

Synopsis: SCSI tape driver needs to return id of tape device.

o scsi \_ tape, Reference Number: 1007920

Synopsis: intermittent SCSI tape driver hangs

o sendrnsg,ReferenceNumber: 1005177

Synopsis: sendmsg, recvmsg, writev, readv fail when iov len is zero

o shared \_mem, Reference Number: 1006702

Synopsis: application crashes 3/200 series kernel

o show, Reference Number: 1007619

Synopsis: /usr /demo/show: panics system if use a bad rasterfile

o shutdown, Reference Number: 1001124

Synopsis: after remote /etc/shutdown, console is still in raw mode

o shutdown, Reference Number: 1005353

Synopsis: remote shutdown leaves tty console unresponsive

o silo, Reference Number: 1006666

Synopsis: silo overflows from mouse

o sunpro, Reference Number: 1006484

Synopsis: sun pro make does not evaluate dynamic macro \$? in implicit rule

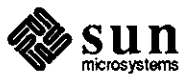

 $\bigodot$ 

 $\bigodot$ 

 $\bigcirc$ 

o sun pro, Reference Number: 1006485

 $\bigcirc$ 

 $\bigcirc$ 

 $\bigcirc$ 

Synopsis: sunpro make does not search current directory to execute command

o sunpro, **Reference Number: 1006518** 

**Synopsis: Dynamic macro,** \$@, **fails** to find **current target and**  make **hangs** 

o sun pro, **Reference Number: 1006544** 

**Synopsis:** make **command line arguments are now context sensitive** 

- o sunpro, **Reference Number: 1006590** 
	- **Synopsis:** sunpro make **does not allow name of makefile to be a target**
- o sunpro, **Reference Number: 1006595**

**Synopsis:** sunpro make **does not expand some dynamic macros with** -e **flag** 

o sunpro, **Reference Number: 1006791** 

**Synopsis:** sun pro make **sometimes misses double-colon rules** 

o sun pro, **Reference Number: 1006794** 

**Synopsis:** sunpro make **wrongly gives fatal error** for **dependencies** 

o sunpro, Reference Number: 1007009

Synopsis: backslash confuses sunpro make about line numbers

o sunpro, Reference Number: 1007010

Synopsis: sunpro make does not properly expand macros with '\" **'in them** 

o sunpro, Reference Number: 1007931

Synopsis: long file names in libraries break .make. state

 $\Box$ sunpro, Reference Number: 1007951

> Synopsis: make continues building from sources known to be inconsistent

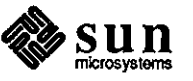

o sunpro, Reference Number: 1008029

Synopsis: append-style assignments with no value add garbage to value of macro

o t\_intrc,ReferenceNumber: 1004782

Synopsis: t\_intrc name conflicts in header files

o uio. h, Reference Number: 1004750

Synopsis: /usr/ include/ sys/uio. h does not prevent multiple include

o uuxqt, Reference Number: 1007738

Synopsis: uuxqt broken

o xy, Reference Number: 1007524

Synopsis: xy and xd watchdog routines incorrect

o z s, Reference Number: 1002756

Synopsis: z s interrupts invisible to perfmeter

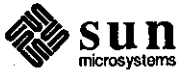

April 1988

 $\overline{+}$ -

 $\bigodot$ 

 $\bigodot$ 

 $\bigodot$ 

### dbxWorks Special

 $\bigcirc$ 

 $\bigcirc$ 

 $\bigcirc$ 

Ordering Information

Remote Cross-Debugging for Real-Time Development

Sun Consulting now has **dbxWorks** available, a Consulting Special which provides source-level cross-debugging of a process running on a VxWorks target. Sun Consulting's dbxWorks replaces the standard dbx, is fully compatible with dbxtool, and has no impact on local debugging.

Sun Consulting has received many questions about real-time support on Sun hardware. In some cases, customers using Sun workstations for software development want a similar development environment for use with real-time applications and have also requested a real-time executive on Sun hardware.

Wind River Systems, a third-party vendor in Emeryville, California have ported their real-time executive, VxWorks, to the Sun-3/E. Among its other capabilities, VxWorks provides the user with a remote login facility across the standard ethemet. VxWorks also provides symbolic debugging, though at an *assembler*  language level, rather than at the source language level.

With dbxWorks, source-level debugging is possible in the VxWorks environment. The interface is essentially identical to that for local debugging using dbx and dbxtool. This interface includes source display, variable tracing, setting breakpoints, and single-stepping. The only difference is that the target process being debugged runs on a remote system on the network, under a non-UNIX operating system, VxWorks.

The VxWorks debugging facilities are still available. The user pops up an extra window; remote login provides access to VxWorks's assembler- and processlevel debugging. Because the process being debugged is running on a remote system, its output will appear in this remote-login window, or on the VxWorks system console, rather than in the dbxtool window.

Sun Consulting's dbxWorks special is available for SunOS release 3.4 at this time; availability under 3.5 and future 3.x releases will be announced. VxWorks version 3.21 is required for proper operation of dbxWorks.

For further information or to place an order for dbxWorks or VxWorks, contact your sales sales representative, or refer to the contacts shown below.

**dbxWorks**  Lisa Ventresca (415) 691-2438 *sun!lisav* 

**VxWorks** 

Wind River Systems, Inc. (415)428-2623 *sun!wrs!inquiries* 

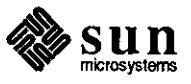

For Further Information on SunOS and Real-Time

For those interested in a discussion of current SunOS capabilities and real-time applications, see the article entitled 'SunOS and Real Time' appearing on page 297 of the March 1988 STB, part number 812-8801-03.

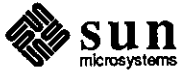

 $\mathbf{I}$ 

 $\bigcirc$ 

 $\bigcirc$ 

 $\bigcirc$ 

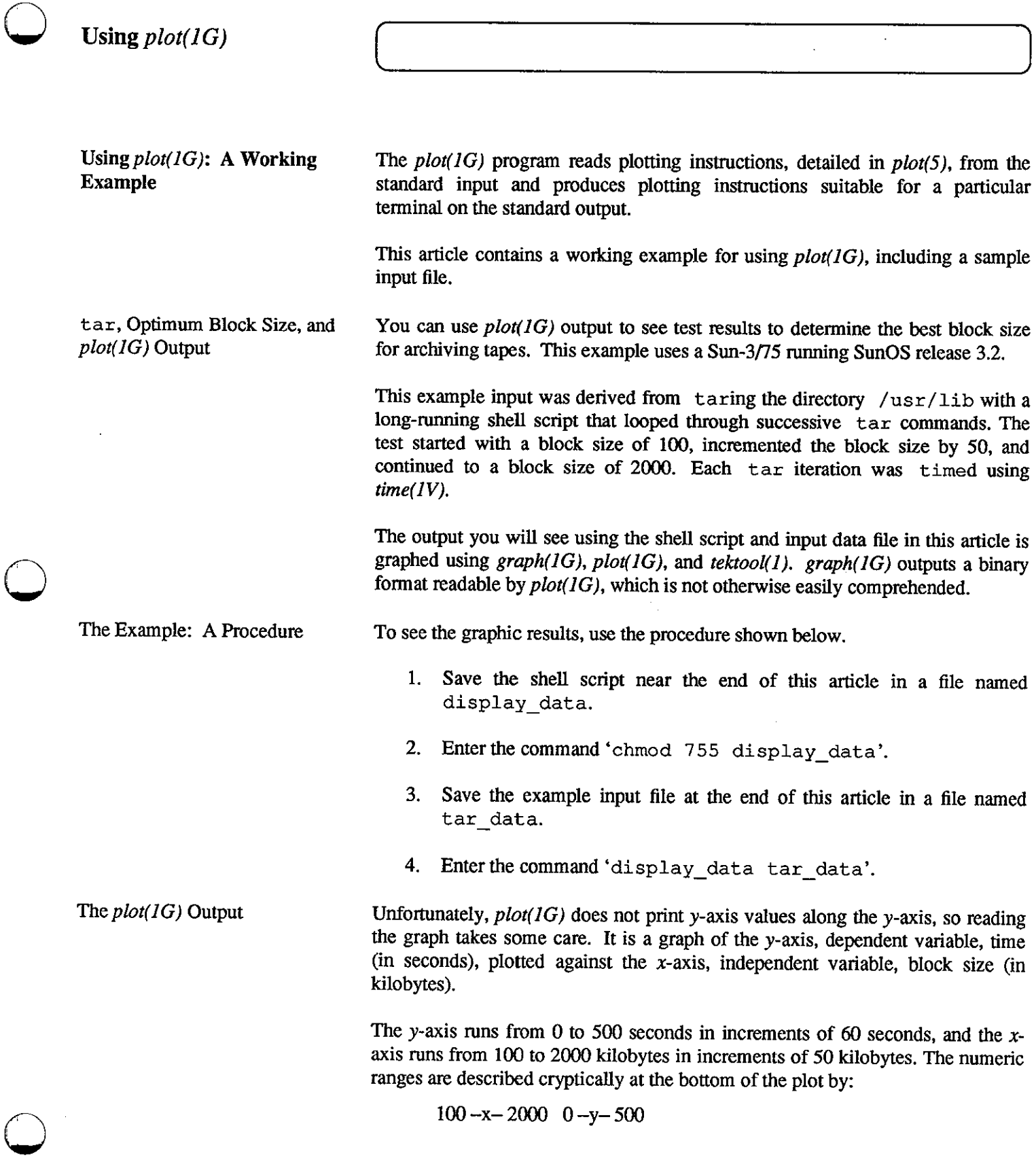

 $\sim$ 

 $sum_{micosystems}$ 

The resulting curve is fairly dramatic. tar of /usr/lib takes less than  $150$ seconds for blocking factors over 600 kilobytes. It is less so for subtrees smaller than /usr /lib, such as / etc, but it is still interesting.

For Further Information See the manual pages for the commands listed below for further information.

- $\Box$  graph(1G)
- $p(r(1))$
- $D$  plot(1G)
- $\Box$  plot(3X)
- $\Box$  plot(5)
- $\Box$  tektool(1)
- $\Box$  time(IV)

#### The Display Script

**The display script is shown next, to be saved into the file** di splay\_ data.

```
#!/bin/csh -f 
# 
awk ' {printf "%d %s\n", $1,$4}' $1 I tr : ' ' I \ 
awk '{printf ("%d %d\n", $1, ($2*60) +$3))' >/tmp/graphfile 
tektool -c \ 
"cat /tmp/graphfilel graph -x 100 2000 50 -y O 500 601plot -Ttek;\ 
sleep 60" 
rm /tmp/graphfile
```
The Example Input File The example input is shown next, to be saved into the file tar\_data.

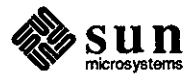

April 1988

 $\bigodot$ 

 $\bigodot$ 

 $\bigcirc$ 

100 2.8u 5.8s 6:59 2% 2+7k 1076+9io 0pf+0w 150 2.8u 6.0s 5:04 2% 2+11k 1084+10io 0pf+0w 200 3.0u 6.0s 4:08 3% 2+14k 1091+14io 0pf+0w 250 2.4u 6.1s 3:38 3% 2+15k 1087+13io 0pf+0w 300 3.2u 6.1s 3:18 4% 2+18k 1104+16io 0pf+0w 350 2.7u 5.8s 2:54 4% 2+21k 1086+11io 0pf+0w 400 2.7u 6.2s 2:45 5% 2+24k 1084+11io 0pf+0w 450 2.7u 5.9s 2:34 5% 2+26k 1089+15io 0pf+0w 500 3.1u 5.9s 2:27 6% 2+28k 1086+13io 0pf+0w 550 2.9u 6.3s 2:21 6% 2+31k 1082+12io 0pf+0w 600 2.7u 6.4s 2:15 6% 2+33k 1080+12io 0pf+0w 650 3.1u 6.1s 2:17 6% 2+34k 1080+12io 0pf+0w 700 2.9u 6.3s 2:10 7% 2+37k 1083+12io 0pf+0w 750 3.0u 6.1s 2:09 7% 2+39k 1083+14io 0pf+0w 800 3.0u 6.3s 2:15 6% 2+40k 1086+14io 0pf+0w 850 2.6u 6.2s 2:05 7% 2+42k 1084+14io 0pf+0w 900 3.0u 5.8s 2:11 6% 2+45k 1084+14io 0pf+0w 950 2.9u 6.4s 2:04 7% 2+48k 1085+14io 0pf+0w 1000 2.9u 6.0s 2:02 7% 2+48k 1083+14io 0pf+0w 1050 3.1u 6.3s 2:03 7% 2+48k 1079+14io 0pf+0w 1100 3.5u 5.4s 2:00 7% 2+51k 1082+12io 0pf+0w 1150 3.3u 6.1s 2:12 7% 2+53k 1080+15io 0pf+0w 1200 3.4u 5.8s 1:58 7% 2+56k 1087+14io 0pf+0w 1250 3.3u 6.1s 2:03 7% 2+56k 1079+14io 0pf+0w 1300 3.3u 6.3s 2:05 7% 2+56k 1082+14io 0pf+0w 1350 3.2u 5.9s 1:59 7% 2+57k 1084+14io 0pf+0w 1400 3.5u 6.4s 2:06 7% 2+56k 1079+12io 0pf+0w 3.7u 6.3s 2:07 7% 2+56k 1085+14io 0pf+0w 1450 1500 3.2u 6.0s 2:03 7% 2+58k 1082+14io 0pf+0w 1550 3.4u 6.0s 2:06 7% 2+63k 1080+7io 0pf+0w 1600 3.1u 6.1s 2:09 7% 2+67k 1079+14io 0pf+0w 1650 3.0u 6.5s 2:15 7% 2+68k 1083+14io 0pf+0w 1700 2.9u 6.2s 2:04 7% 2+69k 1085+14io 0pf+0w 1750 3.5u 6.0s 2:05 7% 2+68k 1079+14io 0pf+0w 1800 3.1u 6.5s 2:04 7% 2+69k 1082+14io 0pf+0w 3.1u 6.1s 2:09 7% 2+69k 1084+13io 0pf+0w 1850 1900 3.2u 6.2s 2:13 7% 2+70k 1082+13io 0pf+0w 1950 3.5u 6.2s 2:24 6% 2+70k 1083+13io 0pf+0w

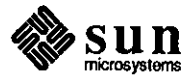

**Using** vmstat(8)

*vmstat(B)* **and Memory Management** 

Customers using *vmstat( 8)* may confuse the meaning of two of the output fields in the cases of the amount of active virtual memory being used and the size of the free list. *vmstat(8)* reports both of these amounts in Kbytes.

The 'avm' column shows the amount of available virtual memory. Please note that the 'fre' column refers to the free list and does not refer to any amount of memory that is 'free' to use at that time. Thus, these two amounts do not add together to any total of available physical or virtual memory. This is because 'avm' reports *virtual* memory and 'fre' reports free *physical* memory.

**The** *vmstat(B)* **Manual Page and Sample Output**  See the *vmstat(B)* manual page for a complete description of output fields. In general, *vmstat(B)* displays a sununary of the virtual memory activity since the system was last booted. You can specify an interval (in seconds) or a count (in times) that you want your virtual memory activity reported.

> An example of *vmstat(B)* output is shown below. Note that the 'avm' and 'fre' columns do not total either the physical or virtual memory on your system.

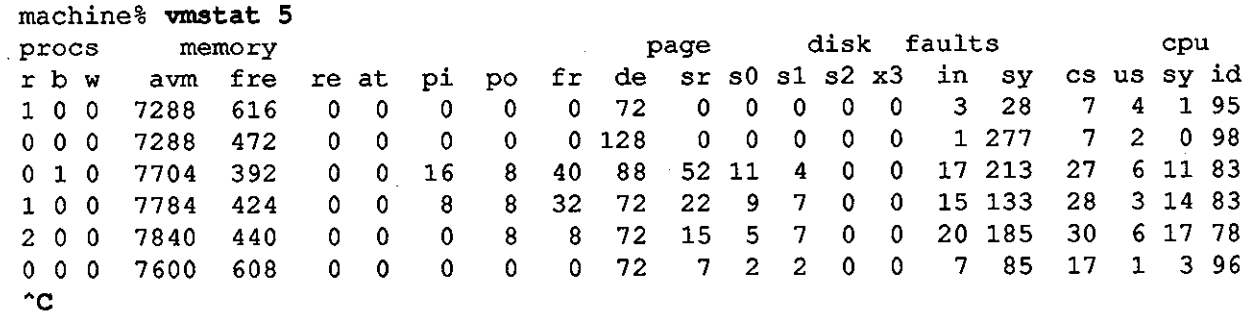

**machine%** 

**Sun0S Memory Management and Hardware Overview** 

The following is an overview discussion of Sun3 memory management using the 68020 processor. This . serves as an introduction to memory management concepts including the free list appearing in the *vmstat(B)* output. See the list of references at the end of this article for further information.

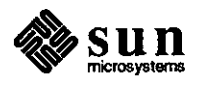

April 1988

 $\bigodot$ 

 $\bigodot$ 

 $\bigcirc$
An overview of Sun3 memory management necessarily involves hardware considerations and a review of the origins of early UNIX versions based on the limitations of PDP-11 architecture. Depending on the PDP-11 model, a process was limited to 64-128 Kbytes. Multiprogramming was provided by swapping the entire process to disk.

VAX architecture added larger process address spaces supported by virtual memory on a minicomputer. Berkeley redesigned the memory management portion of the UNIX kernel. Sun's virtual memory is essentially a port of the Berkeley VAX design to Sun's architecture.

The UNIX operating system defines the **segment** as the basic unit of memory management. Each process has three segments for code (or text), data, and the stack. All processes running the same program share a single code segment. The data and stack segments are private for each process.

The PDP-11 Memory Management Units (MMUs) support UNIX segments well, but do not support virtual memory. However, the variable size of segments complicates finding places for them when they are brought in from disk to memory. Therefore, Sun3 architecture defines the basic unit of memory management as a fixed-size **page.** 

The Sun3 MMU consists of a context register, a segment map, and a page map. Virtual addresses from the processor are translated into intermediate addresses by the segment map. They are then translated into physical addresses by the page map. The Sun3 MMU uses an 8-Kbyte page size, a 128-Kbyte segment size, and maps contexts using a virtual address space of 256 Mbytes each. See the *Sun-3 Architecture: A Sun Technical Report* listed at the end of this article for details.

In contrast to the large virtual address spaces for processes, the Sun3 architecture defines a single *physical* address space of 16 Mbytes. Note that a particular workstation may have as little as two Mbytes of physical memory. This limited physical address space is conceptually divided into page-size units called **page frames.** 

In many cases there may not be enough page frames to hold all of the pages of a large process or the pages for several small processes. In these circumstances many of the pages are likely to be held temporarily on a disk, known as the swap **device.** The kernel shuffles or swaps pages between the swap device and the page frames to use the limited memory as efficiently as possible among the processes competing for the limited physical memory resources. This swapping is transparent to the processes and, usually, to users as well.

A process can be considered to be in one of three states, depending on where the pages for that process are located at a given moment. The three states are swapped, resident, and mapped.

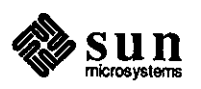

Segments, Pages, Page Frames, and Swap Devices

 $\bigcirc$ 

 $\bigcirc$ 

 $\bigcirc$ 

Memory States

- **Swapped A** swapped process has its pages residing completely on the swap device, typically a disk. The kernel keeps the disk address of the process's user page in a process table. The kernel can retrieve the page table and segments from information recorded in the process's user page.
- **Resident** A resident process is partially resident in memory and partially swapped to disk. In this case the process has its user page and page table in memory. Some of its segment pages reside in memory as well.
- **Mapped A** mapped process is resident, and in addition, its page table is loaded in the system **page map.** Only mapped processes are runnable. The page map is a cache of eight page tables that are likely to be needed in the near future. You can regard the mapped 'state' as an optimization of the resident state.

The kernel changes the memory states of processes as necessary. When there are few processes and little demand for physical memory, all processes are mapped and memory management overhead is minimal. The kernel unmaps the least active processes and changes the more active ones from the resident to the mapped state as the number of processes exceeds the number that can be mapped at the same time. The kernel moves some processes between the resident and swapped states in order to maintain good performance under conditions of high contention for physical memory.

#### Page Maps and Contexts

To maintain good performance, there are actually eight page maps, one for each of seven processes, or **contexts,** and one dedicated to the kernel. An MMU register, called the **context register** and maintained by the kernel, points to the page map belonging to the running process.

Because there are eight page maps, the processor can be switched among the eight mapped processes by simply changing the context register. The overhead of loading a process's page table into a page map is incurred only when the process to be run is not mapped. When the kernel *must* map a new process, it overwrites the page map of the least-recently-run process, first updating that process's page table entries.

To speed overall response to interrupts and system calls, there are actually two context registers. One register selects the running process's page map; the other selects the kernel's page map. Which of the two context registers is used as the page map pointer for a particular instruction depends on the processor state. The processor may be running in 'user state' or 'supervisory state'.

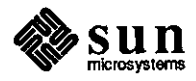

April 1988

 $\bigcirc$ 

Nonnally the processor runs in user state. Interrupts and system calls switch the processor to the supervisor state. The corresponding return instructions switch the processor back to the user state. Thus, the kernel need never change the context register in response to an interrupt or a system call. The memory references to all instructions executed in the supervisor state are automatically mapped through the kernel's page map.

The process of replacing the contents of page frames with different pages is called **paging.** In addition to the page tables, two structures are central to paging: the **free list** and the **loop.** The free list contains page frames that are eligible to be reused. Page frames are added to the *head* of the free list when they are no longer needed. Conversely, page frames are added to the *tail* of the free list when they may be needed again.

Page frames not on the free list are on the loop. This is a list that contains all allocated page frames, sequenced by physical address. Note that frames containing kernel code and data are on neither the loop nor the free list since the kernel is not subject to paging.

The **pager** is a system process that keeps the free list large enough to maintain good perfonnance. It runs when the free list drops below a minimum-size threshold and continues running until it has built the free list back up to a maximum-size threshold. The pager's replacement policy is to release, on a system-wide basis, page frames containing pages that have not been recently accessed.

The pager and kernel work toward keeping frequently-accessed pages associated with page frames, while little-used pages tend to migrate to the swap device. The pager also moves not-recently-accessed page frames to the free list, so they can eventually be reallocated. Only the least-used pages get to the head of the free list and therefore have to be read from disk before they are used. The free list thus serves both as a source of available page frames and as a cache of recentlydiscarded pages that can be reclaimed quickly.

The kernel can predict neither the memory usage nor the reference patterns of an arbitrary group of mapped, running processes. Accordingly, physical memory can become over-committed. This over-commitment is indicated when the pager cannot keep the free list above its minimum-size threshold. To forestall the possibility of **thrashing,** excessively high paging activity, the kernel initiates a measure more drastic than paging: it swaps the entire process to disk.

Swapping out processes to the swap device frees page frames. In addition, the swapped process's segments, page table, and user page are eligible for swapping out as well. More importantly, swapping reduces short-term contention for page frames and therefore reduces the CPU cycles required to execute a process. With less contention, some resident processes should run to completion, bringing the demand for physical memory back into the range that can be managed effectively with paging and the free list.

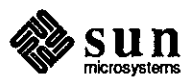

Paging, the Free List, and the Loop

**0** 

**0** 

**0** 

Swapping

Swapping is the job of a kernel process called the **swapper.** It attempts to select for swapping those user processes whose progress will be least impeded by losing physical memory residency. A process that has been blocked for a long time is likely to remain so (often it is waiting for keyboard input). The swapper therefore selects the process that has been blocked the longest. If no resident process is blocked, it selects the process that has been resident the longest. This is an attempt to provide some measure of 'fairness' among processes and is an example of an artifact from timesharing.

A swapped process is swapped in when it becomes ready and enough memory is available. After swapping in a process; the kernel makes sure that the process makes some minimal progress before considering it again for swapping out.

#### For **Further Information**

For a complete discussion of *vmstat( 8)* usage and memory management, see the references listed below. The two books on MMU functions detail the internal bit fields contained in the mapping and paging tables. Examples of data structures and system calls associated with MMU activities are also included.

- c, *vmstat( 8)* manual page
- c, *The UNIX System: A Sun Technical Report*  Sun Microsystems, Inc., 1985 Section 2.3, Memory Management
- ci *Sun-3 Architecture: A Sun Technical Report Revised August 1986*  Sun Microsystems, Inc., 1986 Section 1.4, Virtual Memory Architecture

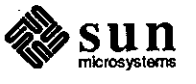

April 1988

 $\bigodot$ 

**0** 

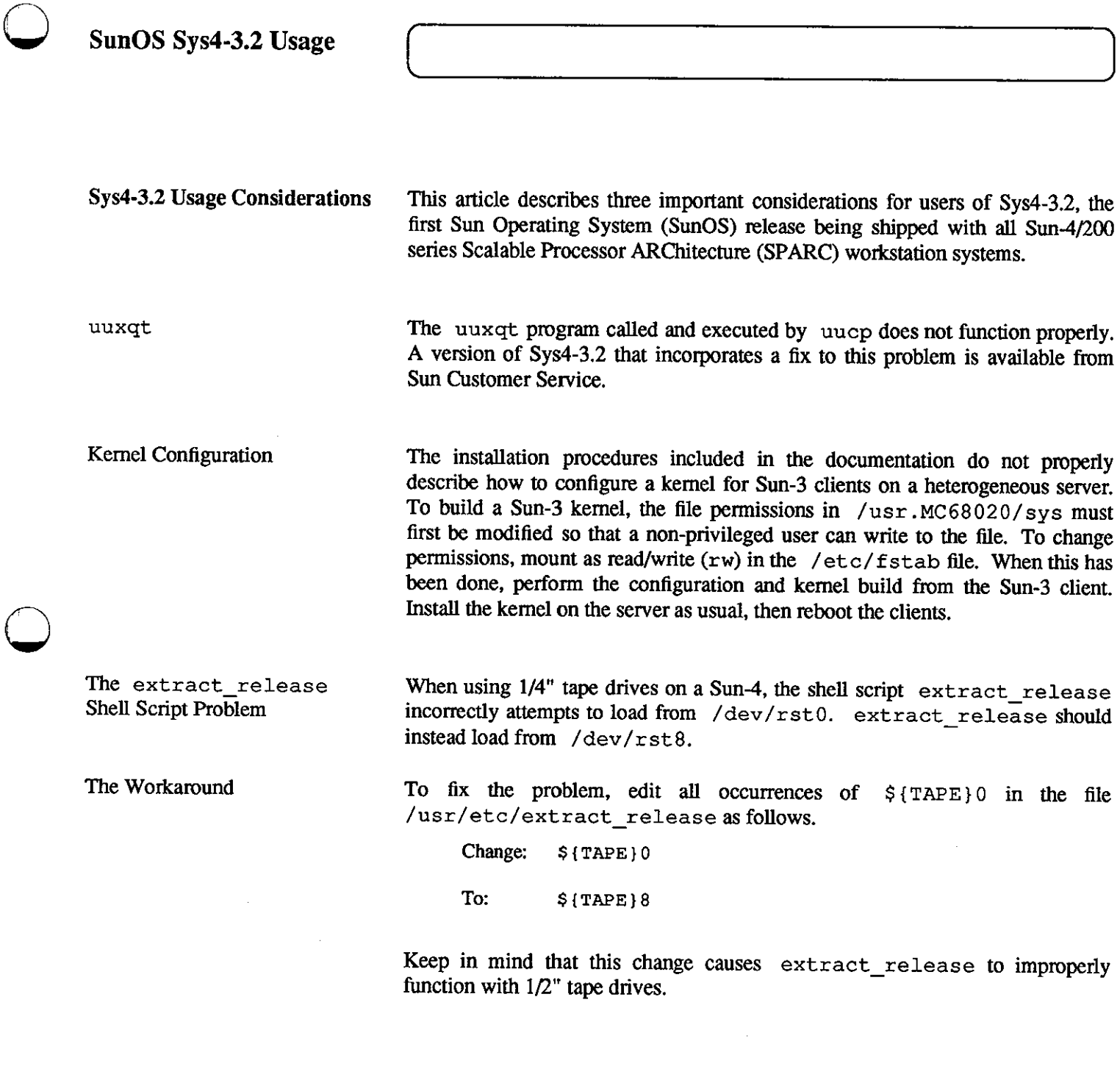

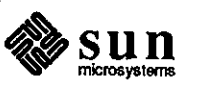

## Asynchronous Modems

### Asynchronous Modems Used on Sun Workstations

The following is a compilation of some of the asynchronous modems that have been successfully used with Sun workstations for various communications purposes.

This compilation includes the following information.

- o Manufacturer's name and model number
- o Baud rate at which modem has been tested and verified
- o Modem connection: CPU port, ALM, MCP, ALM-2, tenninal
- o Modem use: tip, uucp, dial in and out
- o Extra features, such as security callback, MNP, and so on (if applicable)
- o Significant usage considerations

Please keep in mind that this list is not intended to be a recommendation or endorsement of these products over other products that are currently available.

Information on how to properly configure modems can be found in the section "Adding Hardware to Your System" in the *System Administration for the Sun Workstation,* part number 800-1323-03.

USRobotics Courier 2400

**Baud rate:** 300, 1200, 2400

Modem connection: CPU port, ALM

**Modem use:** tip, uucp, dial in and out

**Significant usage considerations:** 

Available as a rackmount or a standalone modem. The telephone number for customer service is located on the bottom of the modem. USRobotics modems have a two-year warranty, which may be extended an additional three years by mailing in the registration form.

This modem is Hayes-compatible.

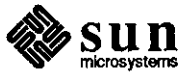

 $\bigodot$ 

 $\bigodot$ 

 $\bigodot$ 

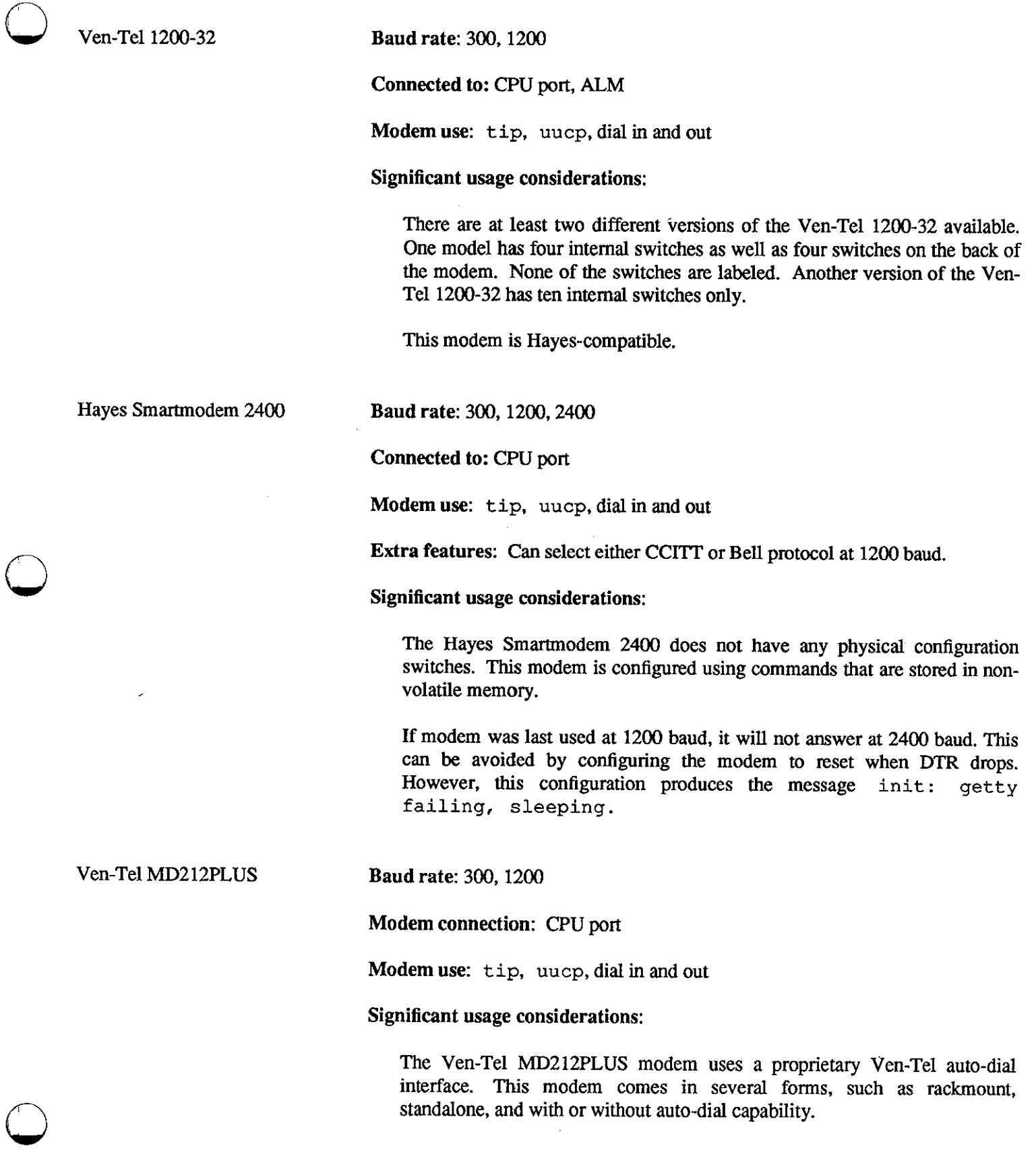

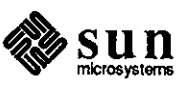

## This modem is **not** Hayes-compatible.

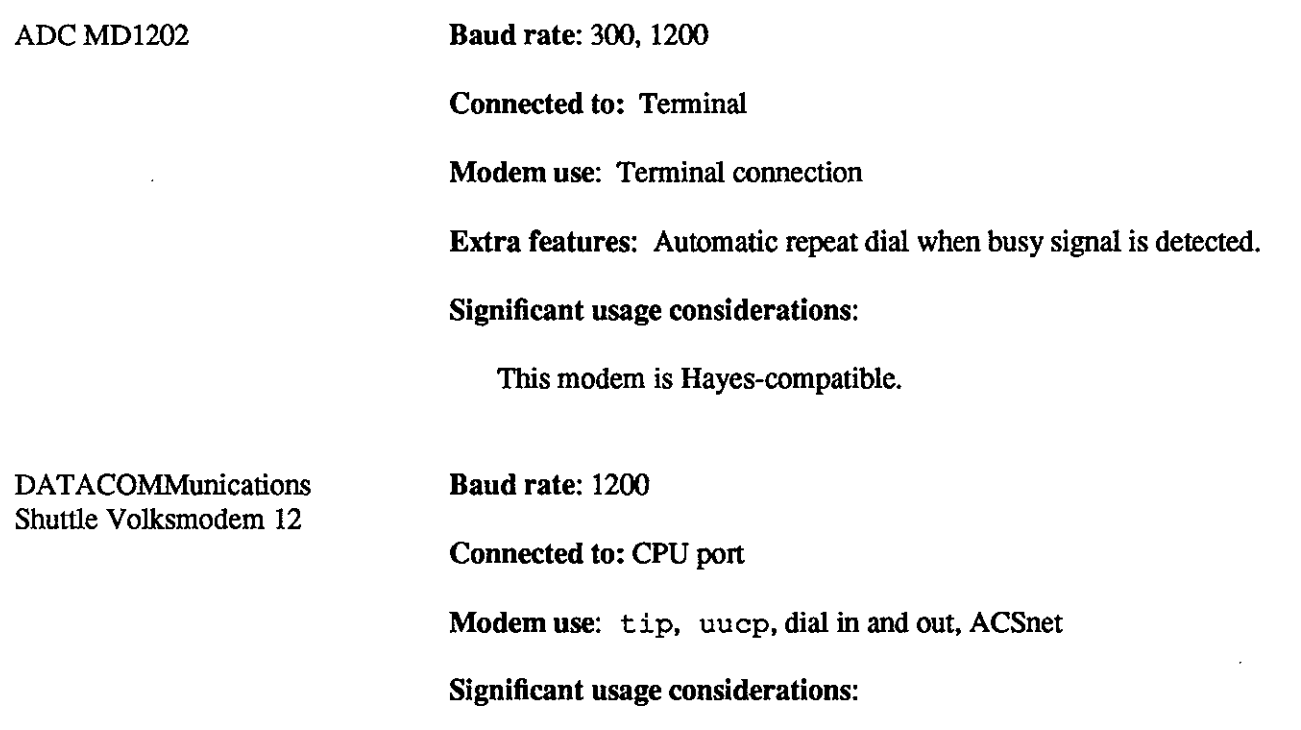

This modem is available in Australia, and is Hayes-compatible.

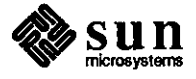

April 1988

 $\mathbf{I}$ 

 $\equiv$   $\equiv$ 

 $\bigodot$ 

 $\bigodot$ 

Sun Modula-2 Release 2.0

 $\bigcirc$ 

 $\bigcirc$ 

0

Sun Modula-2 Release 2.0 Announcement

New Features and Improvements

This article is a brief overview of Release 2.0 of the Sun Modula-2 programming language for the Sun-2 and Sun-3 workstation environment, including new features and installation/usage considerations. This release of Sun Modula-2 runs under Sun Operating System (SunOS) Release 3.4 and higher.

The following highlights new features and performance improvements incorporated into Sun Modula-2 Release 2.0.

- o Procedures can now return to any data type, including ARRAY, RECORD, and SET.
- a SET types can now consist of up to 2048 elements.
- $\Box$  Set constructors can now include non-constant expressions.
- a CASE statements can now contain long displacements.
- $\Box$  The Sun-3 version of m2c now supports the  $-f$ fpa option.
- o The m2dep demo program, in source form, which can be used to build a dependency analyzer.
- a BYTE and WORD types now allow comparison. Additionally, these types may also be used to cast numeric literals.
- a Constant expressions now permit the built-in functions FLOAT and TRUNC.
- o There is no longer a restriction on the number of modules being linked. This is an improvement over Sun Modula-2 Release 1.0, which was limited to a maximum of 128 linked modules.
- $\Box$  Calls to the Sun Modula-2 trap routine may be intercepted, allowing user-defined handling of error conditions to be implemented.

Sun Modula-2 performance has been enhanced as follows:

 $\Box$  The Sun Modula-2 compiler now runs up to 25% faster. The speed improvement is especially apparent on substantial modules.

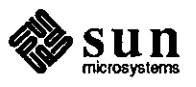

- a The compiler generates much faster object code, as it now uses machine registers for heavily-used variables.
- a The initialization of modules is now handled by generation of appropriate subroutine calls at link time, rather than by explicit test-and-set sequences at run time.
- a Static data declared at the outer level is now placed in the "bss" section, rather than the "data" section, thus reducing object file size.
- a Substantial improvements have been made in the performance of the String module.
- a Subroutines are now used for range and bounds checking, rather than in-line code. This can dramatically reduce the code size of programs, with a modest degradation in execution speed.
- a Coroutine variables are now implemented as pointers to a fixed location, rather than continuously varying during program execution. Thus, coroutine variables can now be safely assigned to one another.
- a Stack corruption checking now occurs at each call to TRANSFER, thus providing improved security.
- a The FOR loop code has been streamlined to execute faster.
- a Certain alignment-related malfunctions which occurred when using type coercions in Release 1.0 have been fixed.

Specific details regarding some of the above features and improvements are described individually below.

ARRAY, RECORD, or Large **SET Statements** 

Functions returning an ARRAY, RECORD, or large SET type do so by placing the value into a location allocated by the caller of the function, and passed by reference as a hidden parameter to the function. In the case where a function's return value is assigned directly to a variable, the location of the destination variable is passed. In other cases, a temporary location is allocated by the compiler, and the result is copied as necessary.

CASE Statements

CASE statements can now contain long displacements. To access this feature, include the following as arguments to the m2 c command:

-Qoption mfl -J

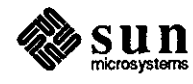

April 1988

I ----------, ----

 $\bigodot$ 

 $\bigcirc$ 

 $\bigodot$ 

#### BYTE and WORD Type Comparisons

 $\bigcirc$ 

 $\bigcirc$ 

 $\bigcirc$ 

m2dep--Sun Modula-2 Dependency Analyzer

Comparisons are now allowed with BYTE and WORD types. Additionally, they may be used to cast numeric literals. Keep in mind that this is a non-standard language extension. Using these types will result in non-portable programs.

Sun Modula-2 Release 2.0 contains a set of components that may be used to build a dependency analyzer. The analyzer program, called m2dep, accepts a series of options similar to those used by the m2 c command. m2dep generates a PostScript® program, which can then be sent to an Apple Laser Writer™ printer. This program shows the import/export relationships among the modules, displayed in a tabular format. All or part of the program output can be modified to suit the user's individual needs.

In addition to displaying the import/export relationships, the m2dep program can be used as an example of the following:

- o Partitioning a problem into interdependent modules
- o Using a Makefile
- o Organizing a project using SCCS
- o Using pointers to arbitrarily-long character arrays
- o Using procedure variables effectively
- o Using various UNIX routines, such as qsort, strcmp, and strlen
- o Using various UNIX calls, such as read, write, open, and close
- o Getting program arguments
- o Using the Postscript language

The m2dep demo program is provided in source form. If components of the program are used, keep in mind that it is the intellectual propeny of the author as well as the legal propeny of Sun Microsystems. Also keep in mind that no support will be provided by Sun Microsystems for the m2dep program or its components.

Installation and Usage Considerations

The set of Sun Modula-2 library modules, as well as their exponed identifiers and meanings, remain unchanged from Release 1.0. There is no need to modify existing Sun Modula-2 programs to use the new release. Because the library version stamps are changed, as well as the linking and initialization mechanism, existing Sun Modula-2 programs will have to be recompiled and re-linked.

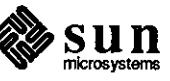

If Sun Modula-2 Release 1.0 exists on a Sun system, the new release will overwrite the old release. This release occupies approximately 1.2 Mbytes of disk space, or about 92% of the disk space required by Release 1.0.

Refer to the documents *Software READ THIS FIRST Sun Modula-2, Sun Modula-2 Installation Guide,* and *Sun Modula-2 Release Notes* for further information.

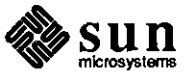

April 1988

 $\bigodot$ 

 $\bigcirc$ 

 $\bigodot$ 

**C Hunt** 

**0** 

**0** 

**0** 

C **Hunt:** Looking for Books on the C Programming Language?

Users who are new to the Sun workstation/UNIX operating system environment often look for introductory books discussing the C programming language. The following list includes some of the publications currently available in technical bookstores. The average retail price of each (in US dollars) is also included. The authors of these books assume that you are already familiar with the function and usage of basic programming concepts, such as variables, assignment statements, and loops.

Please keep in mind that this list is not intended to be a recommendation or endorsement of these books over other publications that are currently available.

- a *Learning to Program in C* by Thomas Plum Englewood Cliffs, NJ: Prentice-Hall Incorporated, 1983. ISBN 0-911537-00-7 \$33.00
- a *C Primer Plus,* revised edition, by Michael Waite, Stephen Prata, and Donald Martin Indianapolis, IN: Howard Sams & Company, 1987. ISBN 0-672-22582-4 \$24.95
- a *The C Programmer's Handbook* by Thom Hogan Bowie, MD: Brady Communications, Inc., 1984. ISBN 0-89303-365-0 \$19.95
- a *The C Primer,* second edition, by Les Hancock and Morris Kreiger New York, NY: McGraw-Hill, Inc., 1986. ISBN 0-07-025995-X \$19.95
- a *C Programming Guide* by Jack J. Purdum Indianapolis, IN: Que Corporation, 1983 and 1985. ISBN0-88022-157-7 \$19.95
- a *A Book on C* by Al Kelley and Ira Pohl Menlo Park, CA: The Benjamin/Cummings Publishing Company, 1984. ISBN 0-8053-6860-4 \$28.50
- a *The C Programming Tutor* by Leon A. Wortman and Thomas 0. Sidebottom New York, NY: Prentice-Hall, Inc., 1984. ISBN 0-89303-364-2 \$21.95

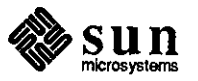

- Standard C Reference Books □ *The C Trainer* by Alan R. Feuer Englewood Oiffs, **NJ:** Prentice-Hall, Inc., 1986. ISBN0-13-109752-0 \$24.95 CJ *The C Companion* by Allen I. Hollub Englewood Oiffs, NJ: Prentice-Hall, Inc., 1987. ISBN 0-13-109786-5 \$22.95 CJ *C Made Easy* by Hervert Schildt Berkeley, CA: Osborne McGraw-Hill, 1985. ISBN 0-07-881178-3 \$18.95 CJ / *ntroduction to C* by Paul M. Chirlian Beaverton, OR: Matrix Publishers, 1984. ISBN 0-916460-37-1 \$15.95 From these introductory texts, you should become familiar enough to proceed with confidence through the standard C reference books such as, *The C Programming Language* and its companion publication, the *The C Answer Book,*  and *C: A Reference Manual,* listed below, as well as other advanced texts.
	- CJ *The C Programming Language* by Brian Kernighan and Dennis Ritchie 0 Englewood Cliffs, NJ: Prentice-Hall, Inc., 1978. ISBN 0-13-110163-3 \$27.00
	- CJ *The C Answer Book* by Oovis C. Tondo and Scott E. Gimpell Englewood Oiffs, NJ: Prentice-Hall, Inc., 1985. ISBN 0-13-109877-2 \$20.95
	- CJ *C: A Reference Manual,* second edition, by Samuel P. Harbison and Guy L. Steele, Jr. Englewood Oiffs, NJ: Prentice-Hall, Inc. 1987. ISBN0-13-109810-1025 \$25.95

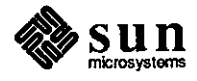

April 1988

- I - ----- '

 $\bigodot$ 

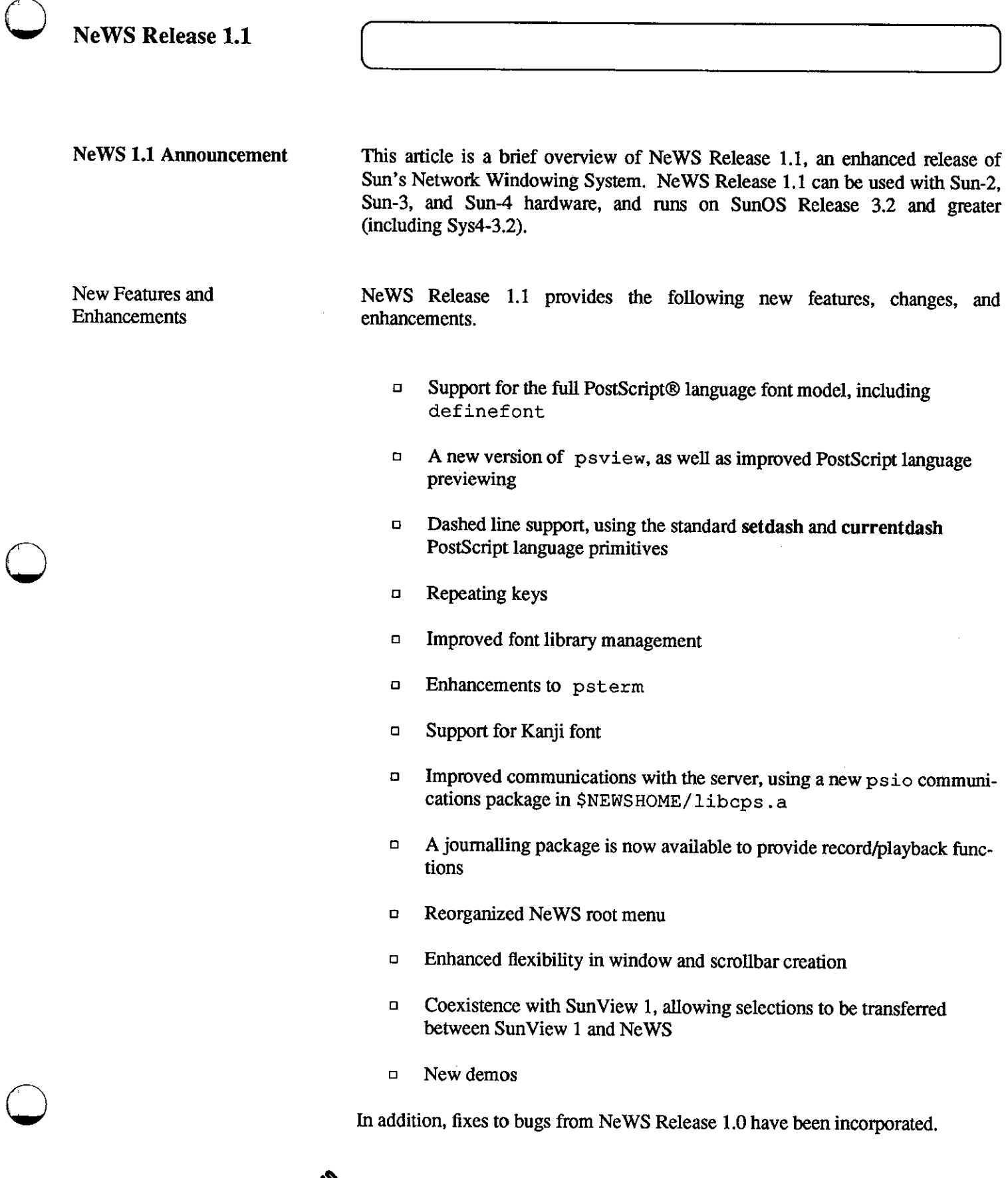

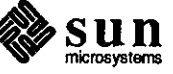

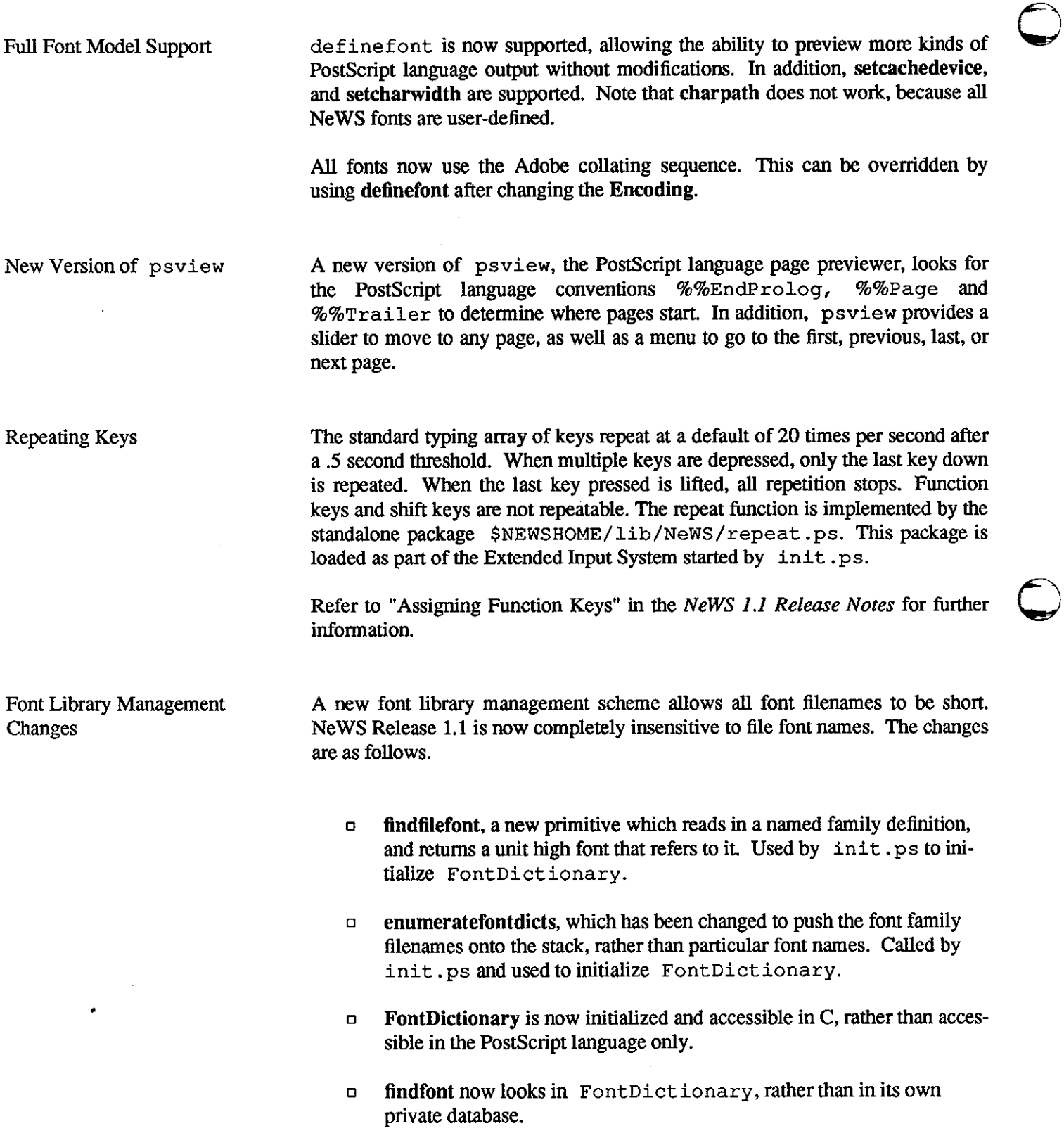

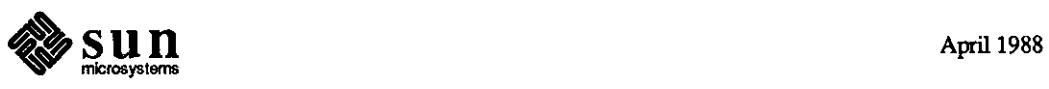

 $- - -$ 

New Version of psterm

The new version of psterm included with NeWS Release 1.1 has the following new features:

- $\Box$  -1i # option to specify a number of lines
- $\Box$  -co  $\#$  option to specify a number of columns
- $\Box$  -xy x y, used with the -f fixed-size option to specify origin
- $\Box$  Rows and columns are extracted from termcap (5), and not the parent process of psterm.
- o Editing characters are first determined by checking in WINDOW TTYPARMS, then at controlling terminal (if any), or defaulting to a standard set.
- o Toe pattern matcher has been rewritten for better performance.
- $\Box$  Pseudo-ttys are initialized and handled better.
- $\Box$  / etc/utmp is handled properly.
- o Page mode has been added.
- o Automatic margin option has been added.
- $\Box$  A menu has been included to turn page mode and automatic margin on and off.
- o A visual bell has been added.

New Communications Package for Communications with Server

 $\bigcirc$ 

 $\bigcirc$ 

libcps. a in **NeWS** Release 1.1 incorporates a new psio communications package. The purpose of psio is to enhance portability between different environments. If Postscript or PostScriptinput global variables are referenced, the psio communications package must be used. In general, psio\_ replaces the f prefix on calls such as feof and ferror. For calls such as fileno, simply prepend the psio prefix.

Be aware that failure to make this change will result in compile-time errors. Refer to Chapter 9, *Client Interface,* in the *NeWS Manual,* and the psio (3) manual page.

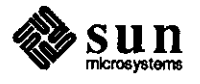

Journalling

A new package has been added to support journalling, the ability to record and play back **NeWS** user input events. The file \$NEWSHOME/lib/NeWS/journal.ps implements the following three procedures:

- o Begins replaying from the journalling file (default filename is /trnp/NeWS.journal)
- $\Box$  Starts a journalling session by opening the journalling file and logging user actions to **it**
- o Ends a journalling session started by journalrecord, and closes the journalling file

The replay is at a very low level, so the system should be in exactly the same state at the beginning of the replay as it was at the start of the journalling session, including the same windows in the same screen positions, the same user running the system from the same directory, and so on. **journalplay** repositions the mouse automatically.

The journalling functions are accessed using a new pull-right menu that has been added to the root menu. From this menu, a user can start recording user input events, stop recording, play back the events, and remove journalling. A control panel is available with buttons that can be used to control the speed of playback, auto-repeat, select the journalling file to use, and so on. Refer to the journalling (1) manual page for further information.

Coexistence with SunView 1 SunView 1 binaries can be run while running NeWS Release 1.1, but the selection svc program must be running for Sun View 1 programs to be able to use SunView 1's Selection Service to cut and paste between its windows. \$NEWSHOME/bin/ensure\_sel\_svc is a small program which looks to see if a Sun View 1 Selection Service is available. If not, it starts one. The demo menu code (in \$NEWSHOME/lib/NeWS/demomenu.ps) calls ensure sel svc before running any of the Sun View 1 applications that need the Selection Service. If the Selection Service is not available, selection svc is started. If SunView 1 programs are started up by the user, ensure sel svc can be used in a similar manner.

> To copy selections between NeWS and SunView l, the utility shell scripts news2sv \_put and sv2news\_put are used. These shell scripts are available from the Sun View 1 Selection Transfer menu as 'NeWS to Sun View 1 Shelf' and 'SunView 1 to NeWS Shelf'.

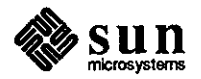

April 1988

**0** 

Both use the program news\_selection to get the NeWS selection and set the NeWS shelf. news2sv\_put uses the program set\_selection to set the SunView I shelf. sv2news\_put uses the standard get selection (1) utility to get the Sun View 1 selection.

Installation and Usage Considerations

**0** 

**0** 

NeWS Release 1.1 Distribution Tape

Sun View 1 Binary Compatibility

NeWS Release 1.1 on Sun-4 Machines with Graphics **Processors** 

installing and using **NeWS** Release 1.1.

The following briefly describes some considerations to keep in mind when

To install NeWS Release I.I, you must have 16MB of disk space free. Please note that this is !MB greater than specified in the NeWS installation guide.

Sun View I programs that have been designed to run from a SunView 1 terminal emulator window, such as bouncedemo in a shell tool, or jumpdemo in a Lgfxtool, do not work from NeWS terminal emulator windows, such as nterm or psterm. Running these SunView 1 programs will cause the workstation to appear to lock up and not accept further input.

If NeWS Release I.I is to be used on a Sun-4 with a GP graphics accelerator running Sun Operating System (SunOS) Sys4-3.2, the FRAMEBUFFER environment variable must be explicitly set to / dev / cgtwoO before starting the NeWS server. This is done from a C shell by entering the following:

% setenv FRAMEBUFFER /dev/cgtwoO

If this is not set, NeWS will not run, and will cite problems with  $/$  dev/fb.

The above only applies to Sun-4 machines with GP graphics accelerators. Thus, if NeWS is to be used on a Sun-3 with a GP graphics accellerator, the FRAMEBUFFER environment variable should **not** be set to /dev/cgtwoO before starting the NeWS server.

case Semantics Corrected

In NeWS Release 1.0, the case operator failed if the key was not matched, or if there was a match but no following executable array. In Release I.I, case consumes its key in all situations, and uses /Default as the only default key.

Note that this bug fix will break programs using /Default {pop pop} to work around the bug.

nterm

**0** 

The nterm source in \$NEWS HOME/ clients re/ client/nterm will not build under System V.

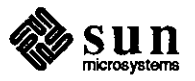

 $\label{eq:2.1} \frac{d\mathbf{x}}{d\mathbf{x}} = \frac{d\mathbf{x}}{d\mathbf{x}} \mathbf{x} + \frac{d\mathbf{x}}{d\mathbf{x}} \mathbf{x} + \frac{d\mathbf{x}}{d\mathbf{x}} \mathbf{x} + \frac{d\mathbf{x}}{d\mathbf{x}} \mathbf{x} + \frac{d\mathbf{x}}{d\mathbf{x}} \mathbf{x} + \frac{d\mathbf{x}}{d\mathbf{x}} \mathbf{x} + \frac{d\mathbf{x}}{d\mathbf{x}} \mathbf{x} + \frac{d\mathbf{x}}{d\mathbf{x}} \mathbf{x} + \frac{d\mathbf{x}}{d\mathbf{x}} \math$ 

 $\label{eq:2.1} \frac{1}{\sqrt{2}}\sum_{i=1}^n\frac{1}{\sqrt{2}}\sum_{i=1}^n\frac{1}{\sqrt{2}}\sum_{i=1}^n\frac{1}{\sqrt{2}}\sum_{i=1}^n\frac{1}{\sqrt{2}}\sum_{i=1}^n\frac{1}{\sqrt{2}}\sum_{i=1}^n\frac{1}{\sqrt{2}}\sum_{i=1}^n\frac{1}{\sqrt{2}}\sum_{i=1}^n\frac{1}{\sqrt{2}}\sum_{i=1}^n\frac{1}{\sqrt{2}}\sum_{i=1}^n\frac{1}{\sqrt{2}}\sum_{i=1}^n\frac$ 

 $\label{eq:2} \frac{1}{2} \int_{\mathbb{R}^3} \left| \frac{d\mathbf{r}}{d\mathbf{r}} \right|^2 \, d\mathbf{r}$ 

# STB SHORT SUBJECTS

# 

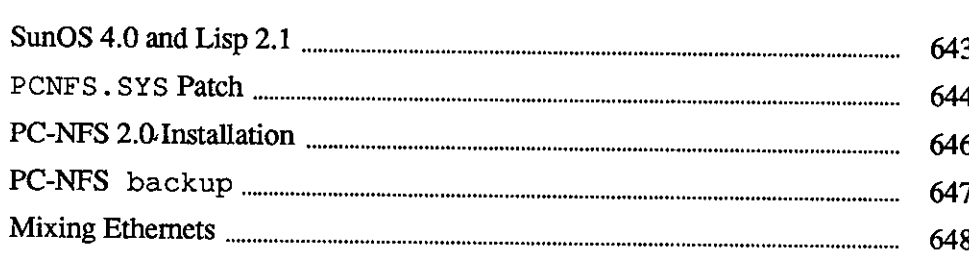

643

 $\mathcal{A}(\mathcal{A})$  and  $\mathcal{A}(\mathcal{A})$ 

 $\label{eq:2.1} \sum_{i=1}^n \frac{1}{\|x_i\|^2} \sum_{i=1}^n \frac{1}{\|x_i\|^2} \sum_{i=1}^n \frac{1}{\|x_i\|^2} \sum_{i=1}^n \frac{1}{\|x_i\|^2} \sum_{i=1}^n \frac{1}{\|x_i\|^2} \sum_{i=1}^n \frac{1}{\|x_i\|^2} \sum_{i=1}^n \frac{1}{\|x_i\|^2} \sum_{i=1}^n \frac{1}{\|x_i\|^2} \sum_{i=1}^n \frac{1}{\|x_i\|^2} \sum_{i=1}^n \frac{1$ 

 $\label{eq:2.1} \mathcal{L}(\mathcal{L}(\mathcal{L})) = \mathcal{L}(\mathcal{L}(\mathcal{L})) = \mathcal{L}(\mathcal{L}(\mathcal{L})) = \mathcal{L}(\mathcal{L}(\mathcal{L})) = \mathcal{L}(\mathcal{L}(\mathcal{L}))$ 

 $\label{eq:2.1} \frac{1}{\sqrt{2}}\int_{\mathbb{R}^3}\frac{1}{\sqrt{2}}\left(\frac{1}{\sqrt{2}}\right)^2\frac{1}{\sqrt{2}}\left(\frac{1}{\sqrt{2}}\right)^2\frac{1}{\sqrt{2}}\left(\frac{1}{\sqrt{2}}\right)^2\frac{1}{\sqrt{2}}\left(\frac{1}{\sqrt{2}}\right)^2\frac{1}{\sqrt{2}}\left(\frac{1}{\sqrt{2}}\right)^2\frac{1}{\sqrt{2}}\frac{1}{\sqrt{2}}\frac{1}{\sqrt{2}}\frac{1}{\sqrt{2}}\frac{1}{\sqrt{2}}\frac{1}{\sqrt{2}}$  $\label{eq:2.1} \frac{1}{\sqrt{2}}\int_{\mathbb{R}^3}\frac{1}{\sqrt{2}}\left(\frac{1}{\sqrt{2}}\right)^2\frac{1}{\sqrt{2}}\left(\frac{1}{\sqrt{2}}\right)^2\frac{1}{\sqrt{2}}\left(\frac{1}{\sqrt{2}}\right)^2\frac{1}{\sqrt{2}}\left(\frac{1}{\sqrt{2}}\right)^2.$ 

 $\mathcal{A}^{\mathcal{A}}$  $\mathcal{L}(\mathcal{A})$  and  $\mathcal{L}(\mathcal{A})$  . The set of  $\mathcal{L}(\mathcal{A})$ 

3

# STB SHORT SUBJECTS

**SunOS 4.0 and Lisp 2.1** 

 $\bigcirc$ 

 $\bigcirc$ 

 $\bigcirc$ 

Sun Common Lisp 2.1 Compatibility and Sun0S Release 4.0

Sun Common Lisp 2.1 product will *not* be binary-compatible with SunOS release 4.0 on either Sun-3 or Sun-4 workstations.

44, iifoiJlM&¥M M MM MMMiMribtir £: fflJ ff rimi: i:Mw

Sun Common Lisp 2.1 operates normally on both Sun-3 workstations running SunOS releases  $3.x$ , and Sun-4 workstations running Sys4-3.2.

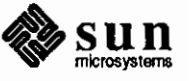

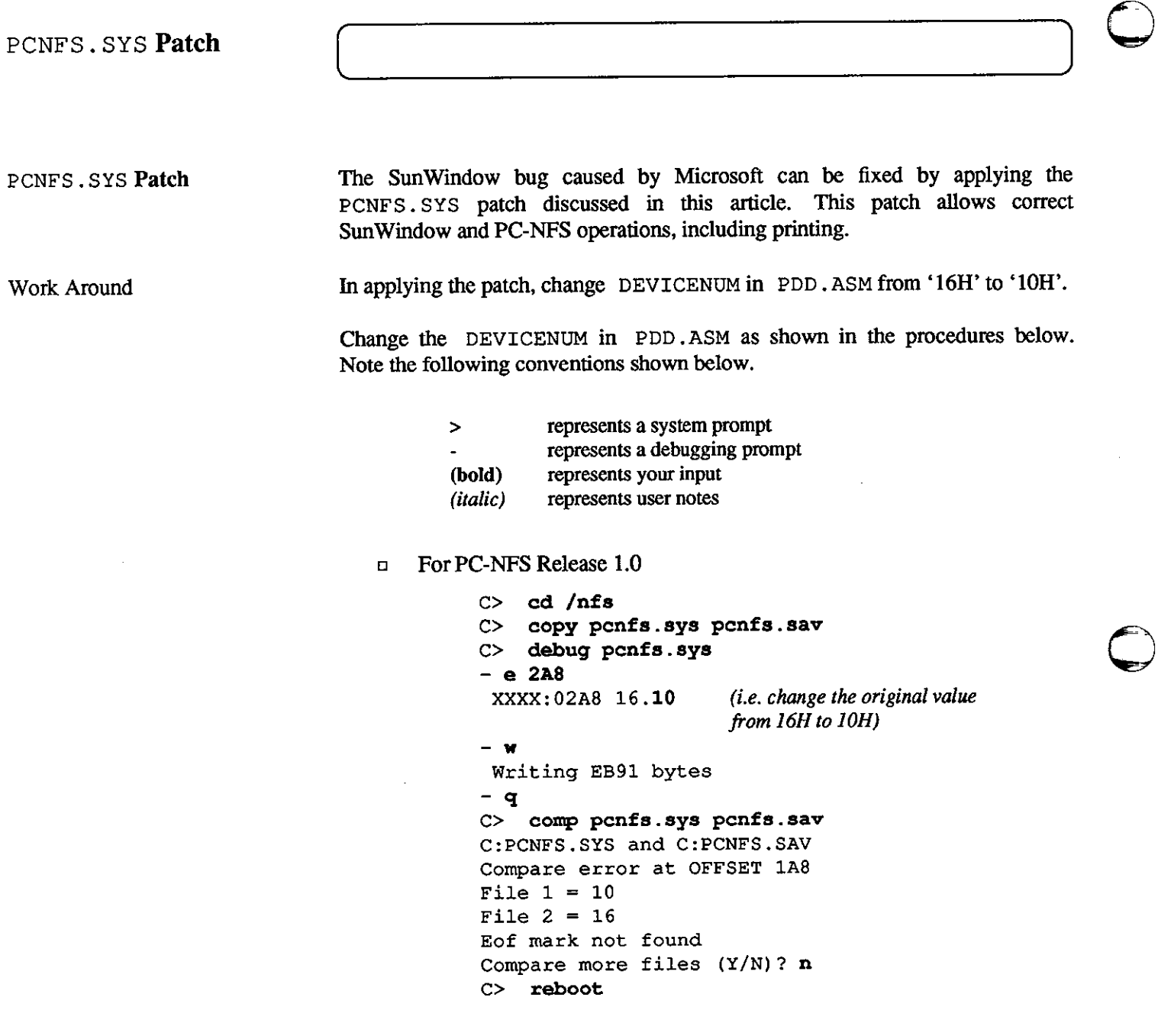

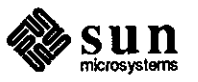

-

 $\Gamma$ 

 $\bigodot$ 

o For PC-NFS Release 2.0:

```
C> cd /nfs 
C> copy pcnfs.sys pcnfs.sav 
C> debug pcnfs.sys 
- e 297 
  xxxx: 0297 16 .10 (i.e. change the original value 
                           from 16H to JOH) 
- wWriting FCDB bytes 
- q 
C> comp pcnfs.sys pcnfs.sav 
C:PCNFS.SYS and C:PCNFS.SAV 
Compare error at OFFSET 197 
File 1 = 10File 2 = 16Eof mark not found 
Compare more files (Y/N)? n
C> reboot
```
Results

 $\bigcirc$ 

 $\bigcirc$ 

**0** 

Exceptions

Now if you run Sun Windows, you will see icons for drives up to S:. Printing, including SunWindows spooler printing, will work correctly.

The only feature that will not work is the 'trick' of listing the directory of  $T$ :  $U:$ , or  $V:$  to check the print queue.

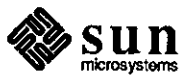

## **PC-NFS 2.0 Installation**

**PC-NFS 2\_0 Installation Aids**  The Enhanced Graphics Adapters (EGA) that support extended graphics modes beyond the nonnal EGA resolution of 640x350, specifically modes 640x480 and 752x410, may cause the PC to fail to display text during PC-NFS release 2.0 installation.

**Problem Adapters**  The adapters that have caused this problem are the VEGA Deluxe from Video Seven, and the Micro Enhancer Deluxe from Everex Systems.

**Work Around** 

To avoid this problem, you can set your graphics card to boot in standard 640x350 EGA mode. This can be done by configuring the adapters using the DIP switch located on the adapter's fastener bracket.

Set the adapter DIP switch as shown below.

#### D For the VEGA Deluxe

**switch** 1 on **switch** 2 on **switch** 3 on **switch 4** off

#### D For the Micro Enhancer Deluxe

**switch** 1 off **switch** 2 on switch 3 on **switch** 4 off **switch** 5 off switch 6 factory test **switch** 7 on **switch** 8 on

Your adapter is now **in** standard EGA mode. PC-NFS will perfonn the installation successfully.

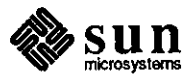

 $\bigodot$ 

 $\bigcirc$ 

 $\bigodot$ 

 $-$ 

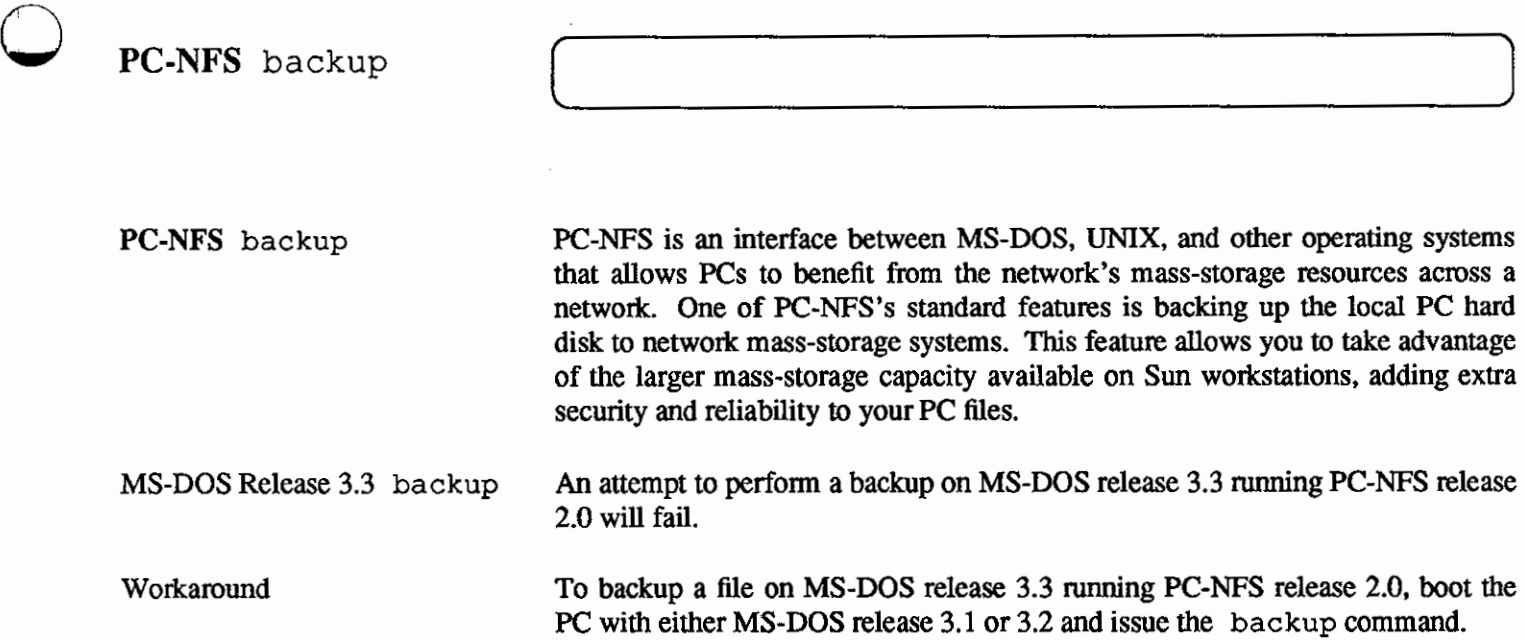

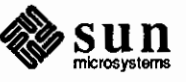

**0** 

**0** 

## **Mixing Ethernets**

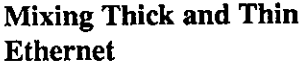

Sun users periodically need to employ a combination of thick and thin Ethernet cable in their workstation systems. For example, it may be desirable to connect several Sun-3/60s on thin Ethernet cable to a Sun-3/280 server which does not have thin Ethernet connection capability. When thick and thin Ethernet cables are mixed in a network, the converter used often performs the thick-size to thinsize conversion mechanically, using a metal barrel connector. No impedance matching or adjusting for electrical properties is performed. This is functional if only one converter exists in a circuit, but if two or more are used, serious signal loss will occur.

The following offers two solutions to the above problem.

The Cabletron MR-9000C Multiport Repeater One solution to this problem is the MR-9000C Multiport Repeater, offered by Cabletron. The MR-9000C is a box with a normal AUi tranceiver port on one end, and eight thin Ethernet BNC connectors on the other end. The MR-9000C connects to a backbone through the AUI tranceiver port. This device provides a normal repeater-type function between the eight thin Ethernet cables and the backbone. Additionally, it provides segment isolation when excessive collisions are detected on one of the segments. Thus, if a bad node or length of cable causes a problem, the entire network will not come down.

The Cabletron ST-500 Ethernet Tranceiver

Another solution to this problem, also offered by Cabletron, is the ST-500 Ethernet Tranceiver. The ST-500 is compatible with Ethernet versions 1.0 and 2.0, as well as 802.3 networks. The ST-500 offers three types of coaxial cable connections, as follows:

- o Non-intrusive tap (similar to a vampire tap)
- o Intrusive N-Series tap (an in-line tap between two N-Series connectors)
- o BNC tap (an in-line thin Ethernet tap)

To use the Cabletron ST-500, a normal transceiver drop cable is first connected to the server, then plugged into the Cabletron tranceiver. The in-line thin Ethernet BNC connector is then used to connect to the thin Ethernet backbone, instead of a thick Ethernet connector or vampire tap. Thus, the thick-to-thin conversion is correct from both an electrical and a mechanical standpoint.

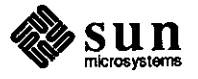

 $\bigcirc$ 

 $\bigcirc$ 

The Cabletron transceiver can be converted to use thick Ethernet cable at a later date, using a thick Ethernet connector module available from Cabletron. The thin BNC connector on the tranceiver is simply removed, and the thick Ethernet connector module is installed in its place.

Please note that additional tranceiver products may be available from other suppliers; therefore, the above information is not intended to be a recommendation or endorsement over other products that are currently available.

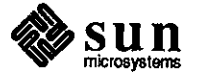

 $\bigcirc$ 

 $\bigcirc$ 

 $\label{eq:2} \mathcal{L} = \mathcal{L} \left( \mathcal{L} \right) \left( \mathcal{L} \right) \left( \mathcal{L} \right) \left( \mathcal{L} \right)$ 

 $\label{eq:2.1} \frac{1}{\sqrt{2}}\int_{\mathbb{R}^3}\frac{1}{\sqrt{2}}\left(\frac{1}{\sqrt{2}}\right)^2\frac{1}{\sqrt{2}}\left(\frac{1}{\sqrt{2}}\right)^2\frac{1}{\sqrt{2}}\left(\frac{1}{\sqrt{2}}\right)^2\frac{1}{\sqrt{2}}\left(\frac{1}{\sqrt{2}}\right)^2\frac{1}{\sqrt{2}}\left(\frac{1}{\sqrt{2}}\right)^2\frac{1}{\sqrt{2}}\frac{1}{\sqrt{2}}\frac{1}{\sqrt{2}}\frac{1}{\sqrt{2}}\frac{1}{\sqrt{2}}\frac{1}{\sqrt{2}}$ 

 $\label{eq:2.1} \frac{1}{\sqrt{2}}\left(\frac{1}{\sqrt{2}}\right)^2\left(\frac{1}{\sqrt{2}}\right)^2\left(\frac{1}{\sqrt{2}}\right)^2.$ 

 $\label{eq:2.1} \frac{1}{\sqrt{2}}\left(\frac{1}{\sqrt{2}}\right)^{2} \left(\frac{1}{\sqrt{2}}\right)^{2} \left(\frac{1}{\sqrt{2}}\right)^{2} \left(\frac{1}{\sqrt{2}}\right)^{2} \left(\frac{1}{\sqrt{2}}\right)^{2} \left(\frac{1}{\sqrt{2}}\right)^{2} \left(\frac{1}{\sqrt{2}}\right)^{2} \left(\frac{1}{\sqrt{2}}\right)^{2} \left(\frac{1}{\sqrt{2}}\right)^{2} \left(\frac{1}{\sqrt{2}}\right)^{2} \left(\frac{1}{\sqrt{2}}\right)^{2} \left(\$ 

# IN DEPTH

 $\bigcirc$ 

 $\bigcirc$ 

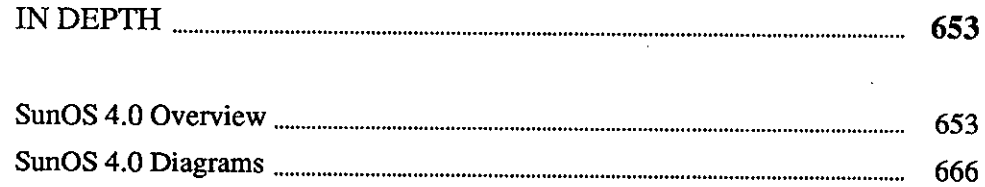

 $\label{eq:2.1} \frac{1}{\sqrt{2\pi}}\int_{0}^{\infty}\frac{1}{\sqrt{2\pi}}\left(\frac{1}{\sqrt{2\pi}}\right)^{2\alpha} \frac{1}{\sqrt{2\pi}}\int_{0}^{\infty}\frac{1}{\sqrt{2\pi}}\left(\frac{1}{\sqrt{2\pi}}\right)^{\alpha} \frac{1}{\sqrt{2\pi}}\frac{1}{\sqrt{2\pi}}\int_{0}^{\infty}\frac{1}{\sqrt{2\pi}}\frac{1}{\sqrt{2\pi}}\frac{1}{\sqrt{2\pi}}\frac{1}{\sqrt{2\pi}}\frac{1}{\sqrt{2\pi}}\frac{1}{\sqrt{2\$ 

 $\mathcal{L}^{\text{max}}_{\text{max}}$  and  $\mathcal{L}^{\text{max}}_{\text{max}}$ 

# **4**

# **IN DEPTH**

## Sun0S 4.0 Overview

 $\bigcirc$ 

 $\bigcirc$ 

 $\bigcirc$ 

SunOS 4.0 Release Report

An Overview of SunOS Release 4.0 Contents

This in-depth feature describes the upcoming release of the Sun operating system, SunOS Release 4.0. The material contained in this feature is effective at the beginning of the beta-test phase of the product. Individual features and characteristics may change before the final release. Contact your Sun sales representative with questions regarding availability and requests for more information on any of the topics covered in this feature.

The major enhancements available in SunOS release 4.0 include the following features.

- o Expanded, converged UNIX functions
- o System administration improvements
- o A foundation for hardware architectures planned for widespread use into the 1990s

Sun Microsystems has significantly redesigned the SunOS kernel, incorporating new technology and establishing a stable architectural platform for use during the 1990s. SunOS release 4.0 includes Virtual Memory (VM) management, shared libraries, and an improved OS security system.

SunOS release 4.0 is an example of the open-system approach that Sun brings to software products. Major emphasis remains on the themes listed below.

- o Converging System V and BSD features into a single UNIX standard
- D Supporting consistent computing across many heterogeneous environments

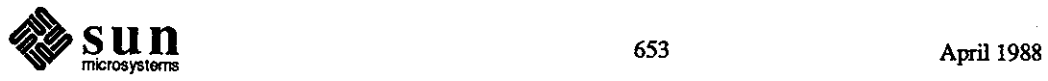

Platform Support New Architectural Features SunOS release 4.0 supports all Sun product lines, from diskless clients to servers, in the Sun-2, Sun-3, and Sun-4 series. New architectural features include new kernel architecture, a shared library facility, resizable swap areas for diskless clients, a lightweight process library, paged shared memory, and monitoring of Ethernet traffic. o *New Kernel Architecture*  Sun has restructured the kernel to accommodate a new virtual memory management schema that promotes system resource sharing and portability across different hardware platforms. Swap space requirements are reduced; system resource usage and caching of frequently-accessed data are more efficient. Files are treated as part of virtual memory, making access to large files more efficient. The new **VM** management system accommodates page-by-page sharing, and employs a copy-on-write mechanism to create individual copies of pages when needed. o *Shared Library Facility*  Library-sharing reduces program size and swap space requirements, automatically incorporating and distributing newly-revised libraries throughout the system. The C library, libc, and user-built libraries can be shared. Shared libraries use the new **VM** system and a revised link editor. The C compiler and assembler are enhanced to generate Position-Independent Code (PIC), used to build shared libraries. Note that shared library usage is the default operation. However, a slight performance decrease may result from runtime linking. o *Resizable Swap Areas for Diskless Clients*  Resizing client swap space no longer requires taking a server and its clients offline or reinstalling the OS. Only clients whose swap spaces are being modified need to be halted. The resizing process is transparent to other clients. Standalone and server swap areas may also be increased online. o *Lightweight Process Library*  The lightweight process library is a user-level facility for managing multiple threads of control within a UNIX process. Its facilities include messages, monitors, exception handling, and flexible context switching.  $\bigcirc$  $\bigcirc$ Both coroutine and preemptive scheduling may be used. Lightweight processes are available at the user application level only; they are not supported within the kernel. April 1988

#### o *Other Kernel Enhancements*

Other enhancements include a System V shared memory that is now paged. Also, Network Interface Tap (NIT) protocol improvements include packet filtering, and integration with the STREAMS environment. Packet filtering provides an etherfind-like capability with which applications monitor Ethernet traffic. Ethernet packets from a particular host or with a specific field setting are two examples.

SunOS release 4.0 networking features include NFS servers, filesystem reorganization, kernel networking enhancements, automounting of remote filesystems, secure networking, and NFS performance enhancements.

o *lvF'SServers* 

 $\bigcirc$ 

 $\bigcirc$ 

**0** 

Networking

SunOS release 4.0 provides support for diskless client systems through the Network File System (NFS) rather than through the Network Disk (ND) mechanism. Oients no longer need their own partition on the disk since the swap file is now treated like any other file. OS installation and system administration of diskless clients and fileservers is streamlined.

The filesystem reorganization facilitates networking diskless clients using different CPU architectures. Support for heterogeneous environments is improved by offering implementations of the NFS server on non-Sun servers. Diskless Sun workstations will boot and swap from a non-Sun server.

The NFS server performance goal is to achieve SunOS release 3.2 ND performance levels. Eliminating ND does not affect the numbers of clients a server can support. Also, no PROM change is required for Sun-2 systems that do not support tftp booting since a user-level boot block server is provided.

o *F'ilesystem Reorganization* 

The SunOS release 4.0 filesystem is reorganized to simplify diskless client administration. Filesystem changes are transparent to most users. This reorganization separates host-dependent, nonshared files from architecture-dependent, shared files. This new filesystem layout is most useful for clients using different architectures working with a single server.

All files and directories that effectively define a machine's identity or are dedicated to that machine, such as config, are now in the directory / etc. These include the spool directories from /usr/spool and the adm files from /usr/adm which are now located in /etc/spool and / etc/ adm, respectively.

The architecture-dependent files, including all executable files and libraries, have been moved to the / usr filesystem. The directory

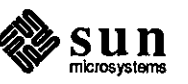

/usr must now be mounted when booting into single-user mode. The filesystem /bin no longer exists since its contents are now located in / usr /bin. Similarly, the contents of / lib are now located in /usr/lib. The new layout of /usr is designed to be mounted readonly since it only contains executables.

Few executable files remain in the root directory. These include vmunix, init, sh, ifconfig, and mount which are needed for the initial machine boot. All executables in the root filesystem except vmunix are now located in the new directory / single.

o *Kernel Networking Enhancements* 

The native networking product set in SunOS release 4.0 is changed. Most changes are from 4.3BSD and should be transparent to applications. Important changes are listed below.

- 1. Improved Transmission Control Protocol (TCP) performance on wide-area networks
- 2. Full Internet Control Message Protocol (ICMP) support
- 3. Full Internet Protocol (IP) subnets
- 4. The Network Interface Tap (NIT) interface now uses the System V STREAMS mechanism instead of the sockets mechanism
- o *Automounting of Remote Filesystems*

The optional automount facility automatically mounts remote filesystems transparently. The automount command invokes a background daemon that intercepts directory references and mounts accessible remote filesystems when needed. Automatic unmounting occurs after a specified period of inactivity. Remote filesystem mounting uses Yellow Pages (YP) maps and local map files.

o *Secure Networking* 

Improvements in network security provide a more thorough authentication of user identification prior to allowing file access. Security measures include exchanging encryption keys and preventing superusers from using false userids to access otherwise secure filesystems across the network.

NFS uses the secure Remote Procedure Call (RPC) for optional server security. System users select secure operations by specifying the -secure option for individual /etc/exports entries. For secure operation, RPC uses a YP database of public and private encryption keys.

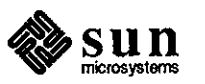

April 1988

 $\bigcirc$
The secure RPC encryption mechanism is based upon the Data Encryption Standard (DES) algorithm. Note that this DES algorithm is not yet approved for export by the National Security Agency (NSA). Sun is therefore not licensed to *export* the secure networking features at this time. The SunOS release 4.0 export version does not contain the secure networking features. All other NFS and RPC features are unaffected, however.

 $\Box$ *NFS Performance Enhancements* 

> The improved caching of the new **VM** system increases NFS performance.

SunOS release 4.0 standards reflect further progress in converging System V and BSD. Full System V Interface Definition (SVID) Release 3 Base System is supported. Mandatory record and file locking is not supported. New features are listed below.

- I. All Base System calls are supported including chown, creat, fcntl, kill, mknod, open, and utime.
- 2. Complete System V STREAMS interface. STREAMS supports portable communication protocol modules and simplify writing device drivers.
- 3. Fully System V- and BSD-compatible tty interface using STREAMS. The tty driver supports all character sizes and parity settings.
- 4. System V-compatible archive utility:  $ar$ .
- 5. System V batch utility and job scheduler:  $at(1)$ ,  $batch(1)$ ,  $cron(1)$ , and *crontab(5).*
- 6. Access to Sun value-added libraries from System V programs, e.g., SunView.

o *4.3BSD Functions* 

SunOS release 4.0 provides most 4.3BSD functions, including the new upper limit of 64 open files per process. The existing limit is 30 open files. A fully compatible 4.3BSD subnet facility is also included. Generally, SunOS release 4.0 contains most of the 4.3BSD bug fixes and performance enhancements applicable to Sun systems.

Changes in SunView include a new text window menu, additional keyboard control in text windows, other text enhancements, alerts, a new mailtool, and display support for 8-bit characters.

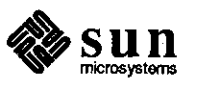

Standards

 $\bigcirc$ 

 $\bigcirc$ 

SunView

 $\bigcirc$ 

## o *New Text Window Menu*

The SunView text menu has been reorganized and expanded, with industry-standard names replacing previous ones. For example, *Put, Get, and Delete are now Copy*, (Paste), and Cut), respectively. All basic editing functions can be performed from the menu, with function keys, and with  $(Meta)$ -key sequences.

#### a *Keyboard Control in Text Windows*

Keyboard keys can control caret movement within a text window. In general, Control I-key sequences move the caret, and Meta I-key sequences invoke menu commands such as editing, finding, and the like.

The (Shift) key generally acts to reverse the direction of these other key sequences.

## a *More Text Window Enhancements*

The 'Word Wrap' option automatically splits lines at word boundaries when they become too long for the window. Pressing [Return] starts a new paragraph. These automatic line splits have no impact on the way the file is actually saved. In the saved fine, the text up to  $Retum$  is stored as one continuous line, regardless of screen appearance.

A **Find and Replace** pop-up frame can be invoked from the text menu. The user can search for a string and replace it with another, and can replace the current string, next string, or all occurrences of a designated string.

The user can select a delimiter such as "'' and choose 'Match Delimiter' from the text menu to extend the selection to the matching delimiter(")" in this case). *Text fields* use a special pair of delimiters, shown below. By pressing Control-Tab), the caret jumps to the next field, and any typing replaces the selected field.

l>a field<I

a *Alerts* 

The Alerts package replaces a previous utility that displayed boxed error messages. Error messages, warnings, and queries now appear in pop-up alert windows. By pushing the appropriate button, the user can **Continue** after an error message, can choose to **Confirm, discard edits**  or **Cancel** when quitting a document, and so forth.

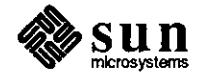

April 1988

 $\bigcirc$ 

**0** 

 $\bigcirc$ 

,-----

o *TheNew* mailtool

The new version of mailtool includes the features listed below.

- 1. A more compact control panel with fewer buttons.
- 2. **A** hierarchical Folders menu.
- 3. Multiple pop-up **Reply** and **Compose** mail frames.

In order to provide downward compatibility and offer users both the old and new versions of mailtool, many of the new features are not visible until the user selects the new version, makes the appropriate modifications to mail settings in the *Mail* category of defaultsedit, and then restarts mailtool.

o *8-Bit Display Support for Data in Files* 

Text and TTY windows can display 8-bit characters.

For visual compatibility with previous versions of Sun View, most of the above Sun View enhancements can be "hidden" by setting preferences in the new *Compatiblity* category in defaultsedit.

Changes in SunOS release 4.0 peripheral device installation includes the suninstall utility, online disk formatting, new mass storage systems, and removal of the Interphase 2180 driver.

o *The* suninstall *Utility* 

The new suninstall utility replaces the existing setup utility and improves system installation by making it more convenient and flexible. With the new installation utility, users can reuse configuration files for common configurations, edit existing configuration files to correct errors or to support minor configuration variations, and specify variants to Sun-supplied configuration alternatives.

The suninstall interface is tabular, much like the SunOS release 3.x terminal version of set up, and does not require bit-mapped screens.

o *The Online Disk Formatting Utility* 

The new disk formatting utility allows online formatting of disk drives. Formatting disks is much faster and no longer requires a dedicated system. Multiple disks can be formatted in parallel.

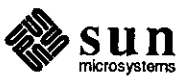

Peripherals

 $\bigcirc$ 

 $\bigcirc$ 

 $\bigcirc$ 

#### o *New Mass Storage Systems*

SunOS release 4.0 supports current and upcoming mass storage systems, reflecting Sun's ongoing development of larger storage systems.

o *Removal of lnterphase 2180 Driver* 

The removal of obsolete drivers is part of the ongoing program to unburden the system software from supporting an ever-growing number of devices. Systems with Interphase 2180 controllers include a few Sun-lOOUs and Sun-150Us which must be upgraded before they can run SunOS release 4.0.

Additional SunOS release 4.0 enhancements include optional secure system measures, compiler enhancements, internationalization of character sets, improved documentation, and an obsolescence mechanism.

o *Secure System Work* 

Optional security measures for tracking attempted security breaches invoke audit Jogs of failed attempts and successful attempts or both to use system resources, on a system-wide or individual-user basis. SunOS release 4.0 improves protection of the password database. Booting in single-user mode can be set up to require the root password for stronger system security.

SunOS release 4.0 meets C2-level functions for DoD uses, as specified in the National Computer Security Center (NSCS) *Trusted Computer System Evaluation Criteria* (Orange Book). SunOS 4.0 also provides the groundwork for future secure system products.

o *Compiler Enhancements* 

SunOS release 4.0 compiler technology includes Sun-4 code generators that take advantage of Sun's Reduced Instruction Set Computer (RISC) architecture, Sun's Scalable Processor ARChitecture (SPARC), and the Sun-4 processing power.

Extensive work has been done with code optimization, particularly for the C compiler. The Sun-4 global and peephole optimizers for  $C$ increase performance. Some compute-bound applications that take an hour to run unoptimized, run in about 17 minutes after recompiling with optimization.

Applications optimized for SunOS release 4.0 increase performance on Sun workstations by 20-25% over previous SunOS releases.

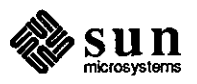

Other Enhancements

 $\bigcirc$ 

April 1988

 $\bigcirc$ 

 $\overline{1}$ 

# o *Internationalization of Character Sets*

 $\bigcirc$ 

 $\bigcirc$ 

 $\bigcirc$ 

SunOS release 4.0 supports 8-bit non-ASCII characters, a step toward an international system that supports local character sets. The terminal driver now processes the input and output of 8-bit characters, both to and from terminals. The filesystem processes filenames containing 8-bit characters. The Bourne shell processes commands and their arguments containing 8-bit characters.

Neither the C shell nor the text editors ed and vi support 8-bit characters in this release. Note that textedit, shelltool, and cmdtool in Sun View support 8-bit character display; however, they do not provide any mechanism for typing those characters into the system.

o *Improved Documentation* 

New, revised manuals include the *System Services Overview, Security Features Guide,* and a *Global Index* to all system manuals. Documents with major revisions include *Installing UNIX* and *Programming Utilities.* 

Documentation repackaging offers more convenience when selecting specific manual sets, e.g, introduction to system use, system reference, system administration, and program development.

## o *Obsolescence Mechanism*

The directory /usr/old contains obsolete modules. Modules placed in this directory are subject to removal at major SunOS 4.x releases. This obsolescence mechanism notifies users about planned removals. The programs moved to /usr/old are listed below.

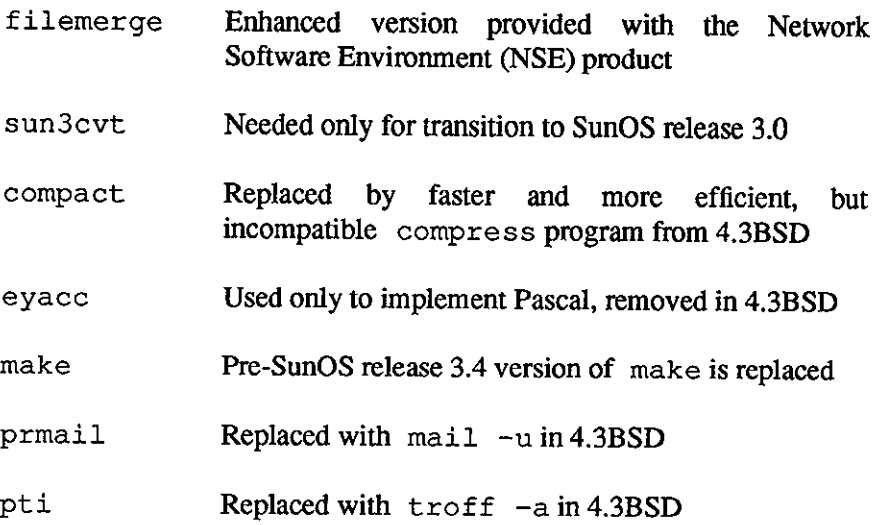

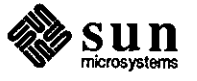

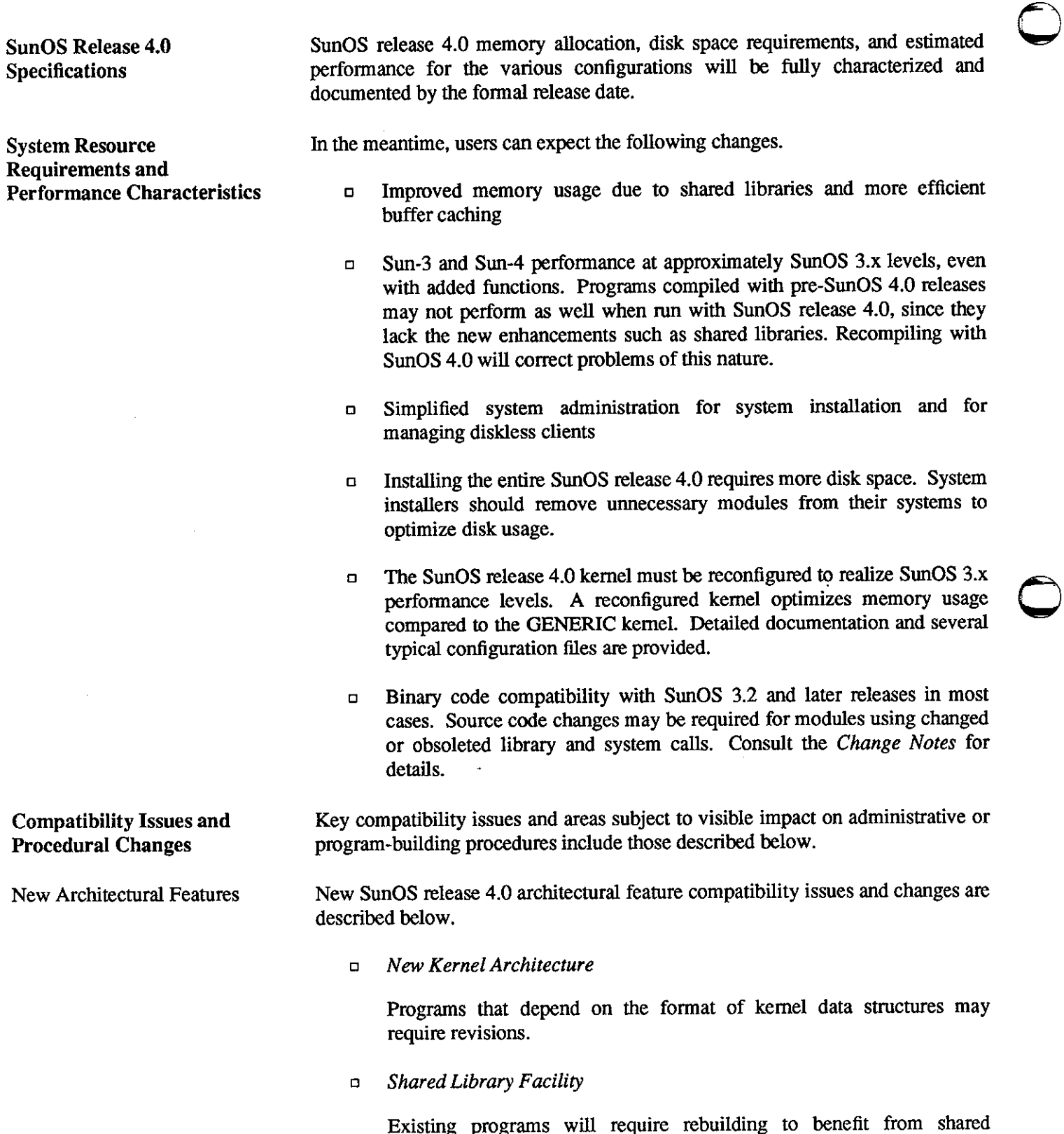

 $sum_{microsystems}$ 

 $-$ 

libraries. Programs requiring a non-shared version of a library must explicitly specify this in their build procedures.

### o *NIT Improvements*

Programs that use NIT will require source changes and recompilation.

Networking changes required for running SunOS release 4.0 are summarized below.

o *Improved Support for Diskless Clients* 

Administrative procedures are easier; adding new clients has no affect on active diskless clients.

### o *Filesystem Reorganization*

Simplified procedures; applications referencing relocated files without symbolic links should be updated.

# o *Kernel Networking Extensions*

The ifnet structure offers more generality. For example, a single interface can be used by different address families. All SunLink products are affected and new releases supporting SunOS release 4.0 will be issued.

The kernel uses a new mbuf convention to process sockets. Some customer network drivers may require modification.

The interpretation of TCP-urgent data is closer to the official specification. Note that rlogin from SunOS releases 3.3 or earlier may not negotiate terminal modes correctly with SunOS release 4.0.

o *Secure Networking* 

Secure authentication prohibits access to setuid programs that lack authorized access.

Compatibility issues and procedural changes for standards include System V enhancements, System V shared memory, SunView, peripherals, and other enhancements.

# o *System V Enhancements*

SVID Compliance. Programs built in the System V environment with fcntl, open, and utime will require recompilation if fully SVIDcompliant behavior is desired.

**System V/BSD tty.** Programs using System **V** termio ioctl calls will require recompilation if fully SVID-compliant behavior is desired.

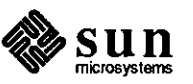

Standards

**0** 

**0** 

**0** 

Networking

**Batch Utility/Job Scheduler.** Slightly affects system administration procedures.

o *System V Shared Memory* 

Programs using the System V shared memory shmdt library call that were linked prior to SunOS release 3.4 should be recompiled to avoid a spurious message to the console or window.

o *SunView* 

shift mask. SunView in SunOS 4.0 is virtually source code compatible with SunView in any SunOS release 3.x. One known exception is in programs testing the shift\_ mask. This exception applies to programs that test the entire shift mask rather than individual bits within the shift mask.

**defaultsedit.** A new defaultsedit category, *Compatibility,*  overrides the new features in SunOS release 4.0 and restores the 'look and feel' of SunView as it was when running SunOS releases 3.x.

o *P eriphera/s* 

suninstall Utility. This utility now includes more convenient installation procedures.

**Online Disk Formatting Utility.** The utility has faster and easier administrative procedures.

**Removal of Interphase 2180 Driver.** Systems using the Interphase 2180 must be upgraded.

o *Other Enhancements* 

new graphics technologies.

**Secure System Work.** Modules making direct use of the encrypted password field in /etc/passwd or /etc/group will require modification.

# SunCGI and SunCore

Sun FORTRAN and Sun Pascal

Sun FORTRAN 1.1 and Sun Pascal 1.1 are separate, value-added products that will be shipped concurrently with SunOS release 4.0. Due to recent legal developments, f77 and pc, the UNIX FORTRAN and Pascal compilers, will be removed from SunOS release 4.0 tapes. Customers with support contracts

With SunOS release 4.0, current plans call for SunCore and SunCGI product development to be frozen. New Sun platforms will not be supported by SunCGI and SunCore. The products are still supported on existing systems, but no new functions will be added. Reported problems will still be resolved in accordance with Sun's normal support procedures. Sun is sensitive to the issue of obsoleting software and is designing migration strategies to provide smooth transitions to

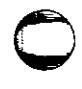

 $\bigcirc$ 

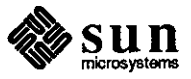

will receive SunOS 4.0 versions of Sun FORTRAN and Sun Pascal free of charge. Other customers may purchase these as seperate products.

Sun FORTRAN has many new features including VMS extensions. Sun Pascal is ISO Pascal with separate compilation, variable-length strings, and global optimization.

**filemerge**  filemerge has been replaced by fileresolve, a new, enhanced version that is provided with the NSE and is critical for large development projects that take advantage of parallel development. fileresol ve contains many new features including an improved user interface. Through tight integration with NSE, fileresolve tracks the version history of files and can automatically retrieve ancestor versions. Its automerge capability facilitates three-way merges, automatically resolving nonconflicting changes between successive versions of files.

 $\bigcirc$ 

 $\bigcirc$ 

**Installation** 

 $\bigcirc$ 

**SunOS Release 4.0**  SunOS release 4.0 is a major release introducing extensive architectural changes and requires a full system installation. However, with the suninstall utility, system installation and configuration are more user-friendly and offer more flexibilty.

Availability and Distribution SunOS release 4.0 will start shipping in the second quarter of calendar year 1988.

> Customers with Sun software support contracts will receive SunOS release 4.0 as part of their support program. In the U.S., those customers should call the United States AnswerCenter (USAC) at **S00-USA-4SUN** for installation assistance. Customers holding support contracts and who are outside the U.S. should call their local support group. See the note *World Hotlines* appearing in the STB Notes and Comments Section I for software customer service numbers worldwide. Contact your sales representatives for more information about Sun's software support services.

> Workstations that are not covered under a Software Support agreement with Sun need individual licenses for each SunOS release 4.0 upgrade. Upgrade licenses, media, and documentation will be available through your Sun sales office when SunOS release 4.0 begins shipping.

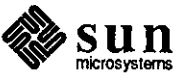

# **SunOS 4.0 Diagrams**

**Sun0S 4\_0 Compatibility Diagrams** 

This article provides diagrams comparing SunOS release 4.0 with established systems and standards. Diagrams appearing on the following pages are listed below.

- o Figure 1: SunOS 4.0 and SunOS 3.2 Functional Comparison
- o Figure 2: SunOS 4.0 and SVID OS Service and General Library Routines
- o Figure 3: SunOS 4.0 and SVID OS Service Routines and Utilities Extensions
- □ Figure 4: SunOS 4.0 and SVID Systems and Software Development **Routines**
- D Figure 5: SunOS 4.0 and SVID Terminal and Network Interface Routines
- o Figure 6: SunOS 4.0 and SVID Networldng, Header, and Shared **0**  Resource Utilities
- o Figure 7: SunOS 4.0 and 4.3BSD System Calls
- o Figure 8: SunOS 4.0 and 4.3BSD Library Routines
- o Figure 9: SunOS 4.0 and 4.3BSD Commands

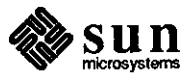

April 1988

**0** 

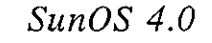

# NEW ARCHITECTURAL FEATURES

 $\bigcirc$ 

 $\bigcirc$ 

*SunOS 3.2 or later* 

 $\bigcirc$ 

State-of-the-art VM system Shared library facility Lightweight process library

# NEW NETWORK SERVICES

NFS support for swapping and paging diskless clients Resizable swap area for diskless clients

Filesystem reorganization for efficient support of multiple architectures Full Sun-2, Sun-3, and Sun-4 client and server support

Automounting of remote files

# NEW SYSTEM V FACILITIES

Full base level SVID Release 3 interface STREAMS interface to kernel STREAMS-based System V *tty*  driver

Archive utility and job scheduler

# NEW SUNVIEW FEATURE

Industry-standard function names Keyboard control of menus Menus provide all basic editing functions Enhanced mailtool

# NEW PERIPHERAL SUPPORT

Reusable and editable configuration files On-line disk formatting New mass-storage systems

#### SECURITY MEASURES

RPC authentication Secure NFS Audit trails

#### OTHER FEATURES

Support for 8-bit characters C global and peephole optimizers Up to 64 open files per process Obsolescence mechanism Dedicated documentation sets

*Figure 1: SunOS 4.0 and SunOS 3.2 Functional Comparison* 

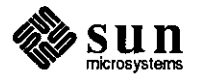

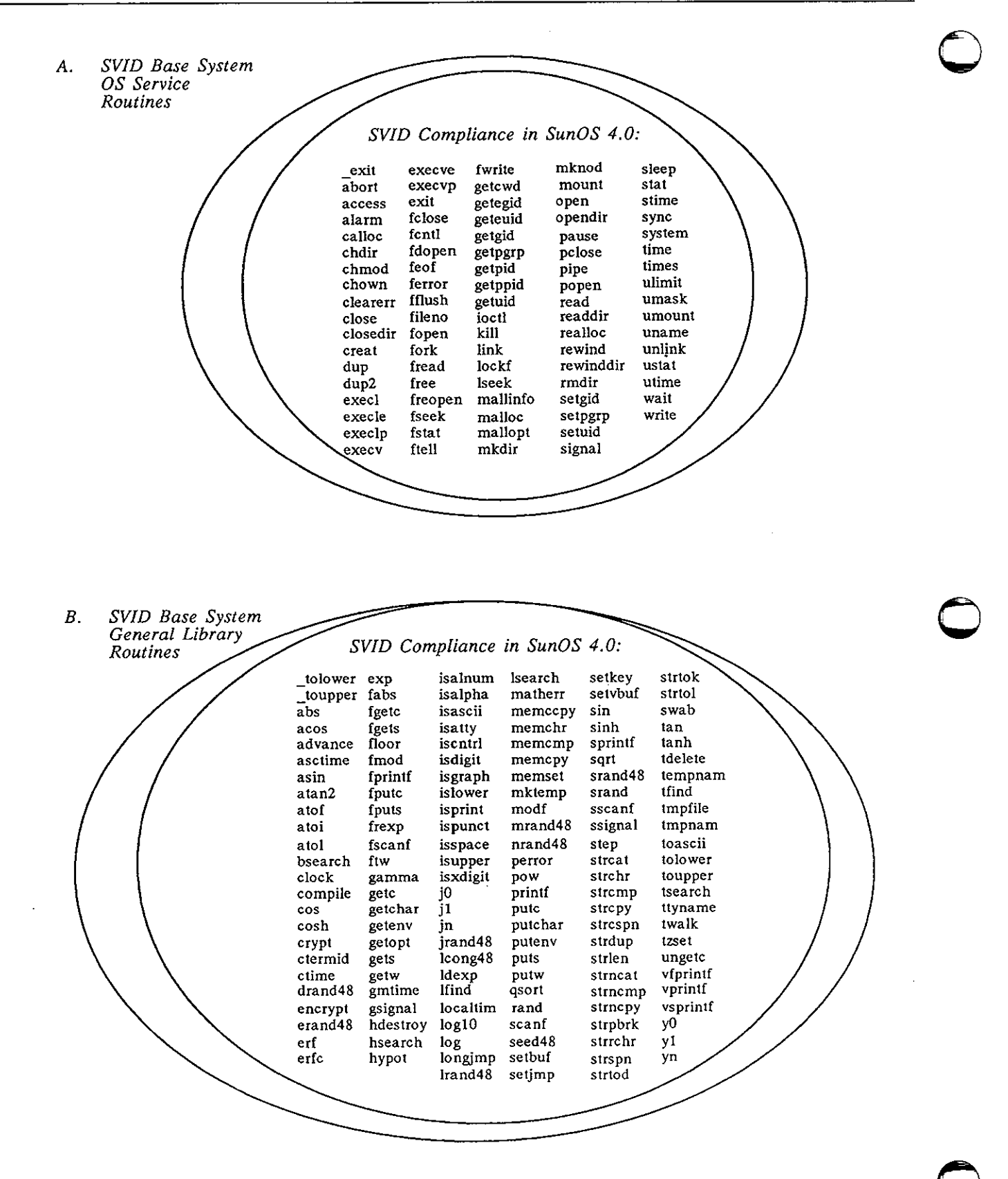

*Figure 2: SunOS 4.0 and SVID OS Service and General Library Routines* 

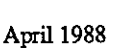

I -

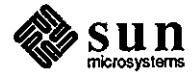

**0** C. *SVID Kernel Extension OS Service Routines*  SVID Compliance in SunOS 4.0: acct **chroot msgsnd semctl**   ${\tt shmget}$ plock **msgctl nice semget**  shmat **profil semop msgget**  shmdt **msgrcv ptrace shmctl**  *D. SVJD Basic Utilities*  **Extension**  *SVID Compliance in SunOS 4.0:*  ar **date** nl **split**  awk diff nohup<br>banner dirname pack sum dirname<br>du **tail basename du paste**<br>cal **echo p**cat df tee cal **echo peat**  In **test mail calendar** ed pg<br>cat expr pr **touch**  mv cat **expr** pr cd **false** pwd tr ps true red **chmod file** rm cmp **find rmdir umask rmail**  col **grep** sed<br>
comm kill sh<br>
cp line sleep **uname**  rsh **uniq unpack**  cp **line sleep wait cpio** Is **sort**  we mkdir spell *E. SVID Advanced Utilities SVID Compliance Extension*  **cancel**  tar *in SunOS 4.0:*  **uucp**  cu ex **uulog**  uuname at dd<br>uupick at dd Ip **mesg lpstat uupick batch dircmp**  od **mailx uustat** chgrp egrep<br>
uuto chown fgrep **stty newgrp**  uuto chown fgrep<br>
uux cron id **tabs news**  uux cron **idee** tty **passwd wall**  vi **crontab** join<br>who csplit logn sh!  $log$ name **write**  SU

*Figure 3: SunOS 4.0 and SVID OS Service Routines and Utilities Extensions* 

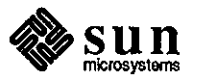

**0** 

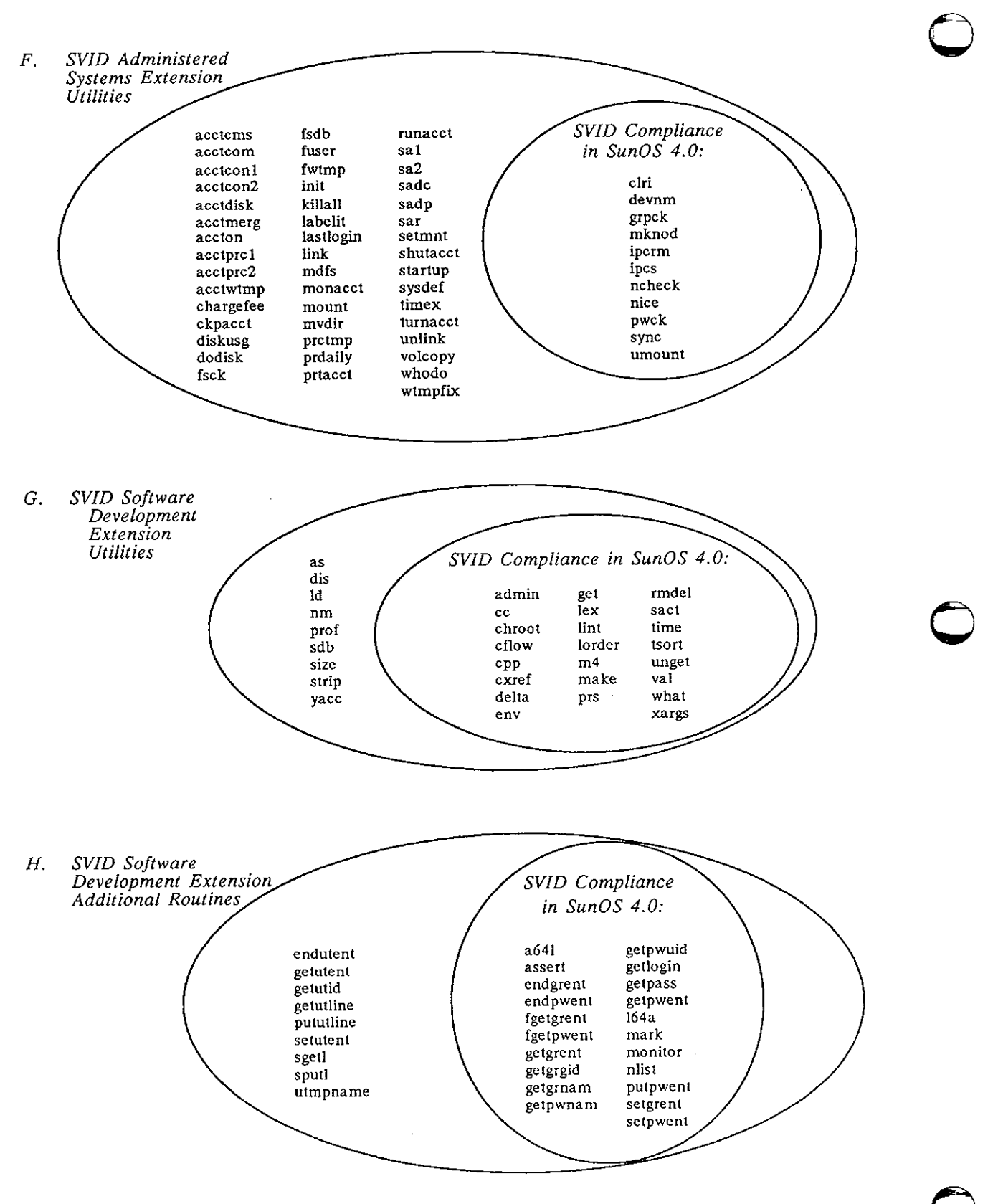

Figure 4: SunOS 4.0 and SVID Systems and Software Development Routines

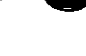

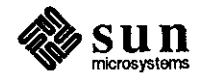

April 1988

I. SVID Terminal Interface Extension SVID Compliance **Utilities** in  $SunOS$  4.0: tic tput **SVID** Terminal  $J_{\star}$ Interface Extension<br>Library Routines SVID Compliance in SunOS 4.0: erasechar mvinsch reset\_shell\_mode fixterm mvprintw resetterm addch flash resetty myscanw touchline addstr flushinp mvwaddch saveterm touchwin attroff mvwaddstr getbegyx savetty tparm attron getch mvwdelch scanw tputs  $type ahead$ attrset getmaxyx mvwgetch scr dump baudrate getstr mvwgetstr scr\_init unctrl  $_{\tt{bep}}$ gettmode mvwin scr\_restore vidattr getyx box mvwinch scroll vidputs wnoutrefresh cbreak halfdelay mvwinsch scrollok waddch wprintw clear has ic mvwprintw set\_term wrefresh waddstr clearok  $has$  $il$ mvwscanw setterm wattroff wscanw cirtobot  $idlo<sub>k</sub>$ newpad setscrreg wsetscrreg wattron cirtoeol inch newterm setupterm wattrset wstandend copywin initscr newwin slk\_clear wclear wstandout def\_prog\_mode insch nl slk\_init welrtobot def\_shell\_mode<br>delay\_output slk\_label<br>slk\_noutrefresh insertln nocbreak wolrtoeol intrflush nodelay wdelch delch keyname noecho slk\_refresh wdeleteln deleteln keypad nonl slk\_restore wechochar delwin killchar noraw slk\_set werase doupdate sik touch leaveok overlay wgetch echo longname overwrite standend wgetstr echochar move pechochar standout winch endwin mvaddch pnoutrefresh subpad winsch erase mvaddstr prefresh subwin winsertln mvcur printw tgetent wmove mvdelch putp tgetflag tgetnum raw mvgetch mvgetstr refresh tgetstr tgoto mvinch reset\_prog\_mode K. SVID Open Systems Networking Interfaces Library Routines t rev t\_accept t\_revconnect t\_alloc t bind 1 rcvdis i\_close  $\bar{1}$ rcvrel **SVID** t\_connect *i*cvudata Compliance t\_error t\_revuderr in **U**free  $\mathsf{\Xi}\mathsf{snd}$ SunOS 4.0: *i*getinfo  $^-$ snddis t\_getstate<br>t\_listen t sndrel t sndudata t-look 1 sync t\_open 1 unbind t\_optmgmt

Figure 5: SunOS 4.0 and SVID Terminal and Network Interface Routines

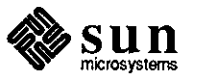

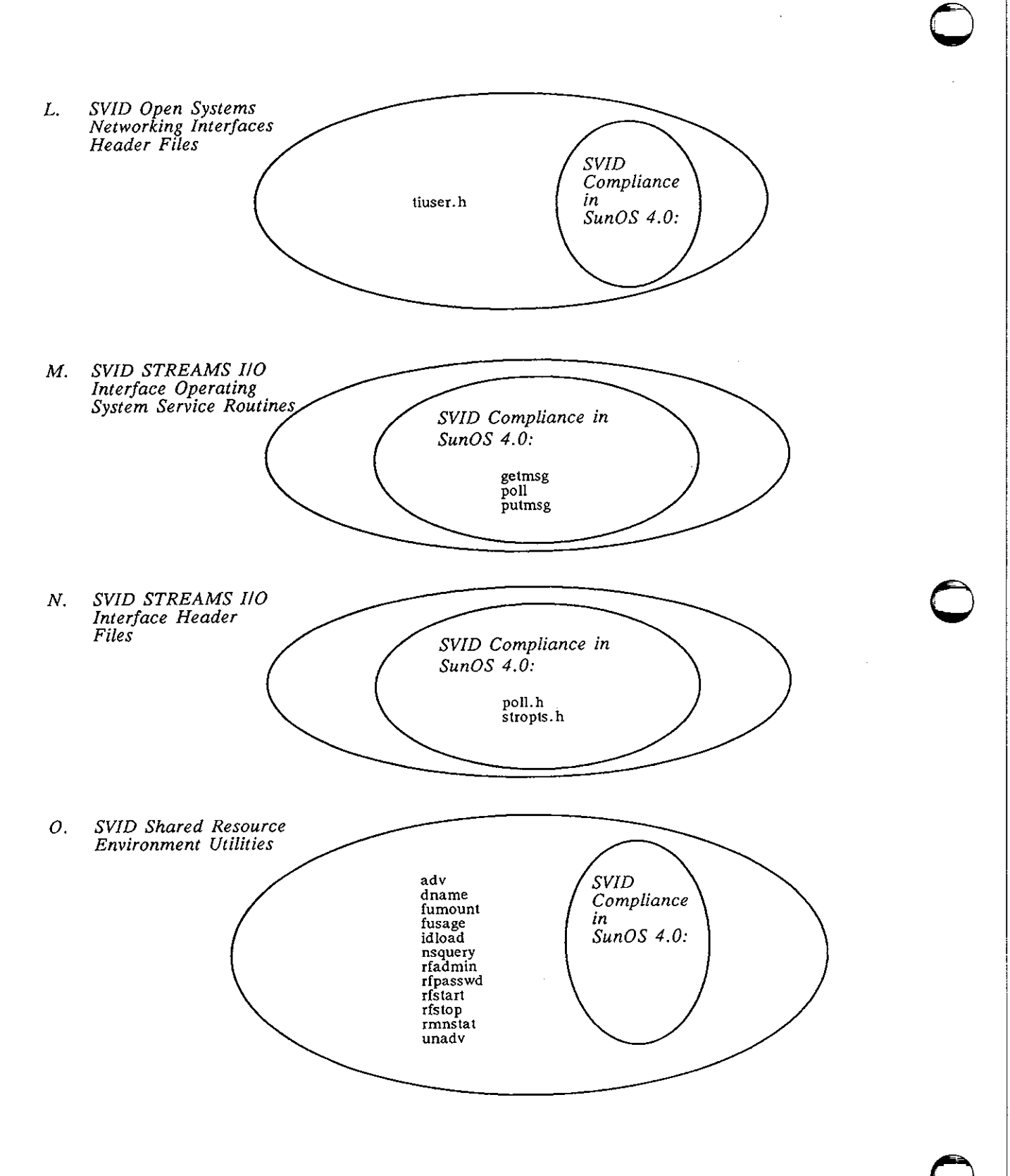

*Figure 6: SunOS 4.0 and SVID Networking, Header, and Shared Resource Utillo* 

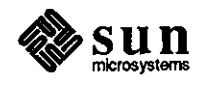

April 1988

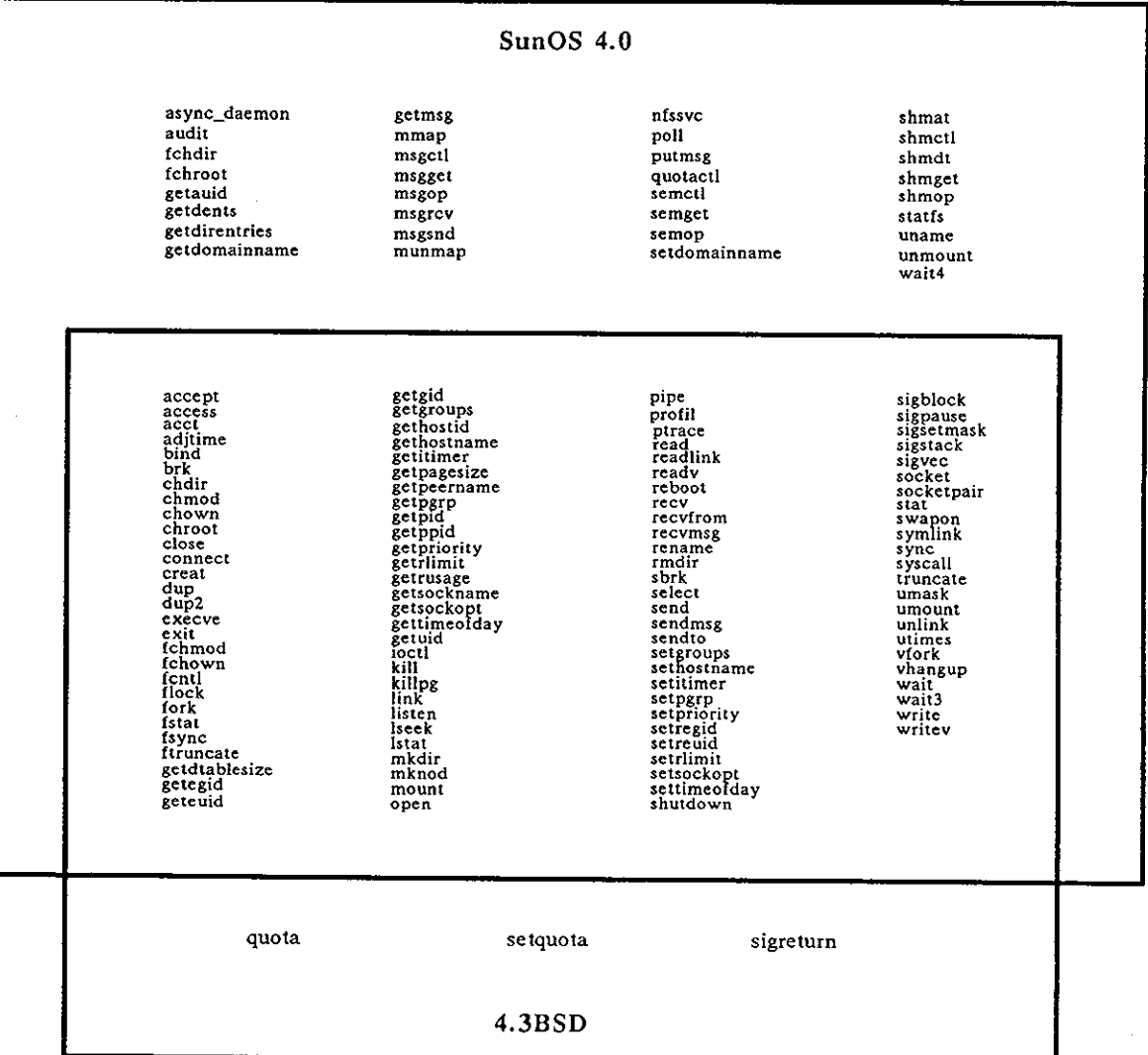

0 *Figure 7: SunOS 4.0 and 4.3BSD System Calls* 

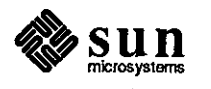

 $\bigcirc$ 

 $\bigcirc$ 

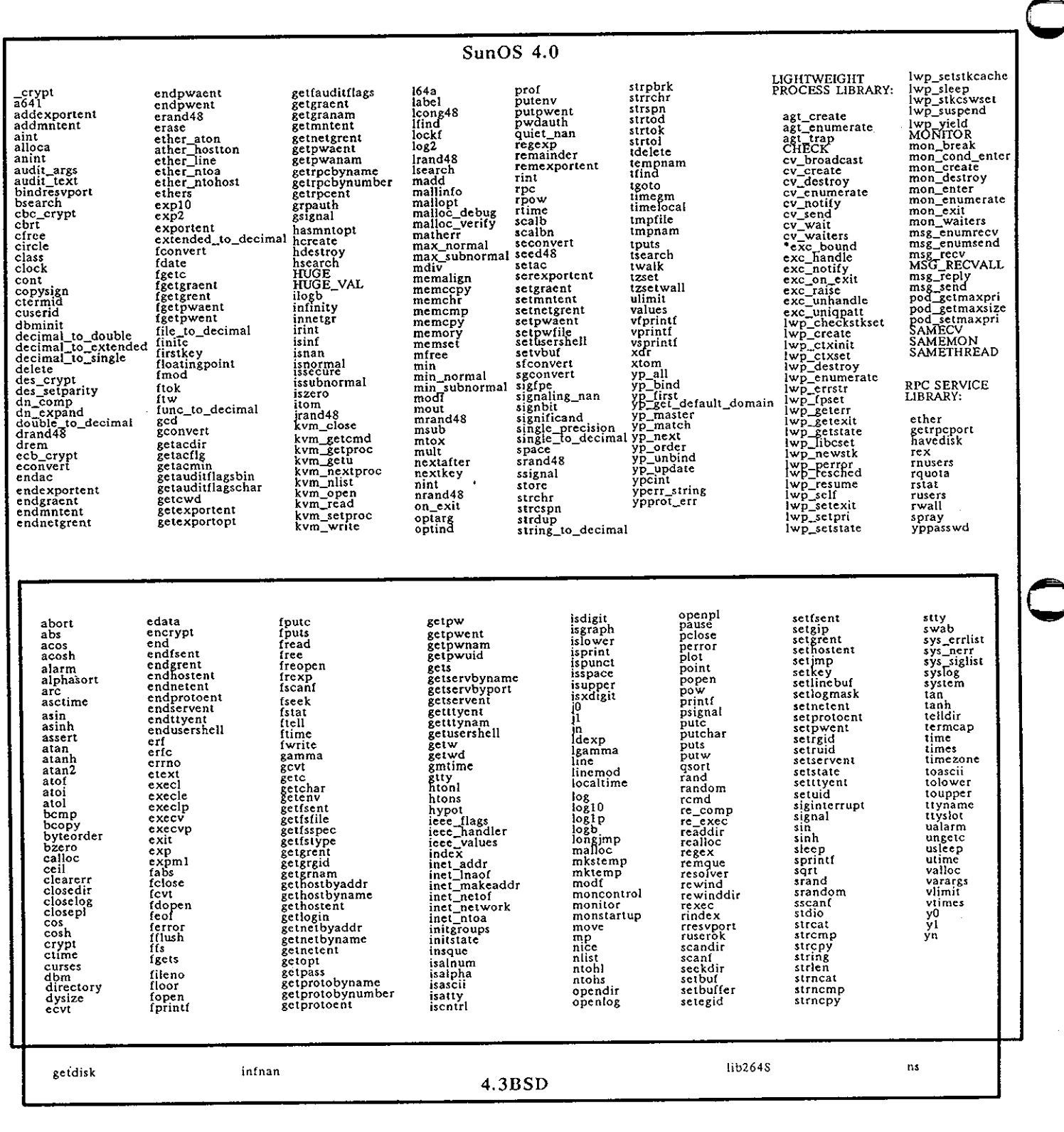

# Figure 8: SunOS 4.0 and 4.3BSD Library Routines

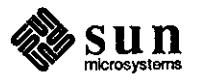

April 1988

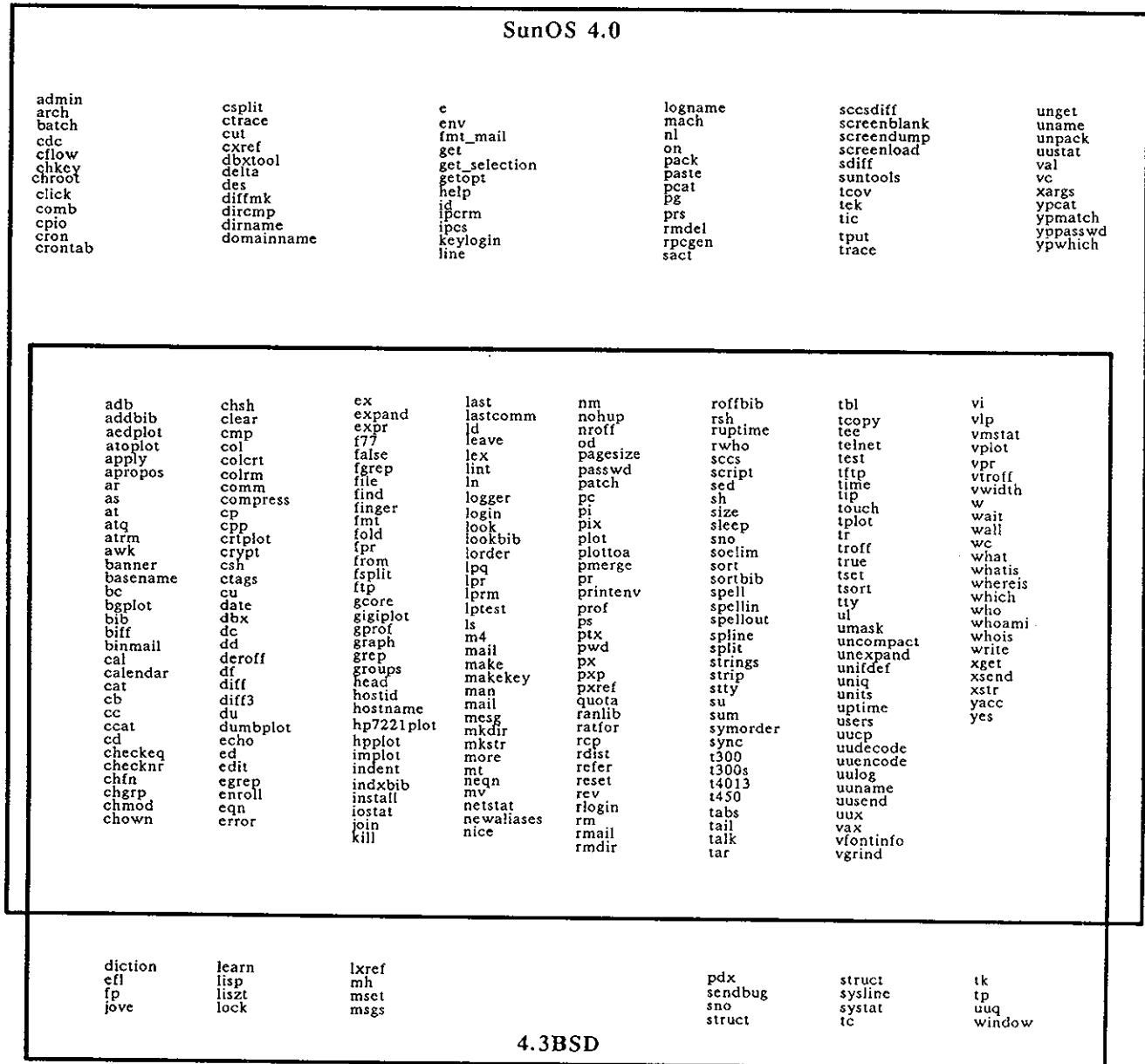

Figure 9: SunOS 4.0 and 4.3BSD Commands

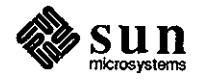

 $\bar{z}$ 

 $\label{eq:2.1} \frac{1}{\sqrt{2}}\sum_{i=1}^n\frac{1}{\sqrt{2}}\sum_{i=1}^n\frac{1}{\sqrt{2}}\sum_{i=1}^n\frac{1}{\sqrt{2}}\sum_{i=1}^n\frac{1}{\sqrt{2}}\sum_{i=1}^n\frac{1}{\sqrt{2}}\sum_{i=1}^n\frac{1}{\sqrt{2}}\sum_{i=1}^n\frac{1}{\sqrt{2}}\sum_{i=1}^n\frac{1}{\sqrt{2}}\sum_{i=1}^n\frac{1}{\sqrt{2}}\sum_{i=1}^n\frac{1}{\sqrt{2}}\sum_{i=1}^n\frac$ 

 $\label{eq:2.1} \frac{1}{\sqrt{2}}\int_{0}^{\infty}\frac{1}{\sqrt{2\pi}}\left(\frac{1}{\sqrt{2\pi}}\right)^{2\alpha} \frac{1}{\sqrt{2\pi}}\int_{0}^{\infty}\frac{1}{\sqrt{2\pi}}\left(\frac{1}{\sqrt{2\pi}}\right)^{\alpha} \frac{1}{\sqrt{2\pi}}\frac{1}{\sqrt{2\pi}}\int_{0}^{\infty}\frac{1}{\sqrt{2\pi}}\frac{1}{\sqrt{2\pi}}\frac{1}{\sqrt{2\pi}}\frac{1}{\sqrt{2\pi}}\frac{1}{\sqrt{2\pi}}\frac{1}{\sqrt{2\pi}}$ 

# **QUESTIONS, ANSWERS, HINTS, AND TIPS**

**0** 

**0** 

**0** 

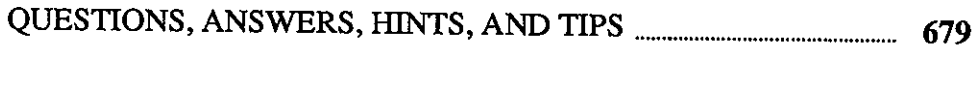

**5** 

Q&A, and Tip of the Month ...................................................................................................... 679

 $\frac{1}{2}$ 

 $\label{eq:2.1} \frac{1}{\sqrt{2}}\int_{\mathbb{R}^3}\frac{1}{\sqrt{2}}\left(\frac{1}{\sqrt{2}}\right)^2\frac{1}{\sqrt{2}}\left(\frac{1}{\sqrt{2}}\right)^2\frac{1}{\sqrt{2}}\left(\frac{1}{\sqrt{2}}\right)^2\frac{1}{\sqrt{2}}\left(\frac{1}{\sqrt{2}}\right)^2.$ 

 $\label{eq:2.1} \frac{1}{\sqrt{2}}\left(\frac{1}{\sqrt{2}}\right)^{2} \left(\frac{1}{\sqrt{2}}\right)^{2} \left(\frac{1}{\sqrt{2}}\right)^{2} \left(\frac{1}{\sqrt{2}}\right)^{2} \left(\frac{1}{\sqrt{2}}\right)^{2} \left(\frac{1}{\sqrt{2}}\right)^{2} \left(\frac{1}{\sqrt{2}}\right)^{2} \left(\frac{1}{\sqrt{2}}\right)^{2} \left(\frac{1}{\sqrt{2}}\right)^{2} \left(\frac{1}{\sqrt{2}}\right)^{2} \left(\frac{1}{\sqrt{2}}\right)^{2} \left(\$  $\label{eq:2.1} \frac{1}{\sqrt{2}}\left(\frac{1}{\sqrt{2}}\right)^{2} \left(\frac{1}{\sqrt{2}}\right)^{2} \left(\frac{1}{\sqrt{2}}\right)^{2} \left(\frac{1}{\sqrt{2}}\right)^{2} \left(\frac{1}{\sqrt{2}}\right)^{2} \left(\frac{1}{\sqrt{2}}\right)^{2} \left(\frac{1}{\sqrt{2}}\right)^{2} \left(\frac{1}{\sqrt{2}}\right)^{2} \left(\frac{1}{\sqrt{2}}\right)^{2} \left(\frac{1}{\sqrt{2}}\right)^{2} \left(\frac{1}{\sqrt{2}}\right)^{2} \left(\$ 

 $\label{eq:2.1} \begin{split} \mathcal{L}_{\text{max}}(\mathbf{r}) = \mathcal{L}_{\text{max}}(\mathbf{r}) \mathcal{L}_{\text{max}}(\mathbf{r}) \,, \end{split}$ 

 $\overline{5}$ 

# QUESTIONS, ANSWERS, HINTS, AND TIPS

Q&A, and Tip of the Month

Hints & Tips #12

 $\bigcirc$ 

 $\bigcirc$ 

 $\bigcirc$ 

I will collect and distribute these information nuggets in this continuing column so that we can all learn from them. I will cover unusual topics, but this column should not be used as an alternative to contacting your support center or using the AnswerLine.

This is the twelfth in a continuing series of this column which I have created for two purposes.12 First, some questions are asked regularly on the AnswerLine. I feel everyone can benefit from distributing discussions of these problems as widely as possible. Second, a large and constantly growing body of information,

If you have a question that you would like answered in this column, please mail your question to 'Software Technical Bulletins' at Sun Microsystems, Inc., 2550 Garcia Avenue, *MIS* 2-312, Mountain View, CA 94043. You can also send in your question by electronic mail to *sun!stb-editor.* U. S. customers can call Sun Customer Software Services AnswerLine at **800 USA-4-SUN** for technical questions on this column or any other article in this bulletin. I look forward to hearing from you!

Local and Remote Files Is the file you are using on a local disk or mounted via NFS? Normally, you do not care, but there are situations where you might want to know. The program filetype. c, appearing on page 309 of the March 1988 STB, shows you how to find out. The code is repeated in this article for your convenience.

hints, and tips are not documented anywhere.

Why might you want this? If you are working on a program that does a lot of random access in a temporary file that would finally be renamed to some permanent name at the end of processing, it would make sense to put the temporary file in its final home if that directory is local. It might be better to move it to / tmp on a local disk if the directory is NFS-mounted. You would

<sup>12</sup> This continuing column is submitted by Chuq Von Rospach, Customer Software Services.

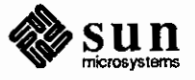

then copy the data across the network only at the end of the processing. If the majority of the file accesses are done during the random access, this would save a large amount of network activity and improve performance.

These kind of performance concerns are not issues that the user needs to decide. Use the program shown on the next page to figure out what method is best to use. This program, filetype. c, shows how to tell whether the file is on a local disk or mounted via the network. Note that for the purposes of this example, ND partitions are considered local.

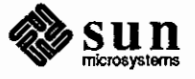

 $\bigcirc$ 

 $\bigcirc$ 

 $\bigcirc$ 

```
/* 
 * filetype.c -- local or NFS mounted file? 
 * 
 * chuq von rospach Sun Software Technical support 
 *I 
#include <stdio.h> 
#include <mntent.h> 
#include <sys/types.h> 
#include <sys/stat.h> 
main(argc, argv) 
    int 
                     argc; 
    char 
                    *argv(J; 
\mathbf{f}struct stat 
                     s, s2; 
    FILE 
                    *mntent; 
    struct mntent 
*mp; 
    if (argc != 2) {
        fprintf(stderr, "Usage: %s <filename> \n", argv[OJ); 
        exit(1);if (stat(argv[l], &s) < 0) 
        fprintf(stderr, "%s: can't stat %s\n", argv[OJ, argv[l]); 
        exit(-1);}<br>if ((mntent = setmntent(MOUNTED, "r")) == 0) {
        fprintf(stderr, "%s: can't setmntent %s\n", argv[O], MOUNTED); 
        exit(-1);<sup>1</sup>
    while ((mp = getmntent(mntent)) != 0) {
        if (strcmp(mp->mnt_fsname, argv[1]) == 0)endmntent(mntent);
             printf("%s\n", mp->mnt_type); 
             ext(0);if (stat(mp->mnt_dir, &s2) < 0) { 
             fprintf(stderr, "%s: can't stat %s\n", argv[O], mp->mnt_fsname); 
             exit(-1);
        if (s.st\_dev == s2.st\_dev) {
             endmntent(mntent);
             printf( 11 %s\n", mp->mnt_type); 
             exit(0);\mathbf{1}fprintf(stderr, "%s: couldn't find mount point for s\n\cdot n, argv[0], argv[1]);
    exit(1);
```
**0** 

**0** 

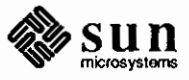

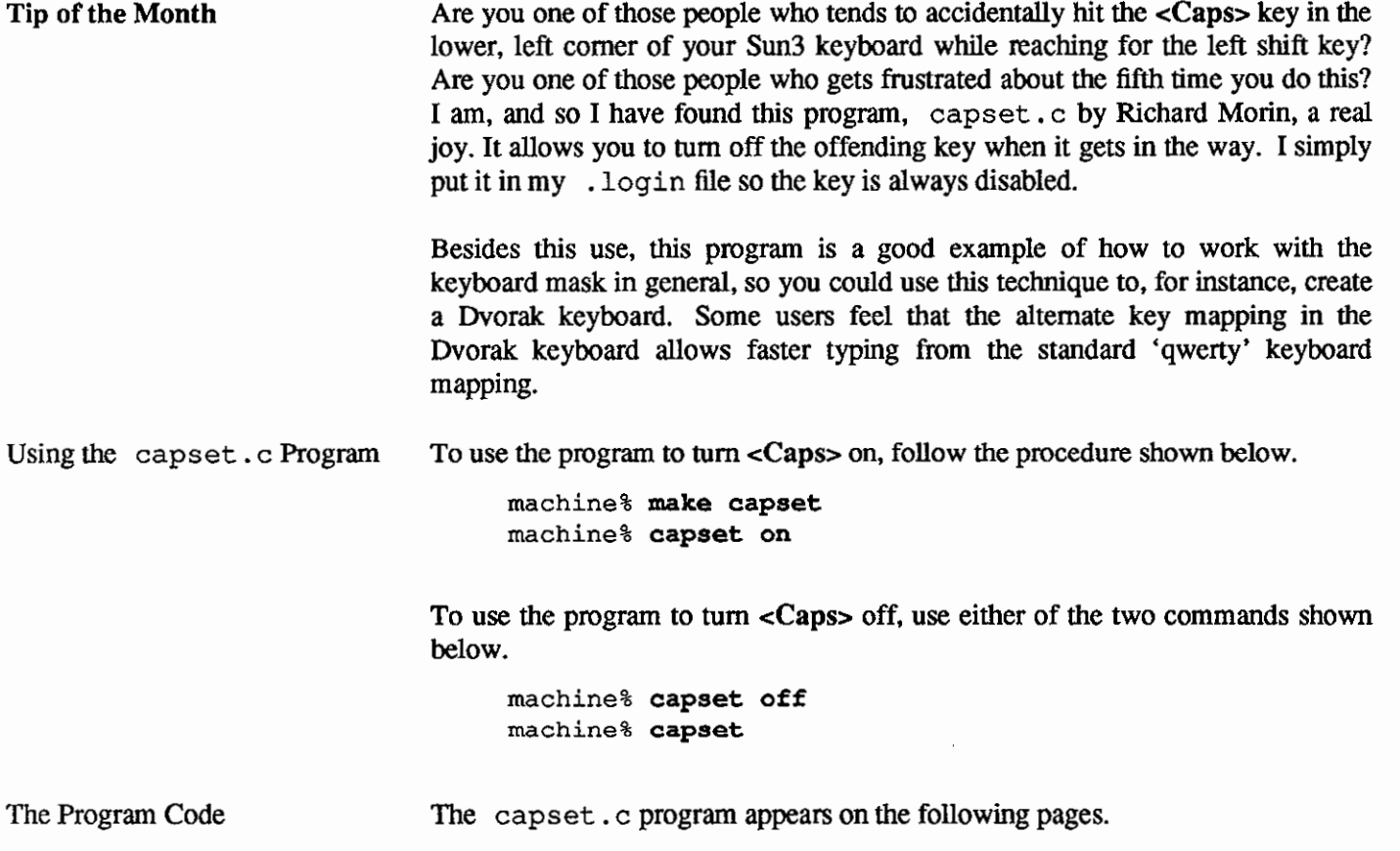

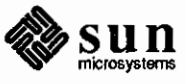

April 1988

 $\overline{a}$ 

**0** 

**0** 

```
/* 
      If capset.c - Control activities of "Caps" key on SUN3 keyboard. 
      I I 
       11 
Usage: capset [onloff] 
      11 
      11 \t1{ ) turn "Caps" key off 
       11 
off turn "Caps" key off 
             on turn "Caps" key on 
      \mathsf{I} on
      11 
       ...<br>|| Freely redistributable, so long as this notice is retained.
      I I 
       11 
Richard Morin, proprietor 
                                            {hoptoad,leadsv,111-lcc)!cfcl!rdm 
       11 
Canta Forda Computer Lab. 
                                            +1 415 994 6860 
       11 
Post Office Box 1488 
                                            Full spectrum consulting services 
       11 
Pacifica, CA 94044 USA 
                                           for science and engineering. 
      */ 
      #include <stdio.h> 
      #include <sys/file.h> 
      #include <sys/types.h> 
      #include <sundev/kbd.h> 
      #include <sundev/kbio.h> 
      #define A SHIFTKEYS+CAPSLOCK 
0 
      #define I NOP 
      main(argc, argv) 
           int argc; 
           char **argv; 
       \mathbf{f}int fd, index, type;
           static int 
                            maps [ ] = \{A, A, A, A, I\},
                            masks[] = {O, CAPSMASK, SHIFTMASK, CTRLMASK, UPMASK), 
                            mode = -1;struct kiockey key; 
           switch (argc) 
           case 1: 
               mode = 0; 
               break; 
           case 2: 
               if (stremp(argv[1], "off") == 0)mode = 0;else if (strcmp(argv[1], "on") == 0)mode = 1; 
               break; 
0 
           \mathbf{)}
```
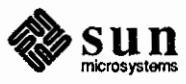

 $\mathbf{)}$ 

```
if (mode < 0) {
    fprintf(stderr, "Usage: capset [onloff]\n"); 
    exit(1);.<br>if ((fd = open("/dev/kbd", 0_RDWR)) == -1) {
    perror("capset"); 
    exit(2);,<br>if (ioctl(fd, KIOCTYPE, &type) == -1) {
    perror("capset"); 
    exit(3);
if (type != KB_SUN3) { 
    fprintf(stderr, "capset: Not SUN3 kbd (%d)\n", type); 
    exit(4);\mathcal{Y}key.kio_station = Ox77; /* "Caps" key*/ 
key.kio_entry = NOP; /* Kill it */
for (index = 0; index < 5; index++) {
    if (mod e == 1)key.kio_entry = maps[index];/* Restore it */
    key.kio_tablemask = masks [index];if (ioctl(fd, KIOCSETKEY, \&key) == -1) {
        perror("capset"); 
        exit(5);\mathbf{I}\mathbf{)}
```
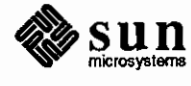

April 1988

' ------, ----

**0** 

**0** 

# THE HACKERS' CORNER

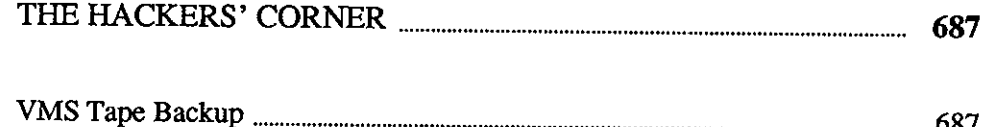

 $\frac{1}{2}$ 

 $\label{eq:2.1} \frac{1}{2} \int_{\mathbb{R}^3} \frac{1}{\sqrt{2}} \, \frac{1}{\sqrt{2}} \,$ 

 $\label{eq:2.1} \mathcal{L}(\mathcal{L}^{\text{max}}_{\mathcal{L}}(\mathcal{L}^{\text{max}}_{\mathcal{L}}))\leq \mathcal{L}(\mathcal{L}^{\text{max}}_{\mathcal{L}}(\mathcal{L}^{\text{max}}_{\mathcal{L}}))$ 

 $\hat{\mathcal{A}}$ 

**6**  1 %'diMM&Mi&&&ii££.%h:i•

# **THE HACKERS' CORNER**

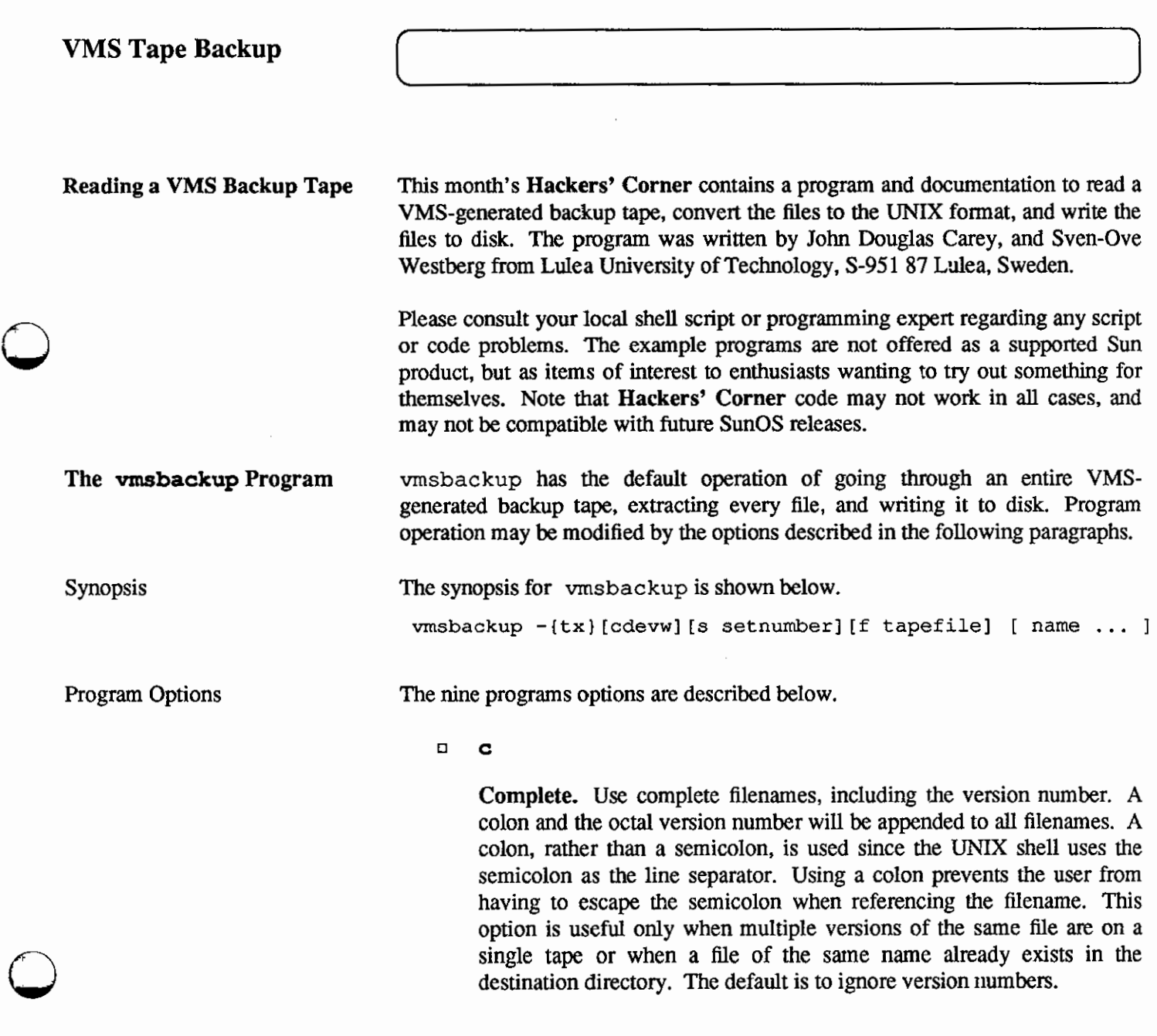

<u>wana wa 19</u>

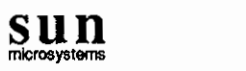

*Note:* The filename match uses the complete VMS file names.

<sup>D</sup>**d** 

**Directory.** Use the directory structure from **VMS.** The default value is off.

D **8** 

**Extensions.** Process all filename extensions. Since this program is mainly intended to move source code and possibly data from a DEC system to a UNIX system, the default is to ignore all files whose filename extension specifies system-dependent data. The file types which will be ignored, unless the  $\bullet$  option is specified, are listed below.

exe VMS executable file

- lib VMS object library file
- obj RSX object file
- odl RSX overlay description file
- olb RSX object library file
- pmd RSX post mortem dump file
- stb RSX task symbol table file
- sys RSX bootable system file
- tsk RSX executable task file

<sup>D</sup>**f** 

**Tape Device.** Use the next argument in the command line as the tape device to be used, rather than the default

If vmsbackup is compiled with the remote tape option and the file name has the form

system [. user ] : /dev/???,

the program will use the tape drive / dev /??? on the remote system via  $rsh(1)$  and  $rmt(8)$ . The optional user portion of the pathname specifies the login name to use on the remote system. If it is not supplied, the current user's login name will be used.

In all the cases, the user must have the appropriate permissions on the remote machine, in order to use this facility.

D **8** 

**Saveset.** Process only the given saveset number.

D t

**Table of Contents.** Produce a table of contents (a directory listing) on **Q**  the standard output, of the files on the tape.

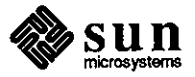

April 1988

 $\bigcirc$ 

 $\bigcirc$ 

D **V** 

Verbose Output. Normally vmsbackup works silently. The verbose option will cause the filenames of the files being read from tape to disk to be output on the standard output.

0 ..

**Wait.** The program prints the action to be taken followed by file name, then waits for user confinnation. If a word beginning with 'y' is given, the action is done. Any other input means do not do it.

D **X** 

**Extract.** The program extracts the named files from the tape. The optional *name* argument specifies one or more filenames to be searched for specifically on the tape and only those files are to be processed. The name may contain the usual  $sh(I)$  meta-characters \*?![] \rum.

**The vmsbackup Program Code** 

**0** 

**0** 

**0** 

The code for the vmsbackup program appears on the following pages.

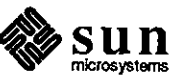

```
#!/bin/sh
# to extract, remove the header and type "sh filename"
This progam reads a VMS backuptape.
The tape program is orginally written by John Douglas Carey and
the pattern matching routine by some unknown on the net.
The remote tape option use the rmtlib from mod. sources.
A good way to archive remotetape access for users with only
a local account is to create a "netwide" user tar and let
the remote tape programs do suid to user tar.
The program is tested on vax and sun.
Sven-Ove Westberg
Lulea University of Technology
S-951 87 Lulea, Sweden
UUCP: sow@luthcad.UUCP
UUCP: {decvax, philabs, seismo} ! mcvax! enea ! luthcad! sow
₩
₩
REMOTE=-DREMOTE
                    # -DREMOTE use remote tape
                    # -DSWAP swap bytes
SWAP =CFLAGS=$(SWAP)
LFLAGS=
                    # -lrmt remote magtape library
LIBS=OWNER=tar
                    # user for remote tape access
MODE=4755BINDIR=/usr/local/bin
MANSEC=1
MANDIR=/usr/man/man$(MANSEC)
vmsbackup: vmsbackup.o match.o
    cc $(LFLAGS) -o vmsbackup vmsbackup.o match.o $(LIBS)
install:
    install -m $ (MODE) - o $ (OWNER) - s vmsbackup $ (BINDIR)
    cp vmsbackup.1 $ (MANDIR) / vmsbackup.$ (MANSEC)
clean:
    rm-f vmsbackup *.0 core
#include <stdio.h>
#include <sys/types.h>
                             /* The '*' metacharacter */
#define ASTERISK '*'
#define QUESTION '?'
                             /* The '?' metacharacter */
#define LEFT_BRACKET ' ['
                            /* The '[' metacharacter */
#define RIGHT_BRACKET ']'
                            /* The ']' metacharacter */
```
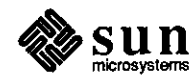

April 1988

```
#define IS_OCTAL(ch) (ch >= '0' && ch <= '7')
typedef int BOOLEAN; 
#define VOID void 
#define TRUE 1 
#define FALSE 0 
#define EOS '\000' 
static BOOLEAN do_list (); 
static char nextch (); 
static VOID list_parse (); 
1** 
 * 
 * 
 * 
 * 
 * 
 * 
 * 
 * 
 * 
 * 
 * 
 * 
 * 
 * 
 * 
* 
* 
 * 
If the first character following the beginning'[' 
* 
* 
\star//* 
 * 
* 
* 
* 
* 
* 
* 
* 
 * 
* 
* 
* 
* 
* 
    FUNCTION 
   match test string for wildcard match 
    SYNOPSIS 
   BOOLEAN match (string, pattern) 
    register char *string; 
    register char *pattern; 
   DESCRIPTION 
   Test string for match using pattern. The pattern may 
   contain the normal shell metacharacters for pattern 
   matching. The'*' character matches any string, 
   including the null string. The'?' character matches 
    any single character. A list of characters enclosed 
   in'[' and']' matches any character in the list. 
   is a'!' then any character not in the list is matched. 
   PSEUDO CODE 
   Begin match 
        Switch on type of pattern character 
        Case ASTERISK: 
            Attempt to match asterisk 
            Break 
        Case QUESTION MARK: 
            Attempt to match question mark 
            Break 
        Case EOS: 
            Match is result of EOS on string test 
            Break 
        Case default:
```
**0** 

**0** 

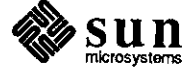

```
If explicit match then 
* 
* 
             Match is result of submatch 
             Else 
* 
             Match is FALSE
 * End if 
             Break
 * End switch 
 * Return result of match test 
 * End match 
 * 
 *I 
BOOLEAN match (string, pattern) 
register char *string; 
register char *pattern; 
{ 
    register BOOLEAN ismatch; 
    ismatch = FALSE; 
    switch (*pattern) 
    case ASTERISK: 
        pattern++; 
        do { 
         ismatch = match (string, pattern); 
         } while (!ismatch && *string++ != EOS); 
        break; 
    case QUESTION: 
         if (*string != EOS) {
         ismatch = match (++string, ++pattern);\mathbf{1}break; 
    case EOS: 
         if (*string == EOS) {
         ismatch = TRUE; 
         \mathbf{r}break; 
    case LEFT_BRACKET: 
         if (*string := EOS) {
         ismatch = do_list (string, pattern);
         \mathbf{F}break; 
    default: 
         if (*string++ == *pattern++) {
         ismatch = match (string, pattern); 
         ) else { 
         ismatch FALSE; 
         \mathcal{F}break; 
     \mathbf{E}return (ismatch); 
\mathbf{1}
```
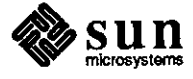

April 1988

Til

 $\overline{\phantom{0}}$ 

**0** 

**0** 

 $\parallel$ 

I<br>I<br>I<br>I

 $\bullet$   $\vert$
```
I* 
   FUNCTION
   * * do list process a list and following substring 
   SYNOPSIS
 * 
 * 
* 
 * 
 * 
   static BOOLEAN do_list (string, pattern) 
   register char *string; 
   register char *pattern; 
   DESCRIPTION
 * 
 * 
 * 
 * 
 * 
 * 
* 
 * 
 * 
   Called when a list is found in the pattern. Returns 
   TRUE if the current character matches the list and 
   the remaining substring matches the remaining pattern. 
   Returns FALSE if either the current character fails to 
   match the list or the list matches but the remaining 
   substring and subpattern's don't. 
   RESTRICTIONS
 * 
 * 
 * 
 * 
 * 
   The mechanism used to match characters in an inclusive 
   pair (I.E. [a-dJ) may not be portable to machines 
    in which the native character set is not ASCII. 
    The rules implemented here are:
 * 
 * 
 * 
 * 
 * 
 * 
 * 
 * 
 * 
 * 
 * 
 * 
 * 
 * 
 * 
 * 
*I 
/* 
 * 
 * 
 * 
 * 
        (1) The backslash character may be 
            used to quote any special character. 
            I.E. "\]" and "\-" anywhere in list, 
            or "\ ! " at start of list. 
        (2) The sequence \nnn becomes the character 
            given by nnn (in octal). 
        (3) Any non-escaped']' marks the end of list. 
        (4) A list beginning with the special character 
            '!' matches any character NOT in list. 
            The'!' character is only special if it 
            is the first character in the list. 
   PSEUDO CODE 
   Begin do_list 
        Default result is no match
```
**0** 

**0** 

\* Skip over the **opening** left bracket

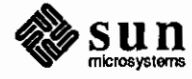

```
* 
        If the next pattern character is a'!' then 
 * 
        List match gives FALSE 
 * 
        Skip over the '!' character
 * 
        Else 
 * List match gives TRUE<br>* End if
 * End if 
 * While not at closing bracket or EOS<br>* Get lower and upper bounds
        Get lower and upper bounds
 * If character in bounds then 
 * Result is same as sense flag. 
 * Skip over rest of list 
        End if* 
        End while 
 * 
        If match found then 
 * 
        If not at end of pattern then 
 * 
            Call match with rest of pattern 
 * End if 
 * End if 
        Return match result
 * End do_list<br>*
 * 
 *I 
static BOOLEAN do_list (string, pattern) 
register char *string; 
char *pattern; 
{ 
    register BOOLEAN ismatch; 
    register BOOLEAN if_found; 
    register BOOLEAN if_not_found; 
    auto char lower; 
    auto char upper; 
    pattern++; 
    if (*pattern=='!') 
    if found = FALSE;if_not_found = TRUE; 
    pattern++; 
    ) else { 
    if found = TRUE;if\_not\_found = FALSE;Ι.
    ismatch = if_not found; 
    while (*pattern != ']' && *pattern != EOS) {
    list_parse (&pattern, &lower, &upper); 
    if (*string>= lower && *string<= upper) 
        ismatch = if_found; 
        while (*pattern != ']' && *pattern != EOS) {pattern++;}
    \mathbf{L}if (*pattern++ != ']') 
    fprintf (stderr, "warning - character class error\n"); 
    ) else {
```
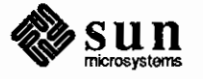

**0** 

**0** 

```
if (ismatch) 
        ismatch = match (++string, pattern); 
    ł
    J
    return (ismatch); 
\mathbf{1}/* 
    FUNCTION
 * 
 * list_parse parse part of list into lower and upper bounds 
 * 
   SYNOPSIS 
 * 
 * 
 * 
static VOID list_parse (patp, lowp, highp) 
 * 
   char **patp; 
    char *lowp; 
 * 
 * 
    char *highp; 
 * 
 * 
   DESCRIPTION 
 * 
 * 
   Given pointer to a pattern pointer (patp), pointer to 
   a place to store lower bound (lowp), and pointer to a 
 * 
   place to store upper bound (highp), parses part of 
 * 
   the list, updating the pattern pointer in the process. 
 * 
 * 
   For list characters which are not part of a range, 
 * 
 * 
    the lower and upper bounds are set to that character.
 * 
 *I 
static VOID list_parse (patp, lowp, highp) 
char **patp; 
char *lowp; 
char *highp; 
\mathfrak{f}*lowp = nextch (patp);
    if (*kpatp == '-'') {
    (*patp) ++; 
    *highp = nextch (patp);
    ) else 
    *highp = *lowp;) 
\mathcal{F}/* 
    FUNCTION
 * 
    nextch determine next character in a pattern
 * 
    SYNOPSIS
```
**0** 

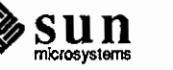

```
* 
    static char nextch (patp) 
 * 
 * 
    char **patp; 
 * 
    DESCRIPTION
 * 
    Given pointer to a pointer to a pattern, uses the pattern 
 * 
 * 
    pointer to determine the next character in the pattern, 
 * 
    subject to translation of backslash-char and backslash-octal 
    sequences. 
 * 
 * 
    The character pointer is updated to point at the next pattern
 * character to be processed. 
 * 
 *I 
static char nextch (patp) 
char **patp; 
{ 
    register char ch; 
    register char chsum; 
    register int count; 
    ch = *(\star_{\text{patp}})++;if (ch == \langle \setminus \setminus \rangle {
    ch = *(*patp)++;if (IS_OCTAL (ch)) {
         chsum = 0;for (count = 0; count < 3 && IS OCTAL (ch); count++) {
         chsum * = 8;
         chsum += ch - '0'; 
         ch = *(\star_{\text{patp}})++;) 
         (*patp) --;ch = chsum; 
     \mathbf{r}\mathbf{r}return (ch) ; 
}
I* 
 * 
    * Title: 
    Backup
 * 
    Decription:
    Program to read VMS backup tape 
 * 
 * 
    Author:
     John Douglas CAREY.
                              (version 3.0) 
    Sven-Ove Westberg
 * 
 * Net-addess:
```
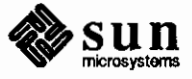

**0** 

**0** 

```
* john%monul.oz@seismo.ARPA 
   luthcad!sow@enea.UUCP
* * History: 
* Version 1.0 - September 1984 
* Can only read variable length records 
* Version 1.1 
* Cleaned up the program from the original hack 
* Can now read stream files 
   Version 1.2
* Now convert filename from VMS to UNIX 
* and creates sub-directories 
* Version 1.3 
* Works on the Pyramid if SWAP is defined 
   Version 1.4
* Reads files spanning multiple tape blocks<br>* Version 1.5
   Version 1.5
* Always reset reclen = 0 on file open 
       Now output fixed length records
* 
       Version 2.0 - July 1985
* VMS Version 4.0 causes a rethink !! 
* Now use mtio operations instead of opening and closing file 
       Blocksize now grabed from the label
* 
* 
* 
* 
* 
* 
* 
* 
* 
* 
* 
* 
* 
* 
* 
* 
* 
* 
* 
* 
* 
* 
* 
* 
* 
* 
* 
* 
   Version 2.1 - September 1985
       Handle variable length records of zero length. 
   Version 2.2 - July 1986 
       Handle FORTRAN records of zero length. 
       Inserted exit(O) at end of program. 
       Distributed program in aus.sources 
   Version 2.3 - August 1986
       Handle FORTRAN records with record length fields 
       at the end of a block 
       Put debug output to a file. 
       Distributed program in net.sources 
  Version 3.0 - December 1986 
       Handle multiple saveset 
       Remote tape 
       Interactive mode 
       File name selection with meta-characters 
       Convert; to : in VMS filenames 
       Flag for usage of VMS directory structure 
       Flag for "useless" files eg. *.exe 
       Flag for use VMS version in file names 
      Flag for verbose mode 
       Flag to list the contents of the tape 
      Distributed to mod.sources
```
**0** 

**0** 

\*

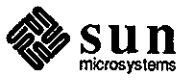

```
* Installation: 
* 
* Computer Centre 
 * Monash University 
* Wellington Road<br>* Clayton
* Clayton 
* Victoria 3168
 * AUSTRALIA 
 * 
 *I 
#include 
#include 
             <stdio.h> 
             <ctype.h> 
#include <sys/ioctl.h> 
#include <sys/types.h> 
#ifdef REMOTE 
#include 
#include 
#endif 
#include 
#include 
#ifdef pyr 
#define SWAP 
#endif pyr 
#ifdef sun 
#define SWAP 
#endif 
struct bbh {
    short 
    short 
    short 
    short 
    long 
    char 
    short 
    short 
    long 
    long 
    long 
    char 
    short 
    short 
    char 
    char 
    char 
    short 
    char 
    char 
    short 
    long 
             <local/rmt .h> 
             <sys/stat.h> 
             <sys/mtio.h> 
             <sys/file.h> 
             bbh dol w size;
             bbh_dol_w_opsys; 
             bbh_dol_w_subsys; 
             bbh_dol_w_applic; 
             bbh_dol_l_number; 
             bbh_dol_t_spare_1[20J; 
             bbh_dol_w_struclev; 
             bbh_dol_w_volnum; 
             bbh_dol_l_crc; 
             bbh_dol_l_blocksize; 
             bbh_dol_l_flags; 
             bbh_dol_t_ssname[32]; 
             bbh \text{dol}_w fid[3];
             bbh_dol_w_did[3]; 
             bbh_dol_t_filename[128]; 
             bbh_dol_b_rtype; 
             bbh_dol_b_rattrib; 
             bbh_dol_w_rsize; 
             bbh_dol_b_bktsize; 
             bbh dol b vfcsize;
             bbh_dol_w_maxrec; 
             bbh_dol_l_filesize;
```
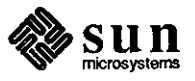

I -

**0** 

**0** 

```
0 
          char 
                   bbh_dol_t_spare_2[22]; 
                   bbh_dol_w_checksum; 
          short 
      *block_header; 
      struct brh 
                   brh dol_w_rsize; 
          short 
          short 
                   brh_dol_w_rtype; 
          long 
                   brh_dol_l_flags; 
          long 
                   brh dol 1 address;
          long 
                   brh dol 1 spare;
      *record_header; 
      /* define record types*/ 
      #define brh_dol_k_null 0 
      #define brh_dol_k_summary l 
      #define brh_dol_k_volurne 2 
      #define brh dol k file 3- - - #define brh dol _k_vbn 4
      #define brh_dol_k_physvol 5
      #define brh dol k lbn 6- - - #define brh_dol_k_ fid 7
      struct bsa {
                   bsa_dol_w_size; 
          short 
0 
          short 
                   bsa_dol_w_type; 
          char 
                   bsa_dol_t_text[l]; 
      *data_item; 
      #ifdef STREAM 
      char *def_tapefile "/dev/rts8"; 
      #else 
      char *def_tapefile "/dev/rmt8"; 
      #endif 
      char *tapefile; 
      char filename[l28]; 
      int filesize; 
      char recfmt; /* record format */
      #define FAB_dol_C_UDF 
                                0 /* undefined */
      #define FAB_dol_C_FIX 
                                1 /* fixed-length record */
      #define FAB_dol_C_VAR 2 /* variable-length record*/ 
      #define FAB_dol_C_VFC 3 /* variable-length with fixed-length control record */<br>#define FAB_dol_C_STM 4 /* RMS-11 stream record (valid only for sequential org)
                                4 /* RMS-11 stream record (valid only for sequential org) */
     #define FAB_dol_C_STMLF 5 /* stream record delimited by LF (sequential erg only) */ 
      #define FAB_dol_C_STMCR 6 /* stream record delimited by CR (sequential erg only) */ 
      #define FAB_dol_C_MAXRFM 6 /* maximum rfm supported*/ 
0 
      char recatt; /* record attributes*/ 
      #define FAB_dol_V_FTN 0 /* FORTRAN carriage control character */
                                    sun
                                                                                               April 1988
```

```
1 
I* 
line feed - record -carriage return*/ 
#define FAB_dol_V_CR 
                                 2 /*#define FAB dol V PRN 
print-file carriage control*/ - - - #define FAB dol V BLK 3 /* records don't cross block boundaries*/ 
                FAB_dol_V_BLK#define FANO 
                20 
#ifdef pyr 
                bsa *file_table[FANO]; 
static struct 
#else 
struct bsa *file table[FANO];
#endif 
FILE \starf = NULL;
int file_count; 
short reclen; 
short fix; 
short recsize; 
int vfcsize; 
#ifdef NEWD 
FILE x \perp f;
#endif NEWD 
int fd; /* tape file descriptor*/ 
int cflag, dflag, eflag, sflag, tflag, vflag, wflag, xflag; 
int setnr; 
char **gargv; 
int goptind, gargc; 
#define LABEL SIZE 80 
char label[LABEL_SIZE]; 
char *block; 
int blocksize; 
struct mtop op; 
FILE *openfile(fn) 
char *fn; 
\mathfrak{f}char ufn[256]; 
    char ans[80]; 
    char *p, *q, s, *ext; 
    int proof; 
    \text{proc}f = 1;/* copy fn to ufn and convert to lower case */p = fn; 
    q = ufn; 
    while (*p) {
        if (isupper (*p)) 
             *q = *p - 'A' + 'a';
```
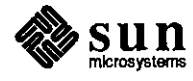

**0** 

**0** 

**0** 

 $\frac{1}{1-\frac{1}{1-\frac{1$ 

```
0 
                else 
                     *q = *p;p++; 
                q++; 
            *q = '\0'; 
            /* convert 
the VMS to UNIX and make the directory path*/ 
           p = ufn;q = ++p;while (*q) 
                if (\star q == ', ', ' || *q == ' ]') {
                     s = \star q;*q = ' \ 0';if(procf && dflag) mkdir(p, 0777); 
                     *q = \frac{1}{7};
                     if (s == ')')break; 
                \mathbf{E}*q++; 
           \mathbf{E}*q++; 
           if { ! dflag) p=q; 
           /* strip off the version number */0 
           while (*q < q *q *q != ';') {
                if( *q == '.' ) ext = q;q++; 
           }<br>if (cflag) {
                *q = \prime : \prime;else { 
                *q = ' \ 0';
           ł
           if(!eflag && procf) procf = typecmp(++ext); 
           if(procf && wflag) { 
               printf("extract %s [ny]",filename); 
                fflush (stdout);
                gets(ans); 
                if(*ans != 'y') procf = NULL;
           }<br>if(procf)
                /* open the file for writing */return (fopen (p, "w")) ; 
           else 
               return (NULL) ; 
      \mathcal{E}typecmp (str) I* Compare 
                         the filename type instr with our list 
                             of file 
type to be ignored. Return O if the 
0 
                             file is 
to be ignored, return 1 if the 
                             file is 
not in our list and should not be ignored. */ 
      register char *str;
```
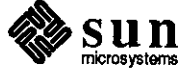

```
\{static char *type[] = {/* vrns executable image*/ 
                "exe", 
                "lib", 
                                 /* vms object library*/ 
                                 /* rsx object file*/ 
                "obj", 
                                 /* rsx overlay description file*/ 
                "odl", 
                                 /* rsx object library*/ 
                "olb", 
                "prod", 
                                 /* rsx post mortem dump*/ 
                                 /* rsx symbol table */"stb", 
                                 /* rsx bootable system image*/ 
                "sys", 
                                 /* rsx executable image*/ 
                "tsk" I
        "dir", 
        "upd", 
        "tlo", 
        "tlb", 
                II II 
                                 /* null string terminates list*/ 
        ) ; 
        register int i; 
        i = -1;while (*type[++i]) 
                if (strncmp(str, type[i], 3) == 0)
                         return(O); /* found a match, file to be ignored*/ 
        return(l); /* no match found*/ 
\, }
process_file(buffer) 
char *buffer; 
\mathfrak{f}inti, n; 
    char *p, *q; 
    short dsize, nblk, lnch; 
    int c; 
    short *s; 
    int procf; 
    s = (short * ) buffer;/* check the header word */if (*s != 257) {
        printf("Snark: invalid data header\n"); 
        exit(1);\mathbf{L}c = 2;for (i = 0; i < FANO; i++) {
        file table[i] = (struct bsa *) &buffer[c];
#ifndef SWAP 
        dsize = file table[i]->bsa dol_w_size; 
#else 
        swap(&file_table(i]->bsa_dol_w_size, &dsize, sizeof(short));
```
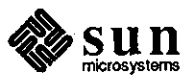

**0** 

**0** 

```
0 
       #endif 
               c+= dsize + 4; 
           }
           /* extract file name*/ 
       #ifndef SWAP 
           dsize = file_table[OJ->bsa_dol_w_size; 
       #else 
           swap(&file_table[O]->bsa_dol_w_size, &dsize, sizeof(short)); 
       #endif 
           p = file_table[0]->ba_dol_ttext;q = filename;
           for (i = 0; i < dsize; i++)*q++ = *p++;*_{q} = ' \ 0';
           /* extract file's record attributes*/ 
       #ifndef SWAP 
           \text{disize} = \text{file\_table[5]} \rightarrow \text{bsa\_dol} w size;
       #else 
           swap(&file_table[5]->bsa_dol_w_size, &dsize, sizeof(short));
       #endif 
           p = file_table[5]->bsa_dol_t_text;
           rectmt = p[0];
           \text{react} = p[1];#ifndef SWAP 
0 
           bcopy(&p[2], &recsize, sizeof(short)); 
       #else 
           swap(&p[2], &recsize, sizeof(short)); 
       #endif 
           vfcsize = p[15];if (vfcsize == 0)
               vfcsize = 2; 
       #ifdef DEBUG 
           printf("recent = %d\nu", rectm; );
           printf("recatt = d\ln", recatt);
           printf("reclen = %d\n", recsize);
           printf("vfcsize = %d\n'', vfcsize); 
       #endif 
       #ifndef SWAP 
           bcopy(&p[lOJ, &nblk, sizeof(short)); 
           bcopy(&p[l2J, &lnch, sizeof(short)); 
       #else 
           swap(&p[10], &nblk, sizeof(short));
           swap(&p[12], &lnch, sizeof(short));
       #endif 
           filesize = (nblk-1)*512 + lnch;#ifdef DEBUG 
           print("nbk = %d, Inch = %d\n\rceil n^n, nblk, Inch);printf("filesize = Ox%x\n", filesize); 
       #endif 
0
```
 $/*$  open the file  $*/$ 

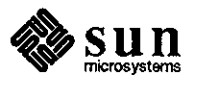

April 1988

```
if (f := NULL) {
         fclose(f); 
         file count 
0; 
         reclen = 0; 
    \mathbf{r}procf = 0; 
    if (goptind < gargc) 
         for(i=goptind; i < gargc; i++) {
             procf | = match(filename, gargv[i]);
    else 
         \text{proc}f = 1;if (tflag && procf) 
         printf( " %-35s %8d \n", filename, filesize);
    if (xflag && procf) { 
         /* open file*/ 
         f = openfile(filename);
         if(f != NULL && vflag) printf("extracting %s\n", filename); 
    \mathbf{E}\mathbf{I}I* 
 * 
    * process a virtual block record (file record) 
 * 
 */ 
process vbn(buffer, rsize) 
char *buffer; 
unsigned short rsize; 
{ 
    int c, i; 
    if (f == NULL) {
         return; 
    \mathbf{1}i = 0;while (file_count+i < filesize && i < rsize) 
         switch (recfmt) 
         case FAB_dol_C_FIX: 
              if (reclen == 0) {
                  reclen = recsize; 
              \}<br>fputc(buffer[i], f);
              i++; 
              reclen--; 
             break; 
         case FAB_dol_C_VAR: 
         case FAB_dol_C_VFC: 
              if (reclen == 0) {
                  \text{reclen} = *((\text{short} *), \text{buffer}[i]);#ifdef SWAP 
                  swap(&reclen, &reclen, sizeof(short));
```
#endif

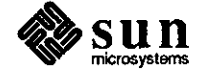

April 1988

**0** 

**0** 

```
#ifdef NEWD 
                  fprintf(lf, ''---\n''); 
                  fprintf(lf, "reclen = %d\n", reclen); 
                  fprintf (\lfloor f, \pi \rfloor) = \frac{d}{n}, i;
                  fprintf (lf, "rsize = %d\n", rsize); 
#endif NEWD 
                  fix= reclen; 
                  i + = 2;if (\text{rectmt} == \text{FAB_dol_C_WFC}) {
                       i += vfcsize; 
                       reclen -= vfcsize; 
                else if (reclen 
fix 
                       && recatt 
(1 << FAB_dol_V_FTN)) 
                       /**** 
                       if (buffer[i] == '0')fputc(' \n\t\wedge f);
                       else if (buffer[i] == '1')fputc (' \f', f);
                       ***sow***/ 
                       fputc(buffer[i],f); /** sow **/
                       i++; 
                       reclen--; 
             else 
                  fputc(buffer[i], f); 
                  i++; 
                  reclen--; 
             if (reclen == 0) { 
                  fputc('\n', f); 
                  if (i & 1) 
                      i++; 
             \mathbf{I}break; 
        case FAB dol_C_STM: 
        case FAB_dol_C_STMLF: 
             if (reclen < 0) {
                 printf("SCREAM\n"); 
             if (reclen == 0) { 
                 reclen = 512; 
             \mathbf{)}c = buffer[i++];reclen--; 
             if (c == '\n\ln') {
                 reclen = 0;\}<br>fputc(c, f);
             break; 
        case FAB_dol_C_STMCR: 
             c = buffer[i++];
```
**0** 

**0** 

April 1988

```
if (c == '\rceilfputc (' \n\cdot \n, f);else 
                  fputc(c, f);break; 
         default: 
             fclose(f); 
             unlink(filename); 
              fprintf (stderr, "Invalid record format = \frac{d}{n}, recfmt);
             return; 
         \mathcal{F}file_count += i; 
}
#ifdef SWAP 
/* 
 * 
    * do swapping for Motorola type architectures 
 * 
 */ 
swap(from, to, nbytes) 
char *from, *to; 
int nbytes; 
\mathfrak{f}int i, 
j; 
     char temp[100];
     for (i = 0; i < nbytes; i++)temp[i] = from[i];for (i = 0, j = nbytes-1; i < nbytes; i++, j--)\text{to} [i] = \text{temp}[\text{j}];\mathbf{)}#endif 
/* 
 * 
 * 
    process a backup block 
 * 
 */ 
process_block(block, blocksize) 
char *block; 
int blocksize; 
\mathfrak{f}unsigned short bhsize, rsize, rtype; 
    unsigned long bsize, i; 
    i = O; 
    /* read the backup block header */
    block header = (struct bbh *) &block[i];
    i += sizeof(struct bbh);
```
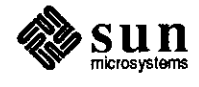

**0** 

**0** 

```
bhsize = block header->bbh dol_w_size; 
    bsize = block header->bb' odd 1 blocksize;#ifdef SWAP 
    swap(&bhsize, &bhsize, sizeof(short)); 
    swap(&bsize, &bsize, sizeof(long)); 
#endif 
    /* check the validity of the header block*/ 
    if (bhsize != sizeof(struct bbh)) { 
        fprintf(stderr, "Snark: Invalid header block size\n"); 
        exit(1);}<br>if (bsize != 0 && bsize != blocksize) {
        fprintf(stderr, "Snark: Invalid block size\n"); 
        exit(1);\mathbf{F}#ifdef DEBUG 
    printf("new block: i = %d, bsize = %d\nu", i, bsize);#endif 
    /* read the records*/ 
    while (i \lt bsize) {
        /* read the backup record header */record_header = (struct brh * ) &block[i];
        i += sizeof(struct brh); 
         rtype 
record header->brh_dol_w_rtype; 
         rsize 
record_header->brh_dol_w_rsize; 
#ifdef SWAP 
        swap(&rtype, &rtype, sizeof(short)); 
        swap(&rsize, &rsize, sizeof(short)); 
#endif 
#ifdef DEBUG 
        print("rtype = %d\nu", rtype);print("rsize = %d\nu", risize);printf("flags = 0x*x\n", record_header->brh_dol_l_flags);
        printf("addr = 0x%x\n", record_header->brh_dol_l_address);
        print(f('i = %d\nu', i));
#endif 
        switch (rtype) 
case brh_dol_k_null:<br>#ifdef DEBUG
            print(f("rtype = null\nn;
#endif 
            break; 
        case brh_dol_k_summary: 
#ifdef DEBUG 
            print(f("rtype = summany\n",');
#endif 
            break;
```
**0** 

```
case brh_dol_k_file: 
#ifdef DEBUG 
             printf("rtype = file\n"); 
#endif 
             process_file(&block[i]); 
             break; 
         case brh_dol_k_vbn: 
#ifdef DEBUG 
             printf("rtype = vbn\in";
#endif 
             process_vbn(&block[i], rsize); 
             break; 
         case brh_dol_k_physvol: 
#ifdef DEBUG 
             printf("rtype = physvol\n"); 
#endif 
             break; 
         case brh dol k lbn: 
#ifdef DEBUG 
             print(f("rtype = lbn\)^{n};
#endif 
             break; 
         case brh dol_k_ fid: 
#ifdef DEBUG 
             print(f("rtype = fid\n");#endif 
             break; 
         default: 
             fprintf(stderr, "Snark: invalid record type\n"); 
             fprintf(stderr, " record type = d\pi, rtype);
             exit (1); 
         \mathcal{F}#ifdef pyr 
         i = i + \text{rsize};
#else 
         i += rsize; 
#endif 
    } 
}
rdhead() 
{ 
    int i, nfound;
    char name[80]; 
    nfound = 1;/* read the tape label - 4 records of 80 bytes */
    while ((i = read(fd, label, LABEL_SIZE)) != 0) {
         if (i != LABEL_SIZE) {
```
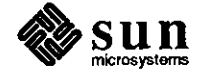

l

**0** 

**0** 

```
0 
                     fprintf(stderr, "Snark: bad label record\n"); 
                     exit(1);)<br>if (strncmp(label, "VOL1",4) == 0) {
                     sscanf (label+4, "%14s", name); 
                     if(vflag 11 tflag) printf("Volume: %s\n",name); 
                } 
                if \text{strncmp}(\text{label}, "HDR1", 4) \implies 0)sscanf (label+4, "%14s", name); 
                     sscanf (label+31, "%4d", &setnr); 
                /* get the block size*/ 
                if (strncmp (label, "HDR2", 4) == 0) { 
                     nfound = 0;sscanf (label+S, "%5d", &blocksize); 
       #ifdef DEBUG 
                    printf("blocksize = %d\n", blocksize); 
       #endif 
                \mathbf{I}\mathbf{I}if((vflag || tflag) && !nfound)
                printf("Saveset name: %s number: %d\n",name,setnr); 
            /* get the block buffer */block = (char *) malloc(blocksize);
            if (block == (char \star) 0) {
                fprintf(stderr, "memory allocation for block failed\n"); 
0 
                exit(1):\mathbf{r}return (nfound) ; 
       \mathbf{I}rdtail () 
       { 
           int i; 
           char name[80]; 
           /* read the tape label - 4 records of 80 bytes */
           while ((i = read(fd, label, LABEL_SIZE)) := 0)if (i != LABEL_SIZE) {
                    fprintf(stderr, "Snark: bad label record\n"); 
                    exit(l); 
                if (strncmp(label, "EOFl",4) == 0) 
                    sscanf(label+4, "%14s", name); 
                    if (vflag || tflag)
                         print("End of saveset: %s\n\n\{n\}n", name);}
           \mathbf{I}\mathbf{r}usage(progname) 
       char *progname; 
           fprintf(stderr,
```

```
"Usage: %s -{tx}[cdevw][-s setnumber][-f tapefile]\n", progname);
\mathbf{l}main(argc, argv) 
int argc; 
char *argv[]; 
\left\{ \right.char *progname; 
    int c, i, eoffl; 
    int selset; 
    extern int optind; 
    extern char *optarg; 
    progname = argv[0];
    if (argc \leq 2) {
         usage(progname); 
         exit(1);\mathbf{r}gargv = argv; 
    gargc = argc; 
    tapefile = def_tapefile;cflag=dflag=eflag=sflag=tflag=vflag=wflag=xflag=O; 
    while ( (c=getopt (argc, argv, "cdef: s: tvwx")} ! = EOF) 
         switch (c) { 
         case 'c': 
              cflag++; 
              break; 
         case 'd': 
              dflag++; 
              break; 
         case 'e': 
              eflag++; 
              break; 
         case 'f': 
              tapefile 
optarg; 
              break; 
         case 's' : 
              sflag++; 
              sscanf(optarg,"%d",&selset); 
              break; 
         case 't' : 
              tflag++; 
              break; 
         case 'v': 
              vflag++; 
              break; 
         case 'w': 
              wflag++; 
              break; 
          case 'x' : 
              xflag++; 
              break; 
          case'?':
```
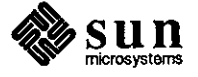

 $\frac{1}{2}$ 

**0** 

**0** 

```
0 
                     usage(progname); 
                     exit(1);break; 
                 ) ; 
            if (!tflag && !xflag) {
                 usage(progname); 
                 exit(1):\mathbf{I}goptind = optind;
       #ifdef NEWD 
            /* open debug file*/ 
            lf = fopen("lo'g", "w"); 
            if (1f == NULL) {
                perror ("log") ; 
                ext(1);\mathcal{F}#endif 
            /* open the tape file */fd = open(tapefile, O_RDOMLY);if (fd < 0) {
                perror(tapefile); 
                exit(1);
            \big\}0 
            /* rewind the tape */op.mt op = MTREW;
           op.mt\_count = 1;i = i \overline{oct1} (fd, MTIOCTOP, \omegaop);
           if (i < 0) {
                perror(tapefile); 
                exit (1); 
           \mathbf{I}\text{eoff1} = \text{rdhead}();/* read the backup tape blocks until end of tape */while (!eoffl) {
                if(sflag &\& setnr != selset) {
                    op.mt_op = MTFSF; 
                    op.mt count = 1;
                    i = ioctl(fd, MTIOCTOP, &op); 
                    if (i < 0) {
                         perror(tapefile); 
                         exit(1);\mathbf{)}i = 0;else 
                    i = read(fd, block, blocksize); 
                if(i == 0) {
                    rdtail () ; 
                    eoffl=rdhead () ;
```
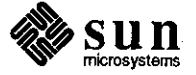

```
}<br>else if (i != blocksize) {
              fprintf(stderr, "bad block read i = \frac{2}{\pi}, i);
             exit(1);\mathbf{F}else{ 
             eoffl = 0;process_block(block, blocksize); 
         \mathbf{I}if(vflag 11 tflag) printf("End of tape\n"); 
    /* close the tape */close(fd); 
#ifdef NEWD 
    /* close debug file*/ 
    fclose(lf); 
#endif NEWD 
    /* exit cleanly*/ 
    exit(O);
```

```
\mathcal{L}
```
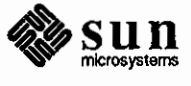

**0** 

# **CUMULATIVE INDEX: 1988**

# 

 ${\mathcal T}$ 

Ŷ,

 $\mathcal{L}_{\text{max}}$  and  $\mathcal{L}_{\text{max}}$  are the set of the set of the set of the set of the set of the set of the set of the set of the set of the set of the set of the set of the set of the set of the set of the set of the set o

 $\sim 10^6$ 

 $\label{eq:2.1} \frac{1}{\sqrt{2}}\int_{\mathbb{R}^3}\frac{1}{\sqrt{2}}\left(\frac{1}{\sqrt{2}}\right)^2\frac{1}{\sqrt{2}}\left(\frac{1}{\sqrt{2}}\right)^2\frac{1}{\sqrt{2}}\left(\frac{1}{\sqrt{2}}\right)^2\frac{1}{\sqrt{2}}\left(\frac{1}{\sqrt{2}}\right)^2.$  $\mathcal{L}^{\text{max}}_{\text{max}}$  and  $\mathcal{L}^{\text{max}}_{\text{max}}$ 

 $\sim$  $\mathcal{L}^{\text{max}}_{\text{max}}$  and  $\mathcal{L}^{\text{max}}_{\text{max}}$ 

 $\label{eq:2} \frac{1}{2} \int_{\mathbb{R}^3} \left| \frac{d\mu}{d\mu} \right|^2 \, d\mu = \frac{1}{2} \int_{\mathbb{R}^3} \left| \frac{d\mu}{d\mu} \right|^2 \, d\mu = \frac{1}{2} \int_{\mathbb{R}^3} \left| \frac{d\mu}{d\mu} \right|^2 \, d\mu.$  $\label{eq:2} \frac{1}{\sqrt{2}}\left(\frac{1}{2}\right)^2\frac{1}{2}\left(\frac{1}{2}\right)^2.$ 

 $\mathcal{L}^{\text{max}}_{\text{max}}$  $\sim 10^{-1}$  $\mathcal{L}(\mathcal{L}^{\mathcal{L}}_{\mathcal{L}})$  ,  $\mathcal{L}^{\mathcal{L}}_{\mathcal{L}}$  ,  $\mathcal{L}^{\mathcal{L}}_{\mathcal{L}}$ 

 $\mathcal{L}^{\text{max}}_{\text{max}}$  $\mathcal{L}^{\text{max}}_{\text{max}}$ 

# 7 骤 **CUMULATIVE INDEX: 1988**  $\sim$  $\sim$  $\bar{\gamma}$  $\sim$  $\sim$  $sum_{\text{microsystems}}$ 715 April 1988

 $\label{eq:2.1} \mathcal{L}(\mathcal{L}^{\mathcal{L}}_{\mathcal{L}}(\mathcal{L}^{\mathcal{L}}_{\mathcal{L}})) \leq \mathcal{L}(\mathcal{L}^{\mathcal{L}}_{\mathcal{L}}(\mathcal{L}^{\mathcal{L}}_{\mathcal{L}})) \leq \mathcal{L}(\mathcal{L}^{\mathcal{L}}_{\mathcal{L}}(\mathcal{L}^{\mathcal{L}}_{\mathcal{L}}))$ 

 $\label{eq:2.1} \frac{1}{\sqrt{2}}\left(\frac{1}{\sqrt{2}}\right)^2\left(\frac{1}{\sqrt{2}}\right)^2\left(\frac{1}{\sqrt{2}}\right)^2\left(\frac{1}{\sqrt{2}}\right)^2\left(\frac{1}{\sqrt{2}}\right)^2\left(\frac{1}{\sqrt{2}}\right)^2\left(\frac{1}{\sqrt{2}}\right)^2\left(\frac{1}{\sqrt{2}}\right)^2\left(\frac{1}{\sqrt{2}}\right)^2\left(\frac{1}{\sqrt{2}}\right)^2\left(\frac{1}{\sqrt{2}}\right)^2\left(\frac{1}{\sqrt{2}}\right)^2\left(\frac{1}{\sqrt$ 

 $\label{eq:2.1} \frac{1}{\sqrt{2}}\int_{\mathbb{R}^3}\frac{1}{\sqrt{2}}\left(\frac{1}{\sqrt{2}}\right)^2\frac{1}{\sqrt{2}}\left(\frac{1}{\sqrt{2}}\right)^2\frac{1}{\sqrt{2}}\left(\frac{1}{\sqrt{2}}\right)^2\frac{1}{\sqrt{2}}\left(\frac{1}{\sqrt{2}}\right)^2\frac{1}{\sqrt{2}}\left(\frac{1}{\sqrt{2}}\right)^2\frac{1}{\sqrt{2}}\frac{1}{\sqrt{2}}\frac{1}{\sqrt{2}}\frac{1}{\sqrt{2}}\frac{1}{\sqrt{2}}\frac{1}{\sqrt{2}}$  $\label{eq:2.1} \frac{1}{\sqrt{2}}\left(\frac{1}{\sqrt{2}}\right)^{2} \left(\frac{1}{\sqrt{2}}\right)^{2} \left(\frac{1}{\sqrt{2}}\right)^{2} \left(\frac{1}{\sqrt{2}}\right)^{2} \left(\frac{1}{\sqrt{2}}\right)^{2} \left(\frac{1}{\sqrt{2}}\right)^{2} \left(\frac{1}{\sqrt{2}}\right)^{2} \left(\frac{1}{\sqrt{2}}\right)^{2} \left(\frac{1}{\sqrt{2}}\right)^{2} \left(\frac{1}{\sqrt{2}}\right)^{2} \left(\frac{1}{\sqrt{2}}\right)^{2} \left(\$ 

 $\label{eq:2.1} \frac{1}{\sqrt{2}}\int_{\mathbb{R}^3}\frac{1}{\sqrt{2}}\left(\frac{1}{\sqrt{2}}\right)^2\left(\frac{1}{\sqrt{2}}\right)^2\left(\frac{1}{\sqrt{2}}\right)^2\left(\frac{1}{\sqrt{2}}\right)^2\left(\frac{1}{\sqrt{2}}\right)^2\left(\frac{1}{\sqrt{2}}\right)^2\left(\frac{1}{\sqrt{2}}\right)^2\left(\frac{1}{\sqrt{2}}\right)^2\left(\frac{1}{\sqrt{2}}\right)^2\left(\frac{1}{\sqrt{2}}\right)^2\left(\frac{1}{\sqrt{2}}\right)^2\left(\frac$  $\label{eq:2.1} \frac{1}{\sqrt{2}}\sum_{i=1}^n\frac{1}{\sqrt{2}}\sum_{i=1}^n\frac{1}{\sqrt{2}}\sum_{i=1}^n\frac{1}{\sqrt{2}}\sum_{i=1}^n\frac{1}{\sqrt{2}}\sum_{i=1}^n\frac{1}{\sqrt{2}}\sum_{i=1}^n\frac{1}{\sqrt{2}}\sum_{i=1}^n\frac{1}{\sqrt{2}}\sum_{i=1}^n\frac{1}{\sqrt{2}}\sum_{i=1}^n\frac{1}{\sqrt{2}}\sum_{i=1}^n\frac{1}{\sqrt{2}}\sum_{i=1}^n\frac$  $\label{eq:2.1} \frac{1}{\sqrt{2}}\int_{\mathbb{R}^3}\frac{1}{\sqrt{2}}\left(\frac{1}{\sqrt{2}}\right)^2\frac{1}{\sqrt{2}}\left(\frac{1}{\sqrt{2}}\right)^2\frac{1}{\sqrt{2}}\left(\frac{1}{\sqrt{2}}\right)^2\frac{1}{\sqrt{2}}\left(\frac{1}{\sqrt{2}}\right)^2.$ 

## **Index**

;g

**0** 

#### **1**

1-800-USA-4-SUN **device driver calls, 51** 

**4**  4.3BSD diagrams, 666

#### **8**

800 USA-4-SUN useof, 12

#### **A**

**0 address device drivers, 48 address mask, 67 addresses**  classes of, 107 Internet, 107 alias used with history, 78 **aliases**  creating your own, 209 distribution lists, 210 mail, 155 receiving mail, 212 **annowicement**  NeWS 1.1, 635 Sun Modula-2, 629 AnswerLine, 9, 155, *255,* 335, 679 device driver calls, 51 architecture Prism, 151 ARP, 109 assembler bugs compilers, 348

## **B**

back-to-back packets, 79 backup copy daemon Hackers' Comer, 261 **beginner's guides documentation**  bugs, 428 **bind**  port numbers, 75 **block size**  *usingplot(JG),* 617

books C reference, 633 **boot**  from PROM monitor, 73 booting specific kernel, 76 Bourne shell bugs bugs, 514 Bridge box, 81 broadcasting subnets, 107 **brouchure**  Sun Education, 26 BSC3270 bugs,400 **BSCRJE** bugs, 401 **BSD** 4.3 diagrams, 666 buffer Ethernet, 79 buffers bug color frame, 140 frame, 37 reporting, 13 bugs assembler, 348 beginner's guides docwnentation, 428 Bourne shell, 514 BSC3270 bugs, 400 BSCRJE bugs, 401 C compiler, 349 C shell, 514 CGI,472 CGI docwnentation, 429 channel bugs, 402 compiler general, 396 compiler library, 383 compiler utilities, 397 compilers, 348 **cross compilers, 399**  datacomm, 400 **datacomm documentation bugs, 405**  DDN bugs, 403 debugger documentation, 432 debuggers, 355

**¥%Mi Hi2WA** 

**W\** d\@%1rn **@mur** &tM!t'.J:

**bugs,** *continued*  diagnostics, 418 DNI bugs, 403 **documentation. 419**  driver, 479 **editor documentation, 434**  editor utility, 562 f77SunCore Bugs, 474 formatter utility, 563 FORTRAN, 455 FORTRAN compilers, 455 FORTRAN converter, 468 FORTRAN Cross Compiler, 399 FORTRAN documentation, 434, 468 FORTRAN library, 469 general, 481 general utility, 568 GKS documentation, 435 GP,478 GP documentation, 437 graphics, 472 **hardware documentation, 437**  installation, 555 kernel,479 library utility, 566 **lint, 388**  local 3270 bugs, 406 mail utility, 566 **manual pages documentation. 450**  MCP bugs, 407 Modula2, 499 network, 502 network configuration, 502 **network documentation, 438**  network general, 506 network library, 502 network NFS, 502 network program, 508 network protocol, 511 network yellow pages, 513 optimizer, 390 OSI bugs, 407 **Pascal documentation, 438**  Pixrects, 478 printer utility, 571 **program utilities documentation, 440**  program utility, 572 **release notes docwnentation, 443**  sendmail, 576 setup, 556 shell, 514 **SNA** 3270 bugs, 410 SunAlis, 518 SunAlis database, 518 **SunAlis documentation, 518**  SunAlis general, 518 SunAlis spreadsheet, 519 SunCore, 474 SunGKS, 521 SunGKS general, 521 SunGKS library, 521 Sun!NGRES, 491 Sun!NGRES documentation, 491 Sun!NGRES general, 495

**bugs,** *continued*  SunINGRES library, 495 Sun!NGRES program, 497 SunPro,522 SunSimplify, 523 SunTrac, 525 SunUNIFY, 526 Sun View, 536 Sun View general, 545 Sun View library, 536 **Sun View program, 546**  Sun Windows, 551 syscall, 485 **system administration,** *555*  **system administration documentation, 443**  transcript, 558 utilities, 562 uucp,577 vtlOOtool bugs, 413 **windows documentation, 419**  X.25 bugs, 413 bulletin board **Sun Education, 26** 

**0** 

**0** 

**0** 

## C

C

**reference books, 633 C compiler bugs compilers, 349**  C shell bugs bugs, 514 C2 Sun0S 4.0 security, 660 **canvas colonnaps, 146 carrier sense, 114**  CG! documentation bugs, 429 COi bugs graphics, 472 **CGI documentation**  bugs,429 channel bugs, 402 DDN bugs, 403 **checksum**  Ethernet, 96 **client**  sample programs, 130 **stream socket, 130 clock setting**  leap year, 305 **collisions detection of, 115**  color, 139 maps, 140 **colonnaps, 36 compilers, 348**  assembler bugs, 348 bugs, 348 C compiler bugs, 349 debugger bugs, 355

 $-$ r -

 $-718-$ 

**compilers,** *continaed*  general bugs, 396 library bugs, 383 lint bugs, 388 optimizer bugs, 390 utility bugs, 397 **configuration bugs network configuration. 502 configurations**  controllers, 59 disks, 59 Sun-2, 62 Sun-3, 60 CONSULT-HSPEED high-speed disciplines, 52 CONSULT-PLOCK **lock process text. 52 consulting device drivers, 51 Consulting**  real-time specials, 302 **consulting**  specials, 51,615 **context**  switching, 622 **controller**  Ethernet, 79 **controllers combinations with disks, 61, 62 disk configurations,** *59*  SunOS installation, 63 **conversion color to monochrome, 37 copy**  backup daemon, 261 **courses device drivers, 56 Sun Education, 26 cross compilers, 399**  2.0 announcement, 214 **applications, 214**  bugs, 399 compatibility, 216 **disk requirements, 216**  FORTRAN Cross Compiler bugs, 399 CSD Consulting **device drivers, 51**  specials, 51 **Customer Software Services, 9**  *customer-training@sun.com*  **Sun Education, 26** 

**0** 

**0** 

**0** 

## **D**

**daemon**  backup copy, 261 DARPA, 66 **data conununications**  BSC3270 bugs, 400 **data type**  void, 315 **database bugs**  SunAlis database, 518

datacomm, 400 BSCRJE bugs, 401 bugs,400 channel bugs, 402 DON bugs, 403 DNI bugs, 403 **documentation bugs, 405**  local 3270 bugs, 406 MCP bugs, 407 OSI bugs, 407 **SNA** 3270 bugs, 410 vt!OOtool bugs, 413 X.25,413 datagrams **fragmentation of, 109**  reassembly of, 109 **daylight savings time**  kernel, 30 dbxWorks, 615 **debugger bugs**  compilers, 355 **debugger documentation**  bugs, 432 debuggers **documentation bugs, 432**  demultiplexing TCP/IP, 93 dependency tables, 598 **device drivers Consulting Services, 47 courses, 56 device addresses, 48**  phone support, 51 **references, 57**  third party, 53 **device names**  Sun0S installation, 63 **devices**  ones present, 163 **diagnostics, 418**  bugs, 418 **diagrams**  disk SunOS 4.0, 666 **combinations with controllers, 61, 62 determining configurations,** *59*  **enlarging procedure, 39**  enlarging SunIPC, 39 dispatching **procedures, 15**  DMA, 47 DNI bugs, 403 **documentation. 419 beginner's guides documentation bugs, 428**  bugs, 405,419 CG! documentation bugs, 429 debugger documentation bugs, 432 **editor documentation bugs, 434**  FORTRAN documentation bugs, 434 **GKS documentation bugs, 435**  GP documentation bugs, 437

**documentation.** *continued*  hardware documentation bugs, 437 manual pages documentation bugs, 450 network docwnentation bugs, 438 Pascal docwnentation bugs, 438 program utilities docwnentation bugs, 440 **release notes documentation bugs, 443 system administration documentation bugs, 443 windows documentation bugs, 419 documentation bugs**  SunAlis documentation, 518 SunlNGRES, 491 DoD, 66 **domain system**  Internet, 103 **dot dot releases**  SunOS 3.5.1, 609 **driver**  bugs, 479 **drivers courses, 56 references, 57**  third party, 53 DST, 30 Australia, 30 Europe, 30 rules table, 31 DVMA,47

#### **E**

**editor documentation**  bugs,434 editor utility bugs, 562 **education courses, 26**  SunOS courses, 65 **Educational Services courses, 26**  EGA PC-NFS, 646 **email**  Sun Education, 26 errata, 605 Ethernet, 96 back-to-back packets, 79 buffer, 79 controller, 79 header, 96 mixing thick and thin, 648 throughput, 80, 81 **experiment devices present. 163** 

#### **F**

f77SunCoreBugs graphics, 474 filemerge, 665 files **after power failures, 77**  filesystems, 316 determining type, 308

**filesystems,** *continued*  local, 308 NFS-mounted, 308 SunOS 4.0 reorganization, 655 filetype Hackers' Comer, 679 formatter utility bugs, 563 FORTRAN, 455 bugs, 455 FORTRAN compiler bugs, 455 FORTRAN converter bugs, 468 FORTRAN documentation bugs, 468 FORTRAN library bugs, 469 FORTRAN compilers bugs, 455 FORTRAN converter bugs, 468 FORTRAN Cross Compiler bugs **cross compilers, 399**  FORTRAN documentation bugs, 434, 468 FORTRAN library bugs,469 **fragmentation**  datagrams, 109 **frame buffers with s creendump, 37**  free list, 623 ftime, 30 FTP, 86

**0** 

**0** 

**0** 

#### **G**

gateway, 66 gateways, 106 general bugs, 481 general bugs compilers, 396 **network general, 506**  SunGKS, 521 SunlNGRES, 495 Sun View, 545 general utility bugs, 568 **gettimeofday, 30 OKS documentation**  bugs, 435 GMT, 30 GP bugs graphics, 478 **GP documentation**  bugs, 437 graphics, 472 bugs, 472 CGI bugs, 472 f77SunCore Bugs, 474 GP bugs, 478 Pixrects bugs, 478 SunCore bugs, 474

## **H**

**0** 

**Hackers· Comer**  devices present, 163 filetype, 679 manual pages, 341 Sun View, 261,341 VMS tapes, 687 **vmsbackup, 687 hardware**  color frame buffers, 140 dependency tables, 598 **hardware documentation**  bugs, 437 headers IP, 95 octets, 91 **overview. 93 history**  use of, 78 hotline procedures, 15 use of, 11 *hotline@sun.COM*  reporting bugs, 13 hotlines world, 7, 198, 290, 603

I

**0** 

**0** 

J/0 sockets, 126 ICMP, 102 **images converting to monochrome, 37 incompatibility**  SunOS 4.0 and Lisp 2.1, 643 **installation**  SunOS, 63 **installation bugs**  system administration, 555 **lntercon**  hotline, 7,198,290,603 **Internet**  addresses, 107 domain system, 103 protocols, 85 IP, 85 headers, 95

#### **K**

kernel, 479 booting specific, 76 bugs,479 daylight savings time, 30 driver bugs, 479 general bugs, 481 multi-threaded, 301 single-threaded, 301 syscall bugs, 485 **time zones, 29** 

## **L**

labels pedestal, 59 layering **mail, 91 leap year**  clock setting, 305 level I **network hardware. 123**  level 2 **network hardware, 123**  library shared, 654 library bugs compilers, 383 network library, 502 SunGKS, 521 SunINGRES, 495 Sun View, 536 library utility bugs, 566 **lint bugs**  compilers, 388 local 3270 bugs, 406 **local time, 31**  loop memory management, 623

## **M**

**mail, 87**  aliases, 155 formats, 157 layering, 91 pitfalls, 157 routing, 105 mail utility bugs, 566 **make bugs**  SunPro, 522 **make bugs**  bugs, 567 **manual pages**  Hackers' Corner, 341 **manual pages documentation**  bugs, 450 **manuals**  proprietary, 50 maps color, 140 YP,34 mask address, 67 **MCP** bugs, 407 **memory**  enough swap space, 335 states, 621 **memory management**  and *vmsta1(8),* 620 MMU

MMU, *continued* **P**<br> **PDP-11** architecture, 621 packets, 96 registers, 622 back-to-back, 79<br>
Sun3 architecture, 621 back-to-back, 79 Sun3 architecture, 621 modems asynchronous, 626<br>modula Sun Modula-2, 629 Modula2, 499 **PC-NFS** bugs, 499 **PC-NFS** bugs, 499 backup, 647 backup, 647 backup, 647 backup, 647 backup, 647 backup, 647 backup, 647 backup, 647 backup, 647 backup, 647 backup, 647 backup, 647 backup, 647 backup, 647 backup, 647 backup, 647 backup, 647 backup, itors installation, 646 **high-resolution, 37 monthly installation** installation, 646 **high-resolution**, 37 **MS-DOS, 39 PCNFS.SYS PCNFS.SYS patch, 644 patch, 644 patch, 644** 3.3 and PC-NFS 2.0, 647<br>backup, 647

N<br>network, 502 NFS bugs, 502 program bugs, 508 assignment of, 75 assignment of, 75 assignment of, 75 assignment of  $\frac{1}{2}$ yellow pages bugs, 513 **diskless** workstations, 713 **diskless** workstations, 77 **diskless network documentation** *primer utility primer utility primer utility primer utility primer utility primer utility primer utility primer utility primer utility primer utility primer* **bugs, 438** bugs, 571 printing printing printing printing printing printing printing printing printing printing printing printing printing printing printing printing printing printing printing printing printing printing printing printing printi collision detection, 115 Frism<br>Ethernet theory, 114 windows, 151<br>hardware problems 122 procedure hardware problems, 122<br>performance of, 118 Q & A, 124<br>SunOS 4.0, 655 SunOS 4.0 security, 656<br>thin Ethernet, 122 NeWS 1.1, 635 program bugs new ork in the program bugs network in the program bugs network in the program bugs network in the program bugs network in the program bugs network in the set of the set of the set of the set of NFS, 88 network program, 508<br>NFS bugs **SunINGRES**, 497 network NFS, 502 SunOS 4.0, 655 NFS-mounted program utility<br>filesystems. 308 bugs, 572 filesystems, 308 NSCS<br>
SunOS 4.0 security. 660<br>
SunOS 4.0 security. 660 SunOS 4.0 security, 660

#### **0**

SunOS 4.0, 661 octets R TCP/IP headers, 91 *Read This First Read This First Read This First purpose*, 18 optimizer bugs **purpose** purpose of the purpose of the purpose of the purpose of the purpose of the purpose of the purpose of the purpose of the purpose of the purpose of the purpose of the purpose of the purpose of the pu compilers, 390 **real time real time real time real time real time specials**, 615 orange book, 660 species and the specific specific specific specific specific specific specific specific specific specific specific specific specific specific specific specific specific specific specific specific specific OSI **real-time** 

Pascal documentation<br>bugs, 438 pathnames<br>finding, 316 MS-DOS 3.3 and backup, 647 backup, 647 pedestal pedestal pedestal pedestal pedestal pedestal pedestal pedestal pedestal pedestal pedestal pedestal pedestal pedestal pedestal pedestal pedestal pedestal pedestal pedestal pedestal pedestal pedestal ped **information. 59** I Personal AnswerLine, 9 **network, 502**<br> **network, 502**<br> **Pixrects bugs**<br> **Pixrects bugs**  $bugs, 502$  graphics,  $478$ **configuration bugs, 502** *plot/JG)* I  $plot(IG)$ <br>general bugs, 506 Insing. 617 general bugs, 506<br>library bugs, 502<br>NTC hugs, 502 protocol bugs, 511 **power failures power failures power failures power failures carrier sense, 114**<br>
collision detection, 115<br>
Ethernet theory, 114<br> **Ethernet theory, 114** enlarging SunIPC disk, 39<br>hotline, 15 process priority, 300<br>products release levels, 6, 197, 289, 597 SunINGRES, 497<br>SunView, 546 NFS servers **NFS** servers **program utilities documentation**<br>SunOS 4.0, 655 proprietary manuals, 50 **protocol bugs obsolescence network protocol, 511** 

bugs, 407 OS requirements for, 299 out-of-band data SunOS processing, 297<br>control of the scale of the scale of the scale of the scale of the scale of the scale of the scale of the scale of the scale of the scale of the scale of the scale of the scale of the SunOS processing, 297<br> **1.126 reassembly**<br> **1.226 reassembly**<br> **1.226 reassembly**<br> **1.226 reassembly** 

 $-722-$ 

**reference**  Cbooks, 633 **references device drivers, 57 release level**  SunOS, 17 **release notes documentation**  bugs, 443 **releases**  software products, 6, 197,289,597 reporting bugs, 13 **routing**  mail, 105 RTF purpose, 18 Rutgers University, 85

**0** 

**0** 

**0** 

<sup>s</sup>**savecore**  with swap space, 337 **screendump, 36 color windows, 152 screenload, 37**  security SunOS 4.0, 660 SunOS 4.0 networking, 656 **sendmail**  bugs, 576 **server stream socket, 127 servers**  NFS and SunOS 4.0, *655*  setup bugs system administration, 556 shared library, 654 shell, 514 Bourne shell bugs, 514 bugs, 514 C shell bugs, 514 **shoebox**  disk labels, 60 SIGIO, 126 **signal handlers**  SunOS 4.0, 315 SIGPIPE server, 127 SIGQUIT **server, 127**  SIGURG, 126 SMTP **application example, 100**  SNA3270 bugs, 410 **sockets**  example programs, 127 out-of-band data, 126, 133 programming examples, 126 **servers, 127**  well-known, 97 **software**  dependency tables, 598

SPARC with Sys4-3.2, 205 **specials**  CSD Consulting, 51 **device drivers, 51**  real-time, 302 Sun Consulting, 615 **specific kernel**  booting, 76 spreadsheet bugs SunAlis spreadsheet, 519 **STB** duplication of, 8, 199, 291, 604 **subnets**  address mask, 67 broadcasting, 107 definition, 66 enabling, 69 **Exterior Gateway Protocol, 66**  limitations, 68 subnetting, 66 Sun Common Lisp 2.1 SunOS 4.0 incompatibility, 643 **Sun Consulting**  specials, 615 **Sun Education device driver course, 56**  SunOS courses, 65 Sun Modula-2 release 2.0, 629 *sun/hotline*  reporting bugs, 13 **use of, 11**  *sun!stb-editor,* **8, 155,199,255,291,335,604,679**  *sun!sunbugs*  reporting bugs, 13 *suncustomer-training*  **Sun Education, 26**  SunAlis, 518 bugs, 518 database bugs, 518 **documentation bugs, 518**  general bugs, 518 spreadsheet bugs, 519 *sunbugs@sun.COM*  reporting bugs, 13 SunCGI, 144 SunCore, 146 printing images, 36 **SunCore bugs**  graphics, 474 SunGKS, 521 bugs, 521 general bugs, 521 library bugs, 521 SunINGRES, 491 bugs, 491 **documentation bugs, 491**  general bugs, 495 library bugs, 495 program bugs, 497 **suninstall, 665** 

**suninstall,** *continued*  SunOS 4.0, 659 SunIPC enlarging disk, 39 SunIPC installation SunOS 3.5, 310 SunOS and System V, 663 determining release of, 17 **installation, 63**  real-time processing, 297 release 3.5.1, 609 release 4.0 architecture, 654 release 4.0 diagrams, 666 release 4.0 filesystems, 655 release 4.0 report, 653 release 4.0 security, 656, 660 release Sys4-3.2, 625 SunOS 3.5 SunIPC installation, 310 SunOS 4.0 Lisp 2.1 incompatibility, 643 signal handlers, 315 SunPro bugs, 522 make bugs, 522 SunSimplify, 523 bugs, 523 **suntools**  frame buffers, 141 SunTrac, 525 bugs, 525 SunUNIFY, 526 bugs, 526 Sun View, 536 bugs, 536 color frame buffers, 142 general bugs, 545 Hackers' Comer, 261, 341 library bugs, 536 program bugs, 546 SunWindow bugs, 551 under Sys4-3.2, 205 SunWindow bugs Sun View, 551 SVID diagrams, 666 **swap space**  enlarging, 336 large memory, 335 swapping, 623 **switcher(l) colonnaps, 151**  Sys4-3.2, 625 **announcement, 205**  binary compatibility, 207 hardware support, 206 software configurations, 207 syscall bugs,485 system administration, *555*  bugs, *555* 

**system administration,** *continued*  installation bugs, *555*  setup bugs, 556 **system administration documentation**  bugs, 443 System V and SunOS 4.0, 663 diagrams, 666

**0** 

**0** 

**0** 

T

tables **hardware/software dependencies, 598**  software release levels, 6,197,289,597 **tape drives**  SunOS installation, 63 tapes backing up VMS, 687 TCP, 85 sockets, 130 TCP/IP demultiplexing, 93 **references, 110**  TELNET, 86 **textedit Hackers' Comer, 341**  thick Ethernet mixing with thin, 648 thin Ethernet mixing with thick, 648 specification, 122 throughput Ethernet. 80, 81 **time zones**  TZ,29 **uucico,30 training**  Sun Education, 26 transcript. 558 bugs, 558 TZ,29 DST rules table, 31

#### u

UDP, 102 update, 77 USA-4-SUN use of, 12, 15 USAC feedback, 10 utilities, 562 bugs, 562 editor bugs, 562 formatter bugs, 563 general bugs, 568 library bugs, 566 mail bugs, 566 make bugs, 567 printer bugs, 571 program bugs, 572 **sendmail bugs, 576**  uucp bugs, 577 yellow pages, 34

utility bugs compilers, 397 **uucico time zones, 30 uucp**  bugs, 577

**0** 

#### **V**

VMS tapes **Hackers' Comer, 687 vmsbackup Hackers' Comer, 687**   $vmstat(8)$ **and memory management, 620 void**  data type, 315 vtlOOtool bugs, 413

#### **w**

well-known sockets, 97 **windows, 140**  color frame buffers, 141 manual pages, 341 Prism, 151 **windows documentation**  bugs, 419 world hotlines, 7, 198, 290, 603

## **X**

**0** 

**0** 

X.25 bugs, 413

#### **y**

yellow pages, 32 **installation, 33**  mail aliases, 155 **utilities list, 34 yellow pages bugs network yellow pages, 513**  YP,32 clients, 32 domains, 33 **installation, 33**  maps, 34 **master server, 32 rpc, 34 server maps, 32 slave servers, 32 utilities list, 34**  ypbind, 32 **ypserv, 32** 

# **Revision History**

**0** 

**0** 

**0** 

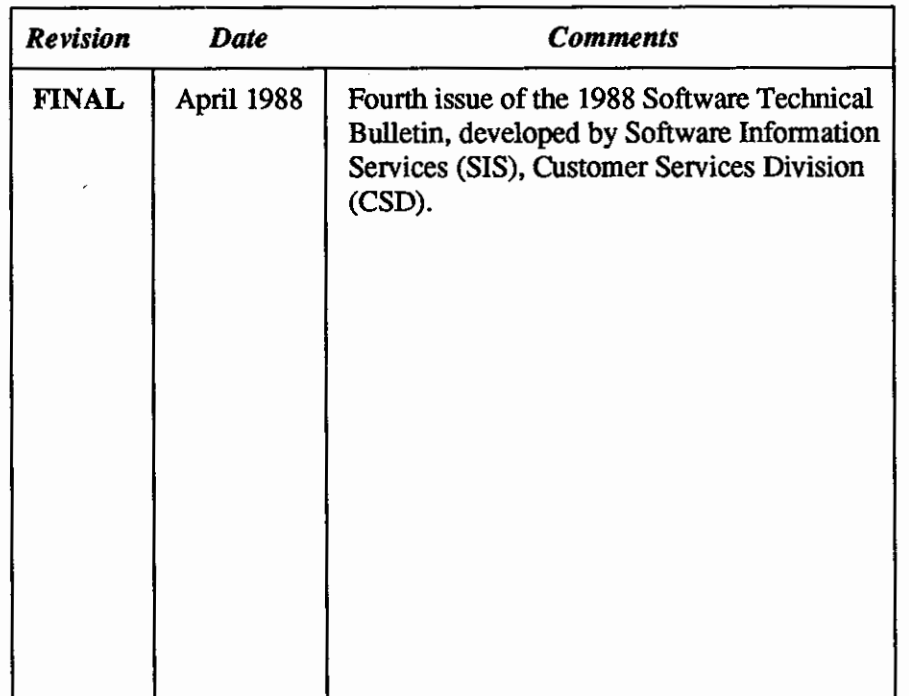

,,,,,,,,,,,,,,,,,,

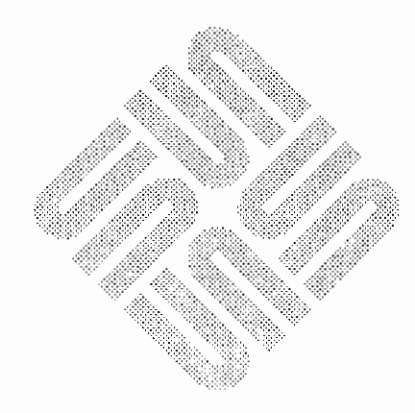

-------,~ -------~--~

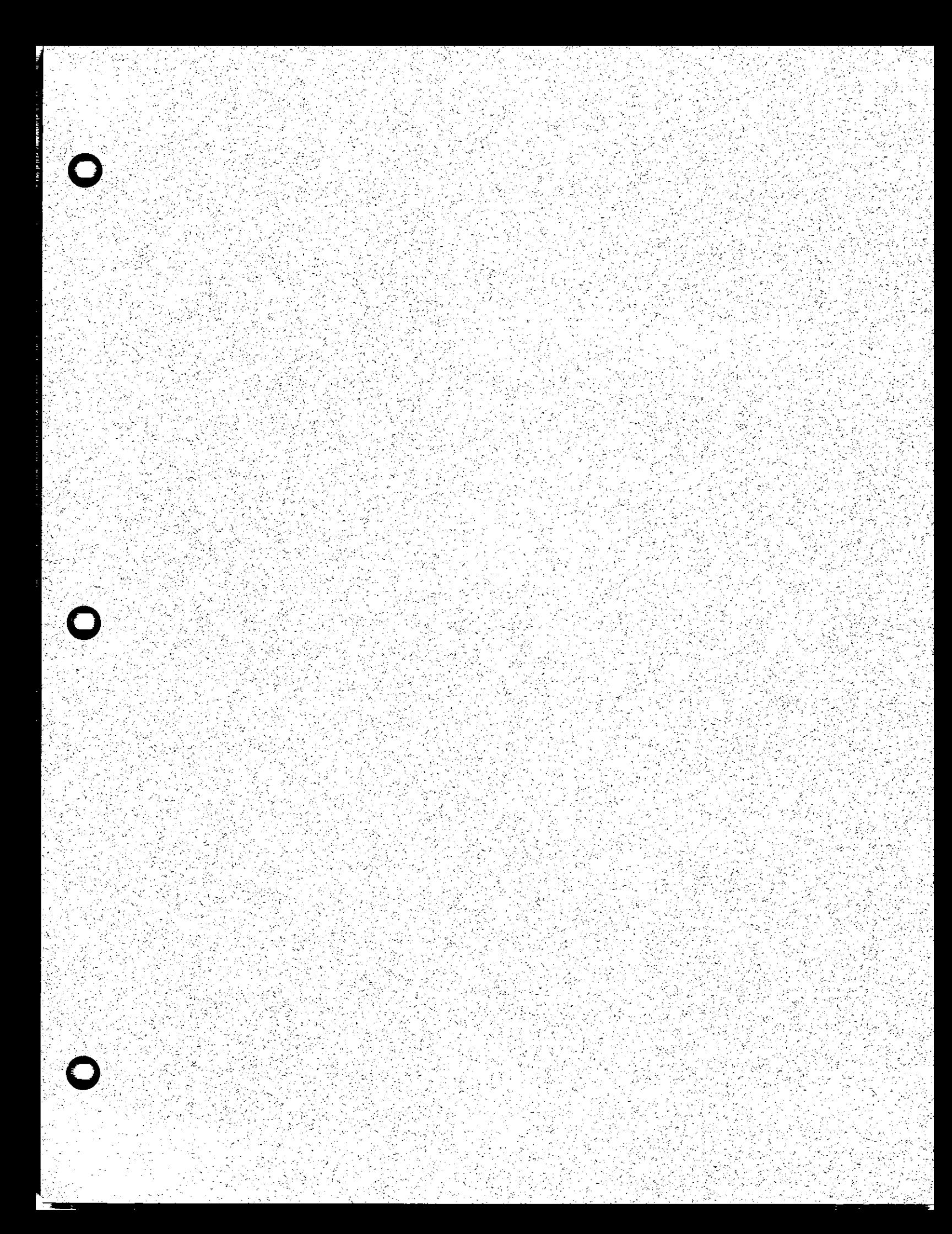

![](_page_143_Picture_0.jpeg)

![](_page_143_Picture_1.jpeg)

Corporate Headquarters Sun Microsystems, Inc. 2550 Garcia Avenue Mountain View, CA 94043 415.960-1300 TLX 287815

For U.S. Sales Office locations, call<br>800 821-4643<br>In CA: 800 821-4642

European Headquarters Sun Microsystems Europe, Inc. Sun House-31-41 Pembroke Broadway 31-41 remotoke Britain<br>Camberley<br>Surrey GU15 3XD<br>England<br>0276 6211<br>TLX 859017

Australia: 61-2-436-4699 Canada: 416.477-6745 France: (1) 46 30 23 24<br>
Germany: (089) 95094-0<br>
Japan: (03) 221-7021 The Netherlands: 02155 24888 UK: 0276 62111.

.<br>Europe, Middle East, and Africa,<br>call European Headquarters: 0276 62111

Elsewhere in the world, call<br>Corporate Headquarters:<br>415 960-1300 Intercontinental Sales

![](_page_143_Picture_8.jpeg)

![](_page_143_Picture_9.jpeg)